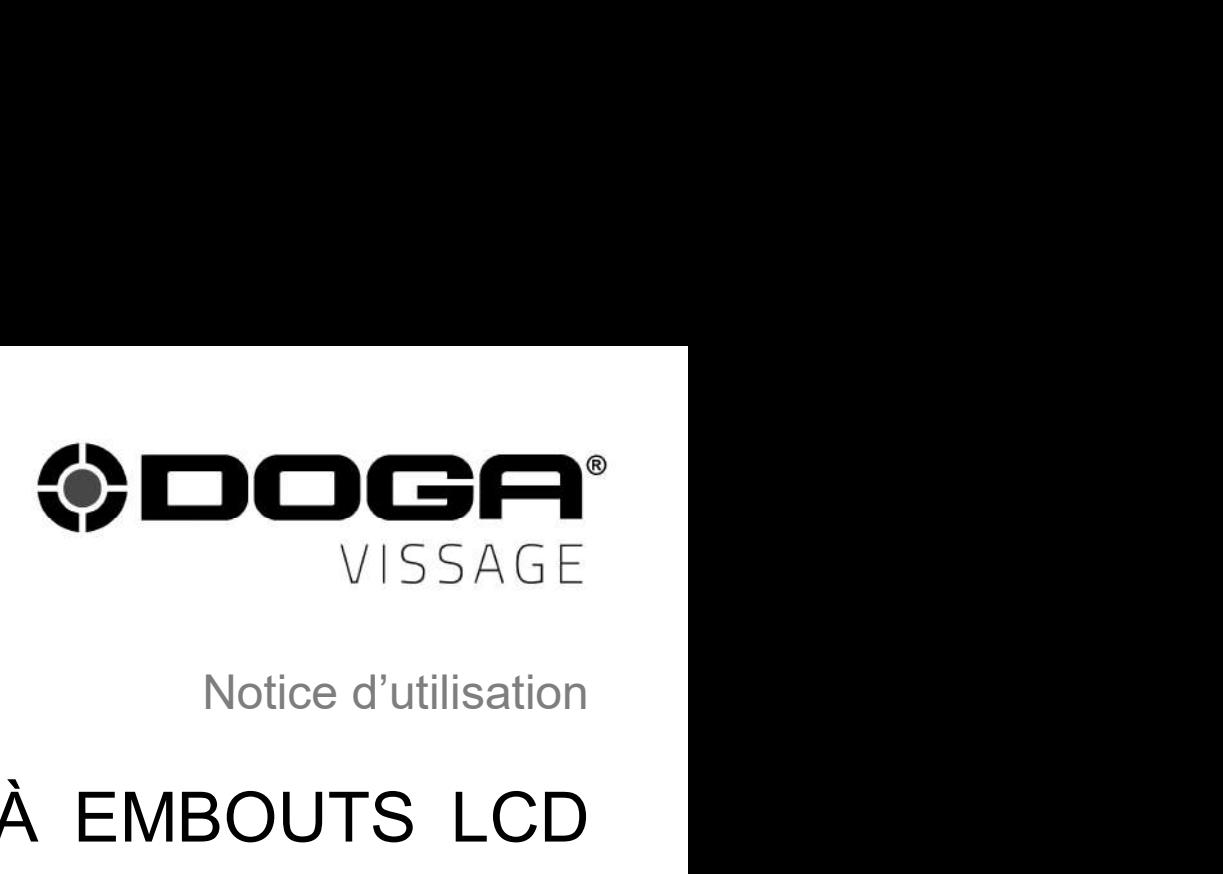

# **ODOGA**<br>
VISSAGE<br>
Notice d'utilisation<br>
BOÎTE À EMBOUTS LCD<br>
4 À 16 EMPLACEMENTS 3 DOGA<br>
VISSAGE<br>
Notice d'utilisation<br>
BOÎTE À EMBOUTS LCD<br>
4 À 16 EMPLACEMENTS

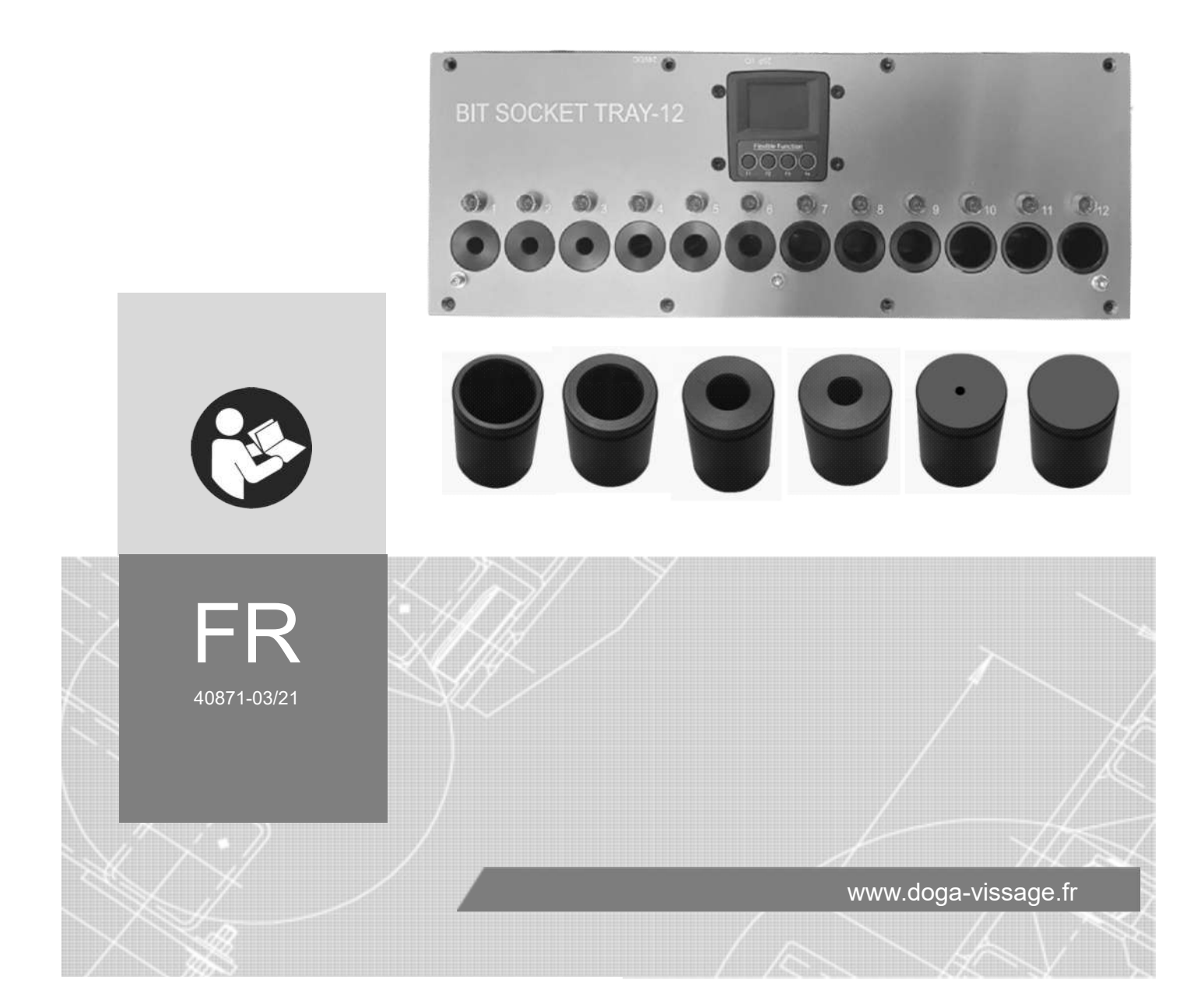

# **SOMMAIRE Contract Contract**

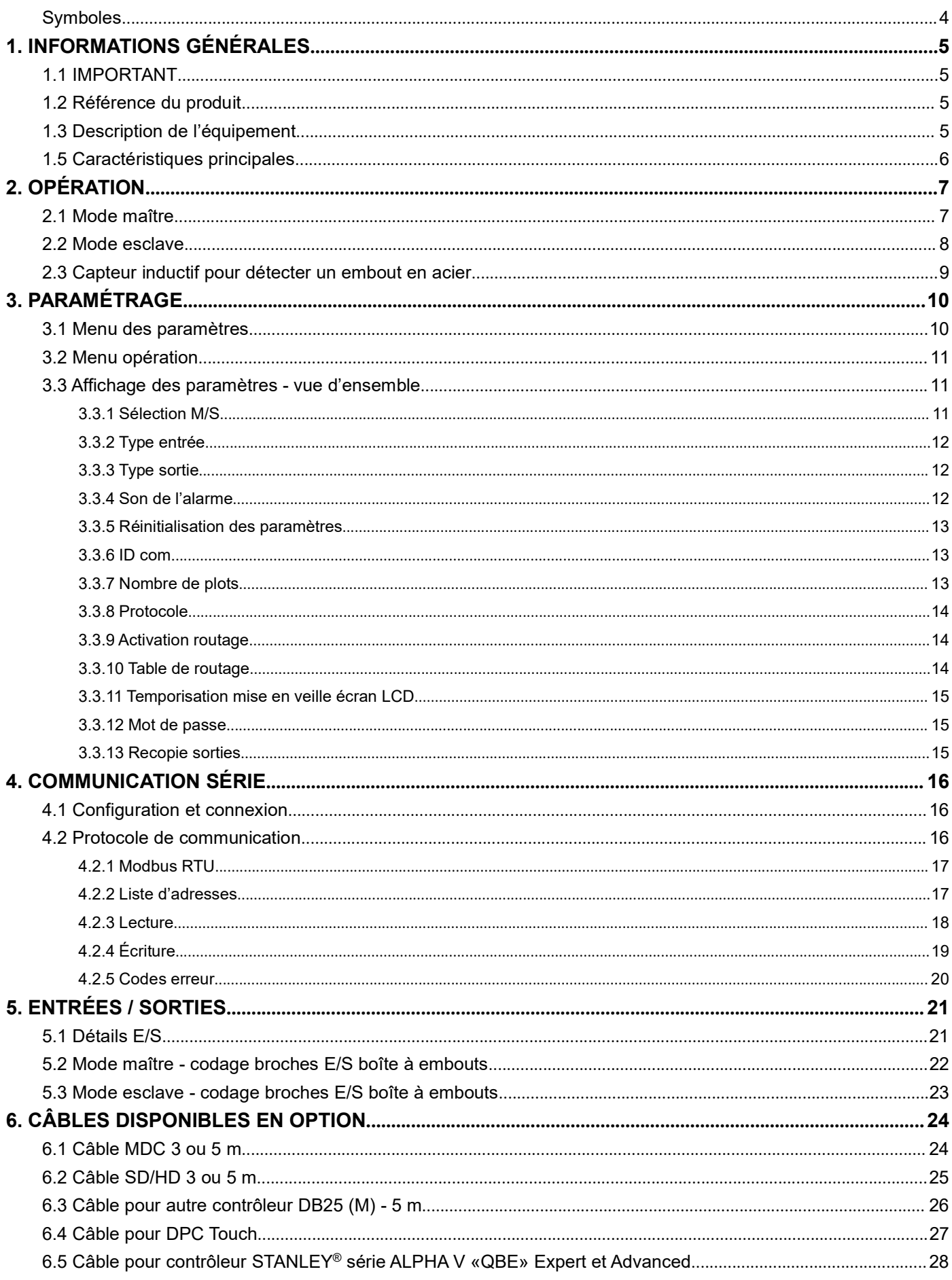

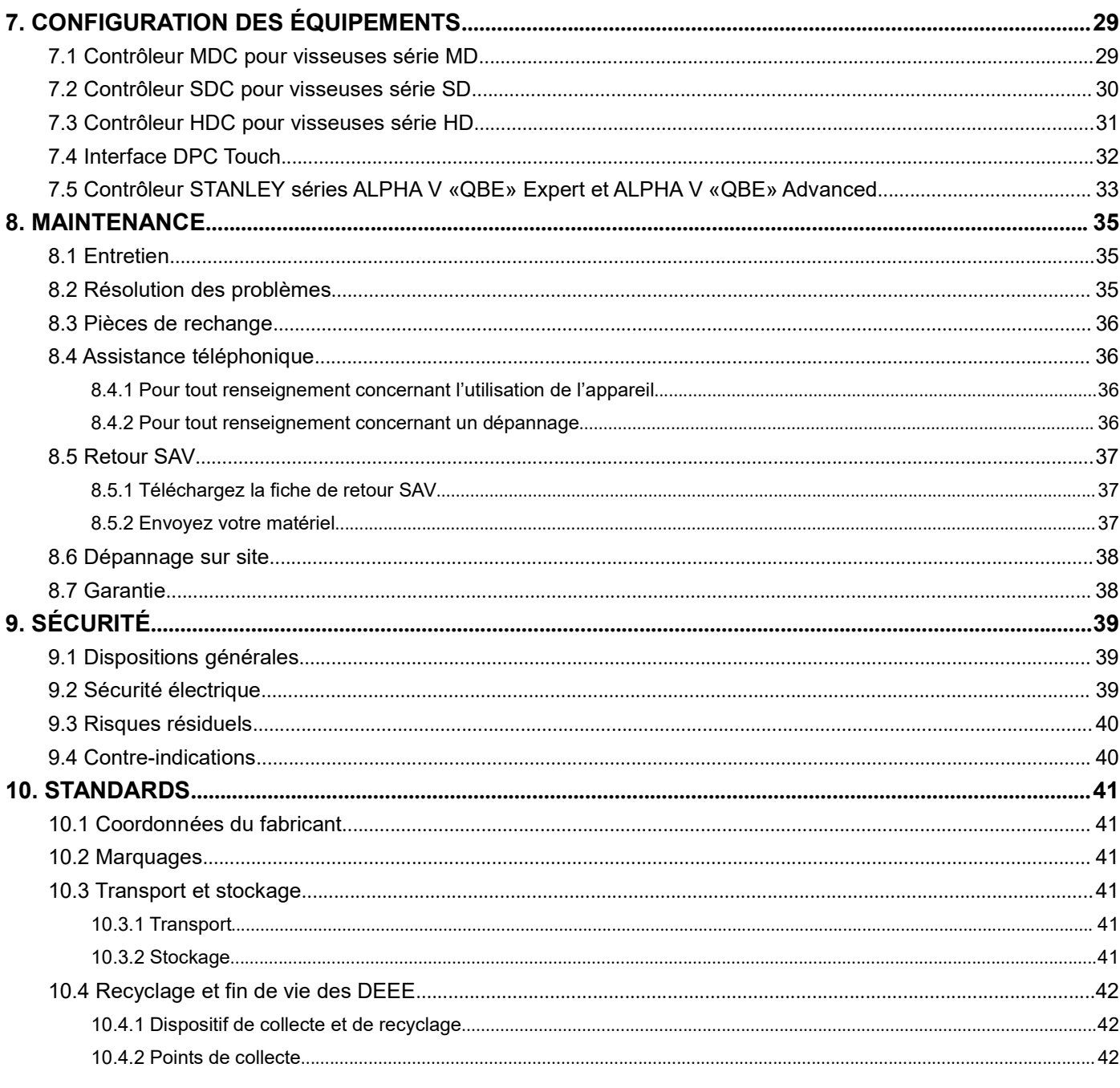

# REMARQUES CONCERNANT LA NOTICE

# Symboles

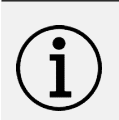

# Information

SAGE<br>
REMARQUES CONCERNANT LA NOTICE<br>
Symboles<br>
Information<br>
Cette mention d'avertissement indique des informations importantes (par exemple : dommages matériels),<br>
Information<br>
Information<br>
Information **SAMIS AND THE MARQUES CONCERNANT LA NOTICE<br>
Symboles<br>
Information<br>
Cette mention d'avertissement indique des informations importantes (par exemple : do<br>
Information<br>
Information<br>
Information à consulter dans votre espace INTERNARQUES CONCERNANT LA NOTICE<br>
Information<br>
Information<br>
Cette mention d'avertissement indique des informations importantes (par exemple : dommages matériels),<br>
mais aucun danger.<br>
Information<br>
Attention<br>
Attention<br>
C** Symboles<br>
Cette mention d'avertissement indique des informations importantes (par exemple : dommages matériels),<br>
mais aucun danger.<br>
Information<br>
Information à consulter dans votre espace client sur le site www.doga.fr.<br> REMARQUES CONCERNANT LA NOTICE<br>
Symboles<br>
Information<br>
Cette mention d'avertissement indique des informations importantes (par exemple : dommages m<br>
mais aucun danger.<br>
Information<br>
Information<br>
Information<br>
Cette mention Symboles<br>
Information<br>
Cette mention d'avertissement indique des informations importantes (par exemple : domnages matériels),<br>
mais aucun danger.<br>
Information<br>
Information<br>
Information<br>
Cette mention d'avertissement indiqu Symboles<br>
Information<br>
Cette mention d'avertissement indique des informations importantes (par exemple : dommages matériels),<br>
mais aucun danger.<br>
Information<br>
Information<br>
Information<br>
Cette mention d'avertissement indiqu Information<br>Cette mention d'avertissement indique des informations importantes (par exemple : dommages matériels),<br>mais aucun danger.<br>Information<br>Information<br>Information<br>Information<br>Attention<br>Cette mention d'avertissement Cette mention d'avertissement indique des informations importantes (par exemple : do<br>
mais aucun danger.<br>
Information<br>
Information<br>
Information à consulter dans votre espace client sur le site <u>www.doga.fr</u>.<br> **Attention**<br>

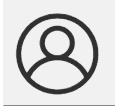

# Information

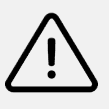

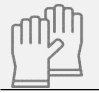

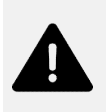

# Avertissement

OD BENERALES

1. **INFORMATIONS GÉNÉRALES**<br>1.1 **IMPORTANT**<br>ent fourni avec ce manuel peut avoir été modifié pour satisfaire des besoins spécas, nous vous remercions, lors d'une commande de renouvellement ou de<br>ciser le code article et le **CODGET INTERNATIONS GÉNÉRALES<br>
1.1 IMPORTANT<br>
L'équipement fourni avec ce manuel peut avoir été modifié pour satisfaire des besoins spécifiques.<br>
Si c'est le cas, nous vous remercions, lors d'une commande de renouvellemen** SI CHE THUSSAGE<br>
SI CHE THE SI CONTRIVITY<br>
SI c'est le cas, nous vous remercions, lors d'une commande de renouvellement ou de pièces détachées, de bien<br>
Si c'est le cas, nous vous remercions, lors d'une commande de renouve vouloir préciser le code article et le numéro de série de la boîte à embouts figurant sur le bon de livraison ou de<br>vouloir préciser le code article et le numéro de série de la boîte à embouts figurant sur le bon de livrai contacter DOGA au +33 1 30 66 41 41 en indiquant la date approximative de la livraison. Ainsi, vous serez sûr **CODENT ANT (2014)**<br> **CODENT ANT CONSTANT L'équipement fourni avec ce manuel peut avoir été modifié pour satisfaire des besoins spécifiques.<br>
Si c'est le cas, nous vous remercions, lors d'une commande de renouvellement ou 4. INFORMATIONS GÉNÉRALES<br>
1.1 IMPORTANT<br>
1.2 IMPORTANT<br>
1.2 Référence du produit eté modifié pour satisfaire des besoins spécifiques.<br>
1.2 Référence du produit<br>
1.2 Référence du produit<br>
1.2 Référence du produit<br>
1.2 Ré 1. INFORMATIONS GÉNÉRALES**<br>
1.1 IMPORTANT<br>
L'équipement fourni avec ce manuel peut avoir été modifié pour satisfaire des besoins spécifiques.<br>
Si c'est le cas, nous vous remercions, lors d'une commande de renouvellement SPOGET IVISSAGE<br>
1.1 IMPORTANT<br>
Téquipement fourni avec ce manuel peut avoir été modifié pour satisfaire des besoins spécifiques.<br>
Si c'est le cas, nous remementos les res de manuel de renouvellement ou de pléces détachées 1.1 IMPORTANT<br>
Interfourni avec ce manuel peut avoir été modifié pour satisfaire des besoins spécifiques.<br>
Case, nous vous remercions, lors d'une commande de renouvellement ou de pièces détachées,<br>
Siser le code article e L'équipement fourni avec ce manuel peut avoir été modifié pour satisfaire des best<br>
Si c'est le cas, nous vous remercions, lors d'une commande de renouvellem<br>
vouloir préciser le code article et le numéro de série de la bo Si c'est le cas, nous vous remercions, lors d'une commande de renouvellement ou de pièces<br>
vouloir préciser le code article et le numéro de série de la boîte à embouts figurant sur le borcontacter DOGA au +33 1 30 66 41 41 1 cordon d'alimentation <sup>1</sup> adaptateur <sup>24</sup> VCC

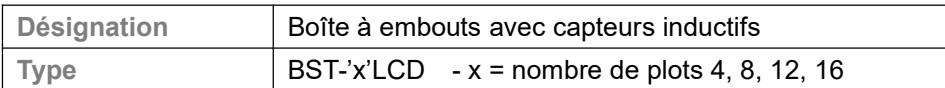

1.3 Description de l'équipement<br>
Inclus :<br>
Plote à embouts sans plots<br>
BIT SOCKET<br>
TRAY-8<br>
Plots en option :<br>
Plots en option :<br>
218mm 215 mm 215 mm 215 mm 215 mm 215 mm 215 mm 215 mm 216 percet

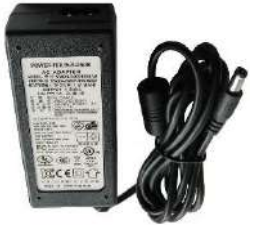

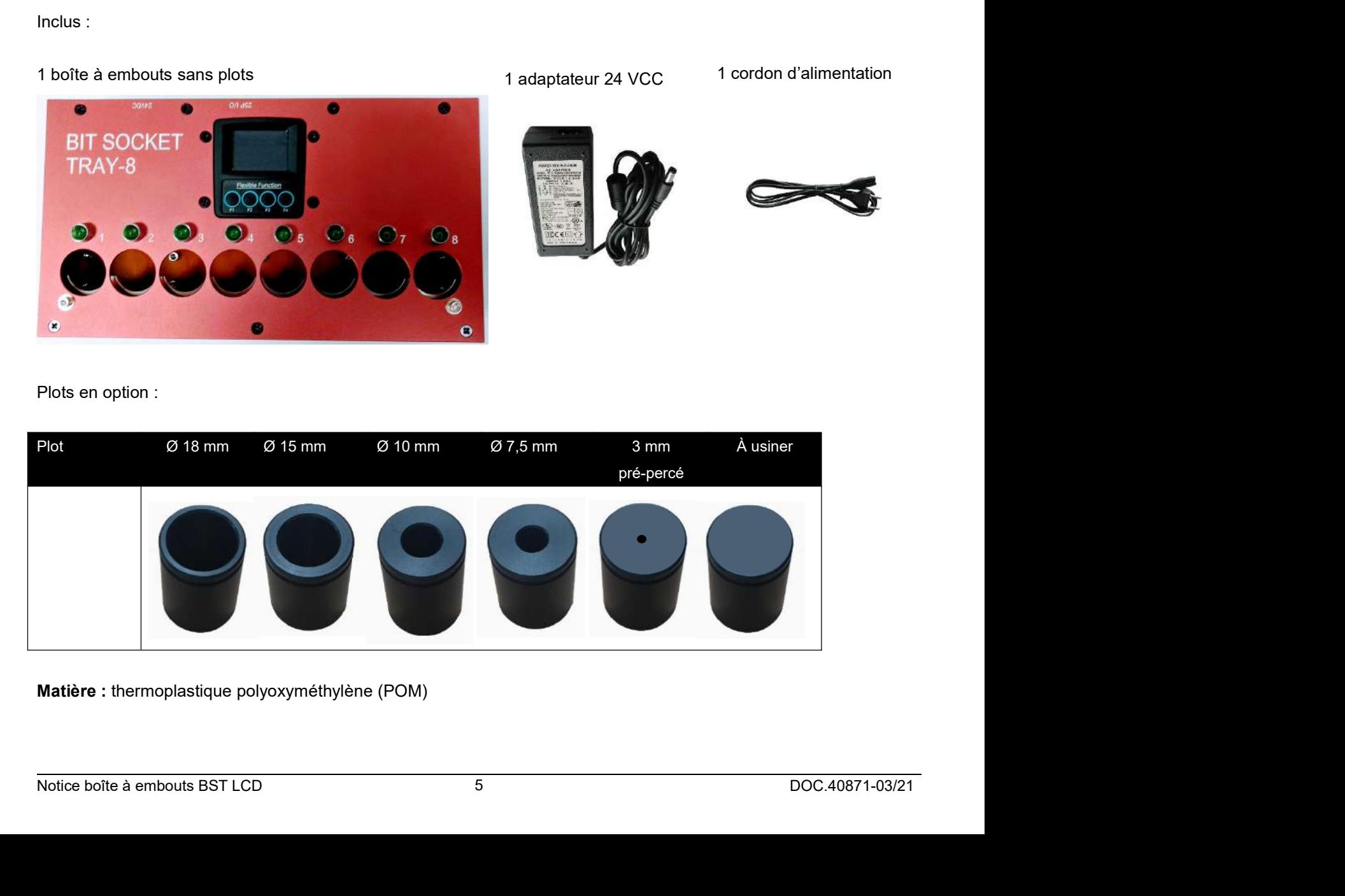

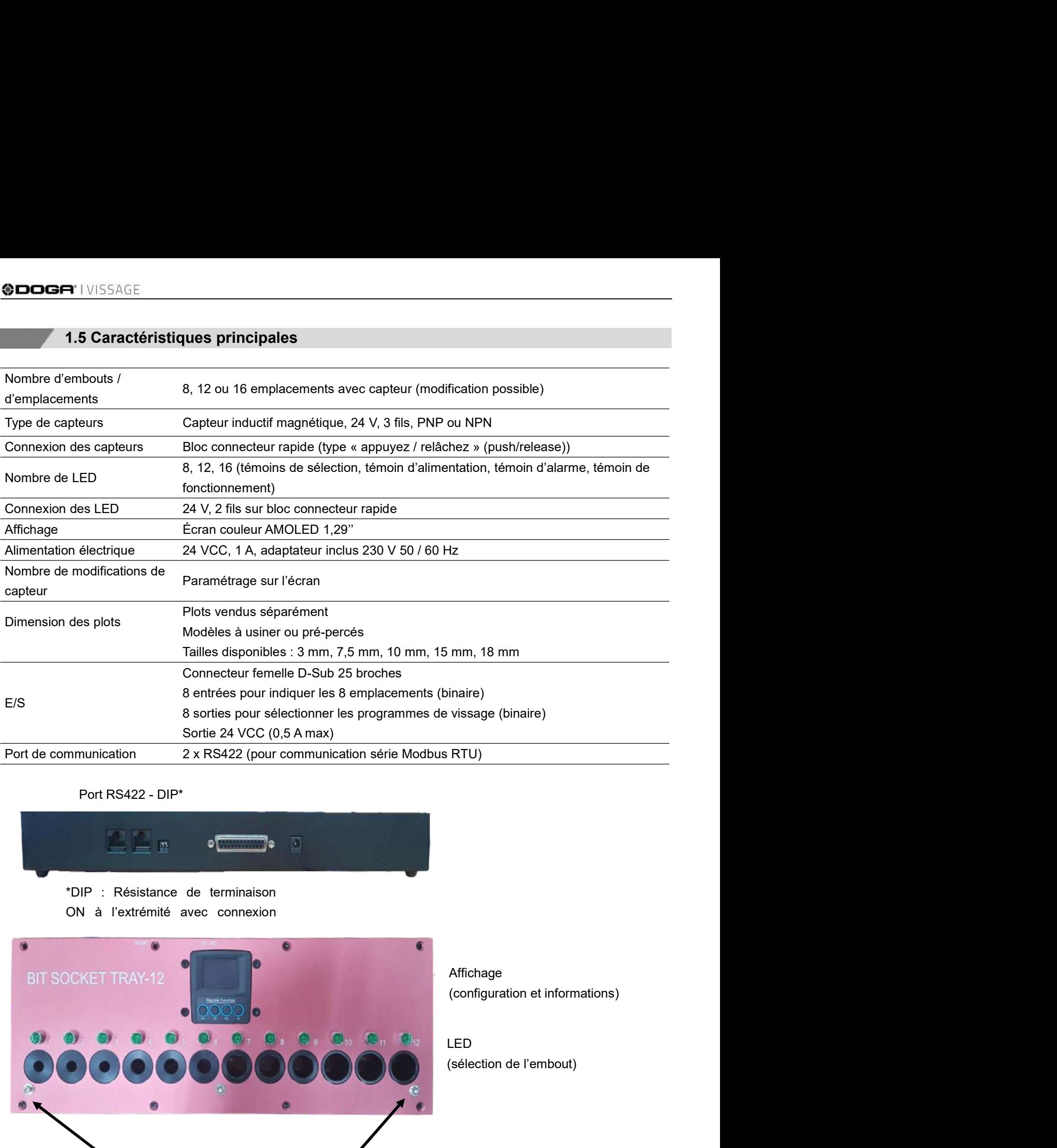

Port RS422 - DIP\*

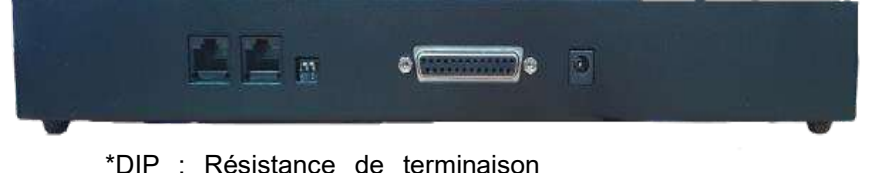

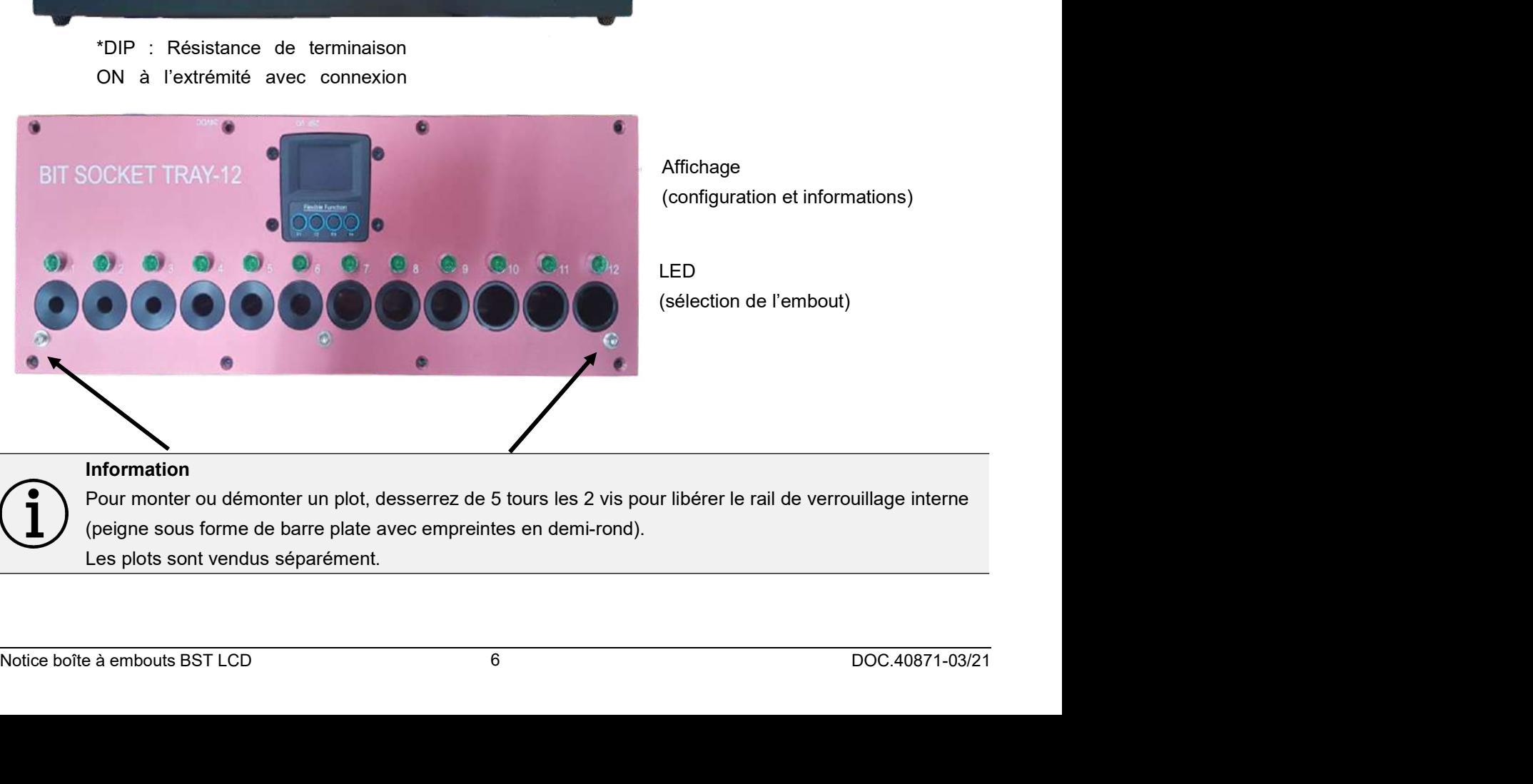

Affichage

LED

# Information

# 2. OPÉRATION<br>2. OPÉRATION<br>2.1 Mode maître

**CON**<br>2.1 Mode maître<br>me de vissage d'un outil de vissage est automatiquement appelé par les entrées / sorte<br>a son emplacement.<br>de position de l'embout émet un signal en sortie correspondant à la sélection du progra

**EXECTION<br>
2.1 Mode maître<br>
Le programme de vissage d'un outil de vissage est automatiquement appelé par les entrées / sorties lorsque l'embout<br>
est retiré de son emplacement.<br>
Le capteur de position de l'embout émet un si 2. OPÉRATION<br>
2.1 Mode maître<br>
Le programme de vissage d'un outil de vissage est automatiquement appelé par les entrée<br>
est retiré de son emplacement.<br>
Le capteur de position de l'embout émet un signal en sortie correspon** SCOPÉRATION<br>
2.1 Mode maître<br>
Le programme de vissage d'un outil de vissage est automatiquement appelé par les entrées / sorties lorsque l'embout<br>
est retiré de son emplacement.<br>
Le capteur de position de l'embout émet un **2. OPÉRATION<br>2. OPÉRATION**<br>Le programme de vissage d'un outil de vissage est automatiquement appelé par les ent<br>est retiré de son emplacement.<br>Le capteur de position de l'embout émet un signal en sortie correspondant à la SCOPERATION<br>
2.1 Mode maître<br>
Le programme de vissage d'un outil de vissage est automatiquement appelé par les entrées / sorties lorsque l'embout<br>
est retiré de son emplacement.<br>
Le capteur de position de l'embout émet un

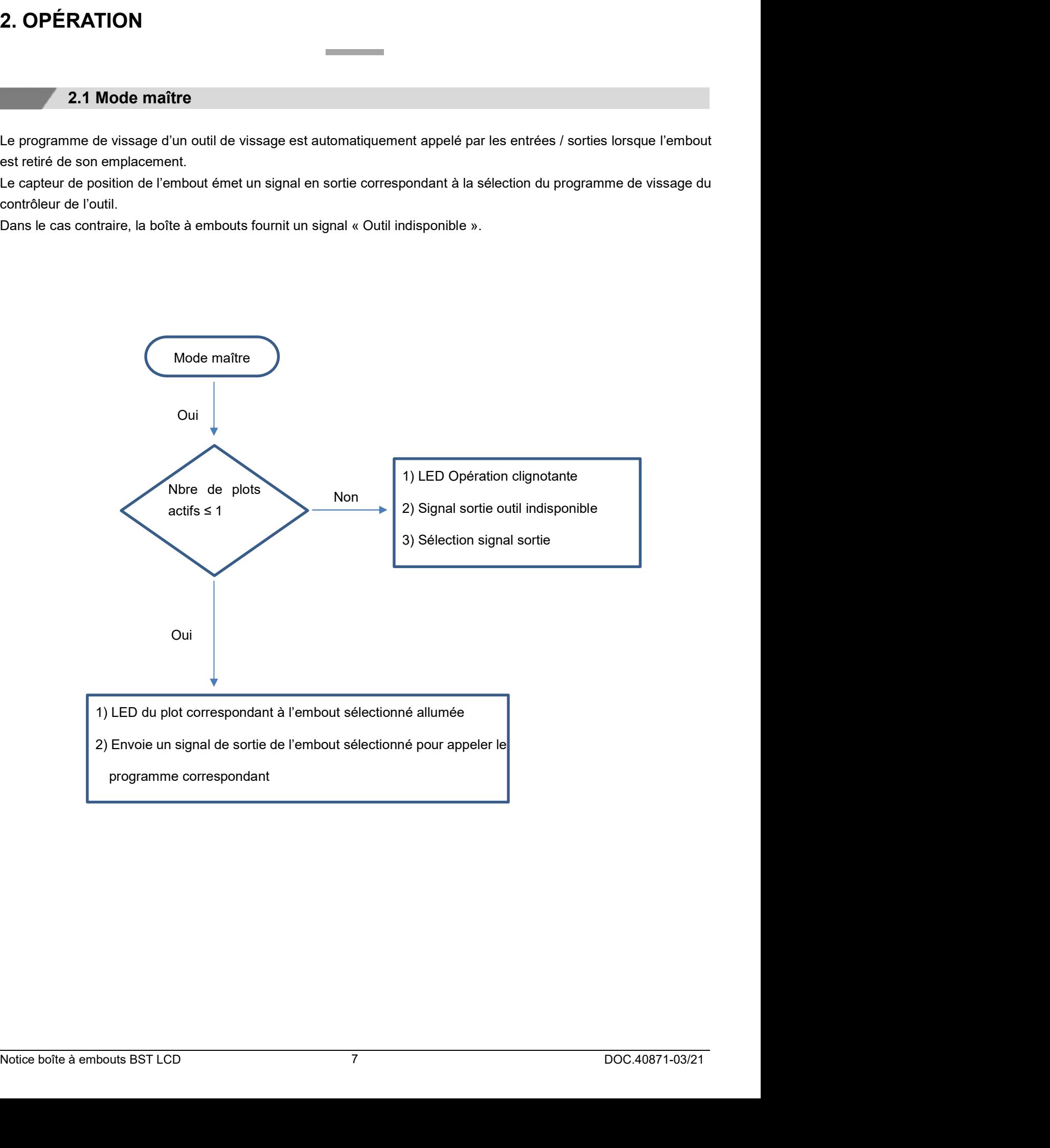

<del>⊒</del>° l VISSAGE<br>**2.2 Mode esclave**<br>ssage envoie un signal en sortie après la sélection du programme de vissage pour ind<br>t.<br>respondante s'allumera automatiquement indiquant la position de l'embout à utiliser. 2.2 Mode esclave<br>L'outil de vissage envoie un signal en sortie après la sélection du programme de vissage pour indiquer l'emplacement<br>de l'embout.<br>La LED correspondante s'allumera automatiquement indiquant la position de l **@DOGFI** | VISSAGE<br> **2.2 Mode esclave**<br>
L'outil de vissage envoie un signal en sortie après la sélection du programme<br>
de l'embout.<br>
La LED correspondante s'allumera automatiquement indiquant la position de<br>
Si le mauvais

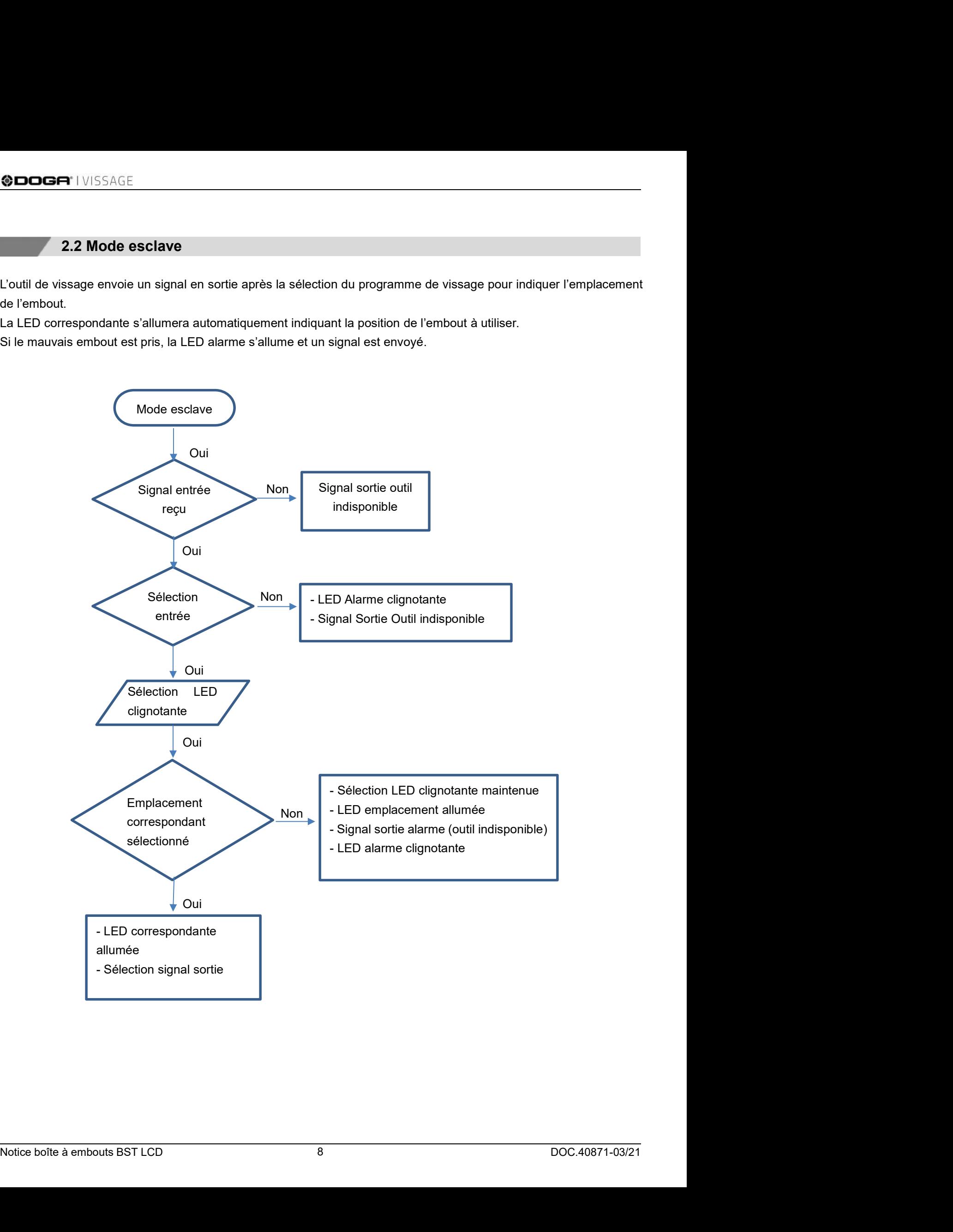

# **2.3 Capteur inductif pour détecter un embout en acier<br>
2.3 Capteur inductif pour détecter un embout en acier<br>
splots est muni de capteurs.<br>
In sont actifs avec des embouts en acier.<br>
In polymet être activés avec des embou 2.3 Capteur inductif pour détecter un embout en acier**<br>Le fond des plots est muni de capteurs.<br>Ces capteurs sont actifs avec des embouts en acier.<br>Les capteurs ne peuvent être activés avec des embouts trop petits.<br>L'embou Ces capteurs sont actifs avec des embouts en acier.

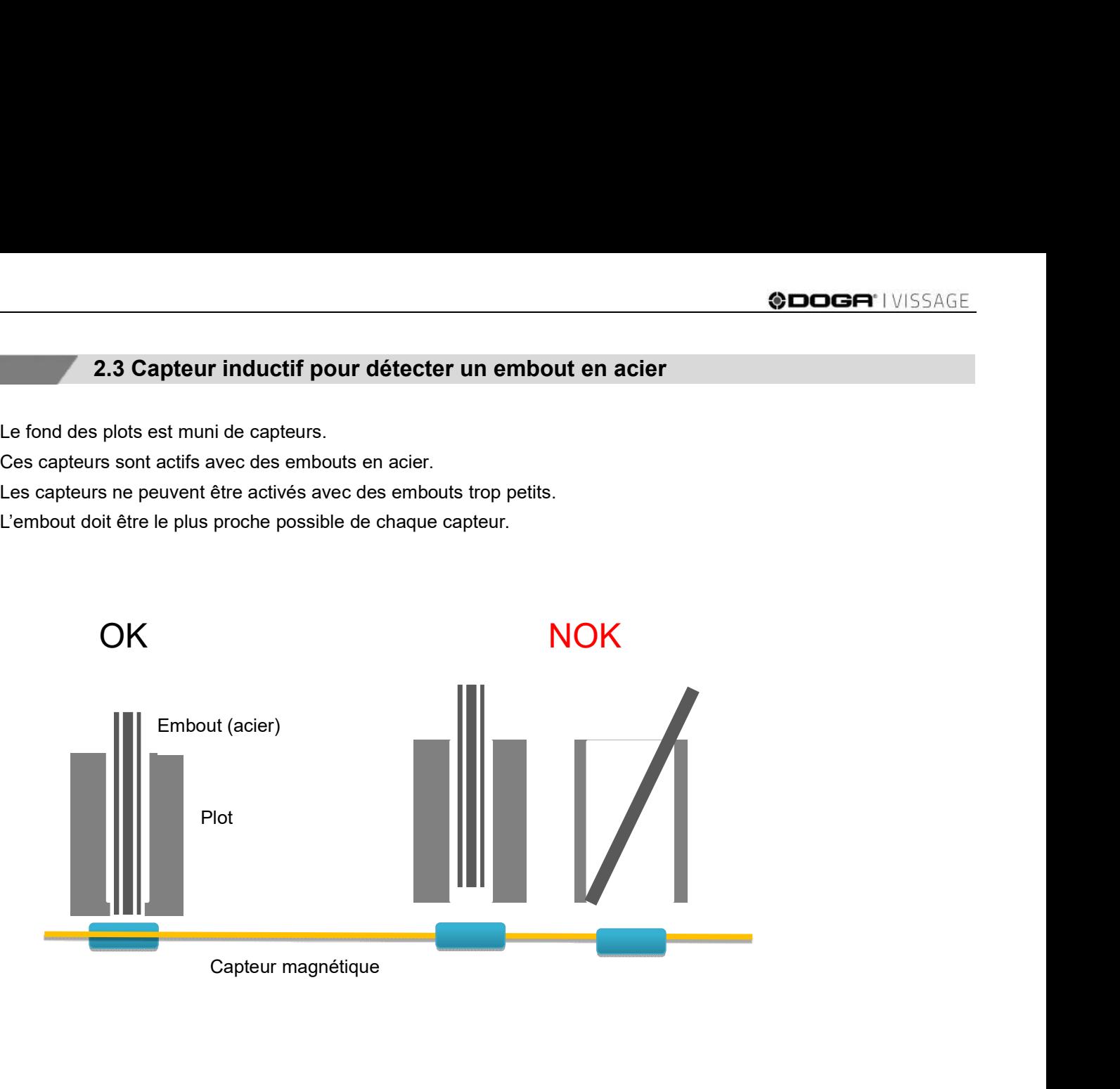

# 3. PARAMÉTRAGE

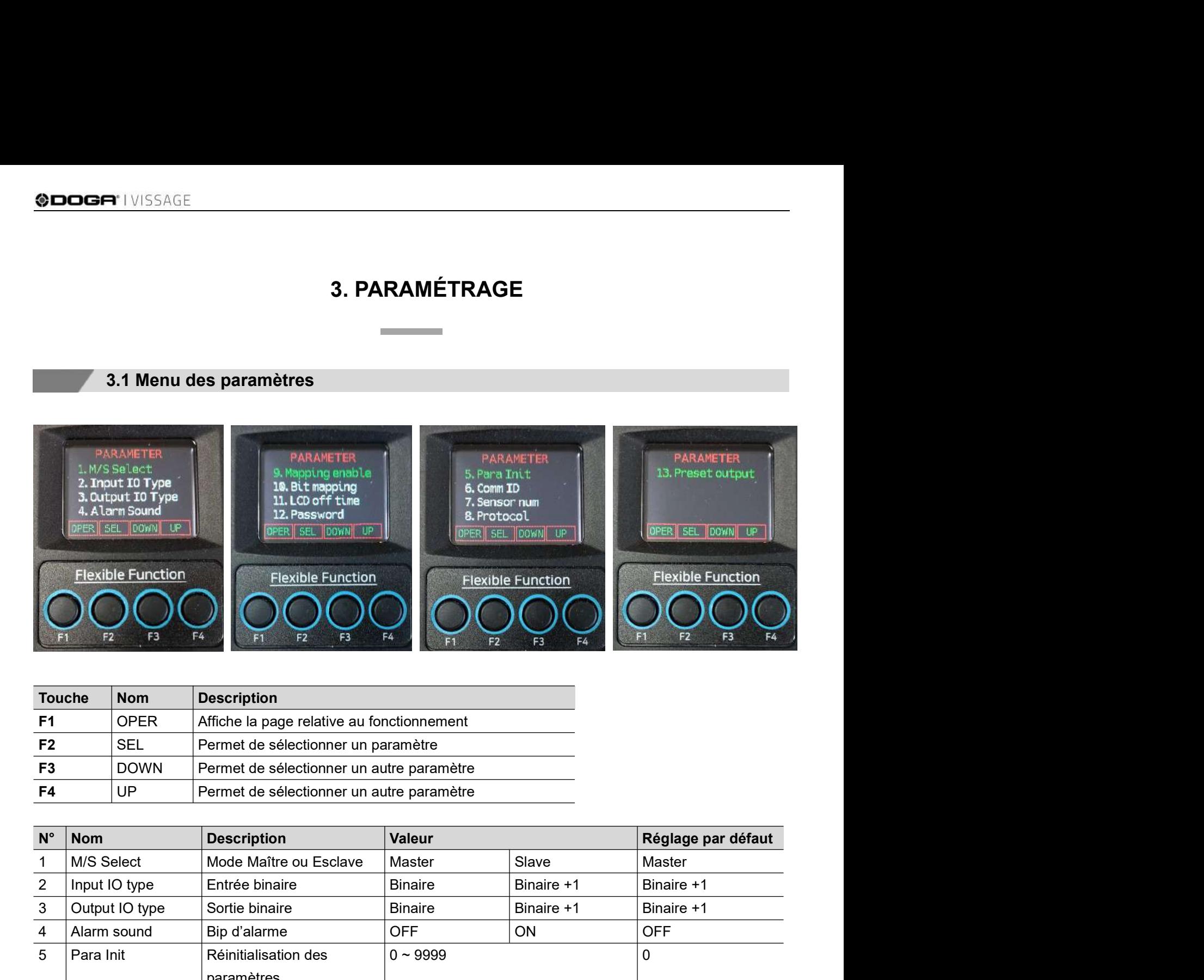

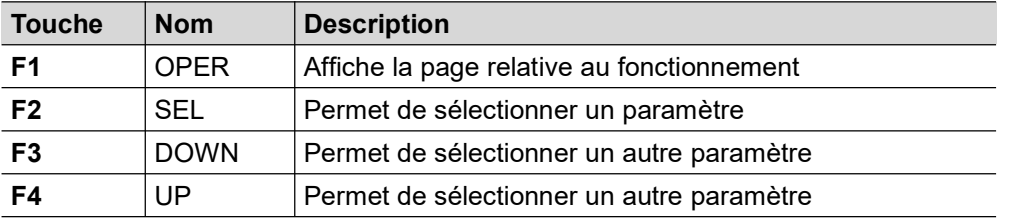

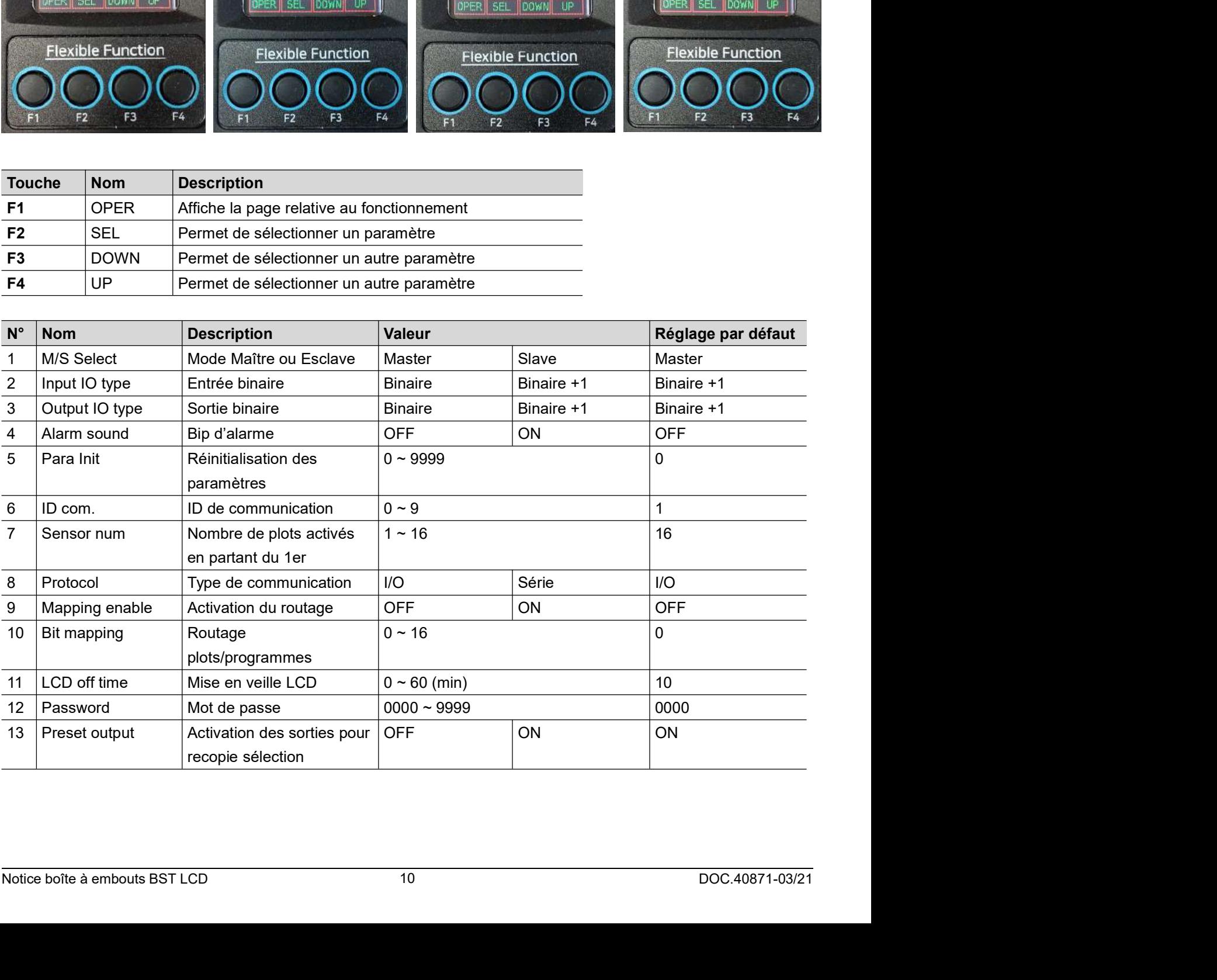

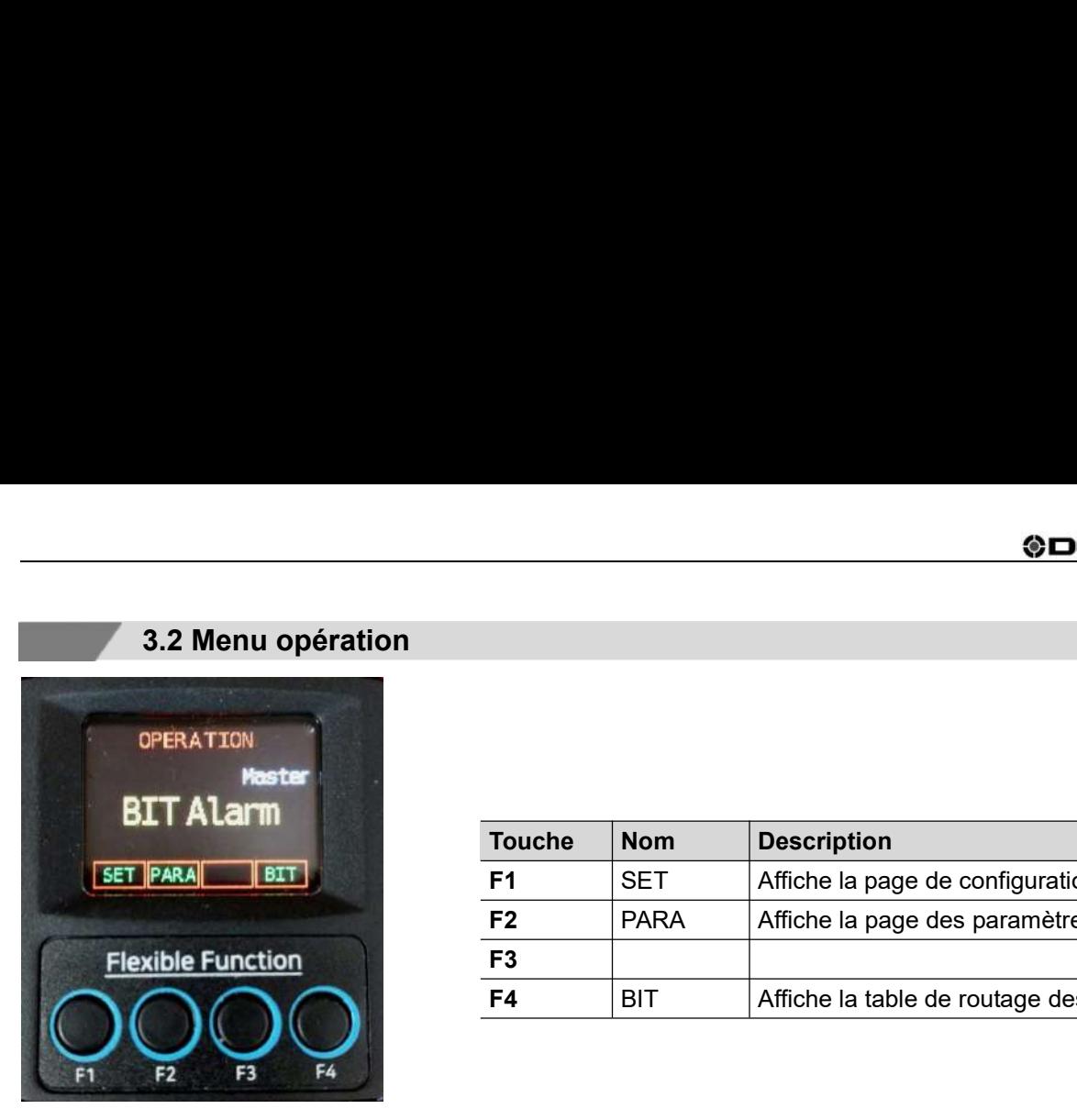

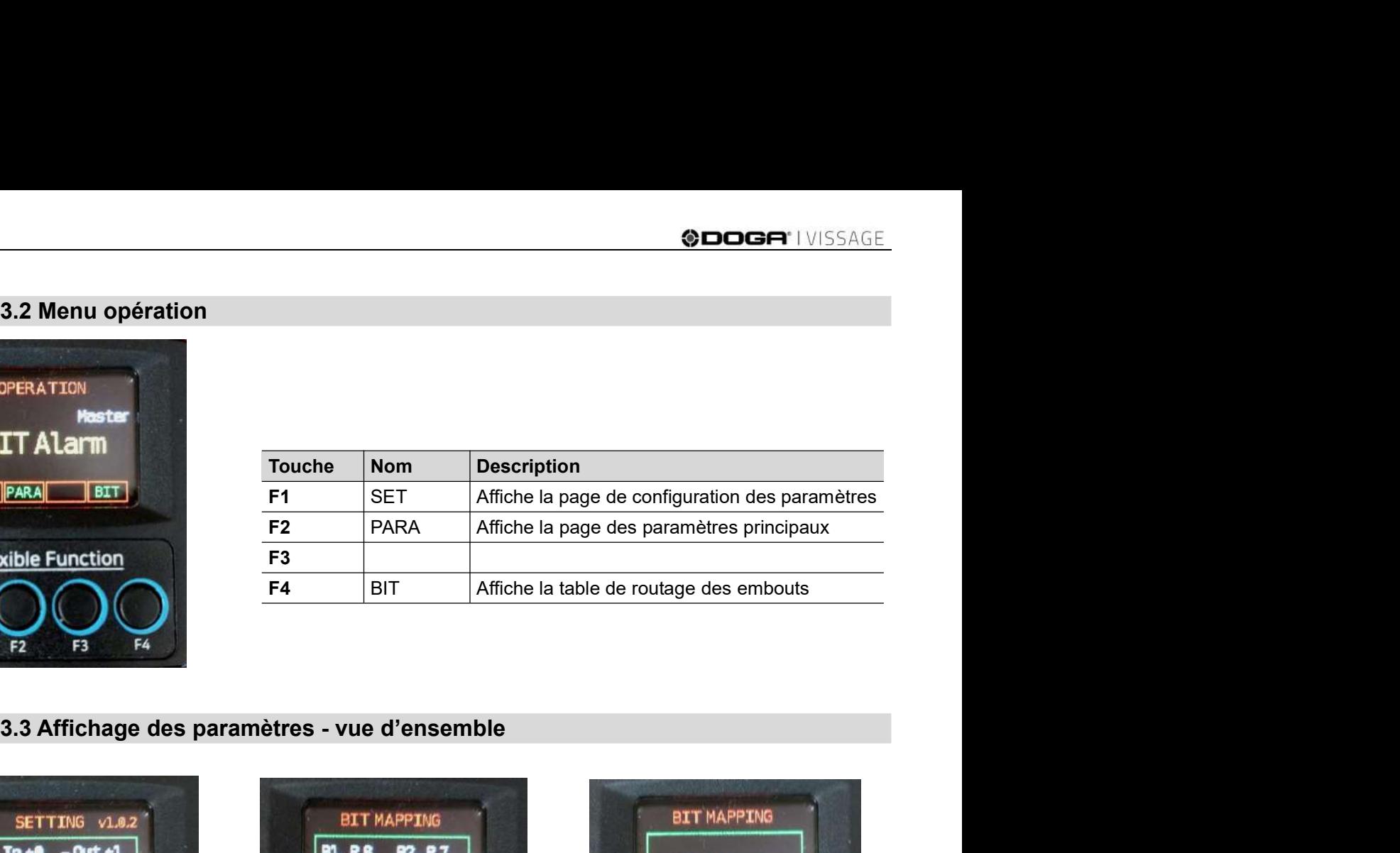

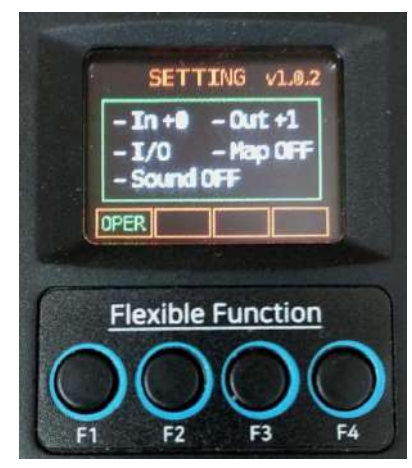

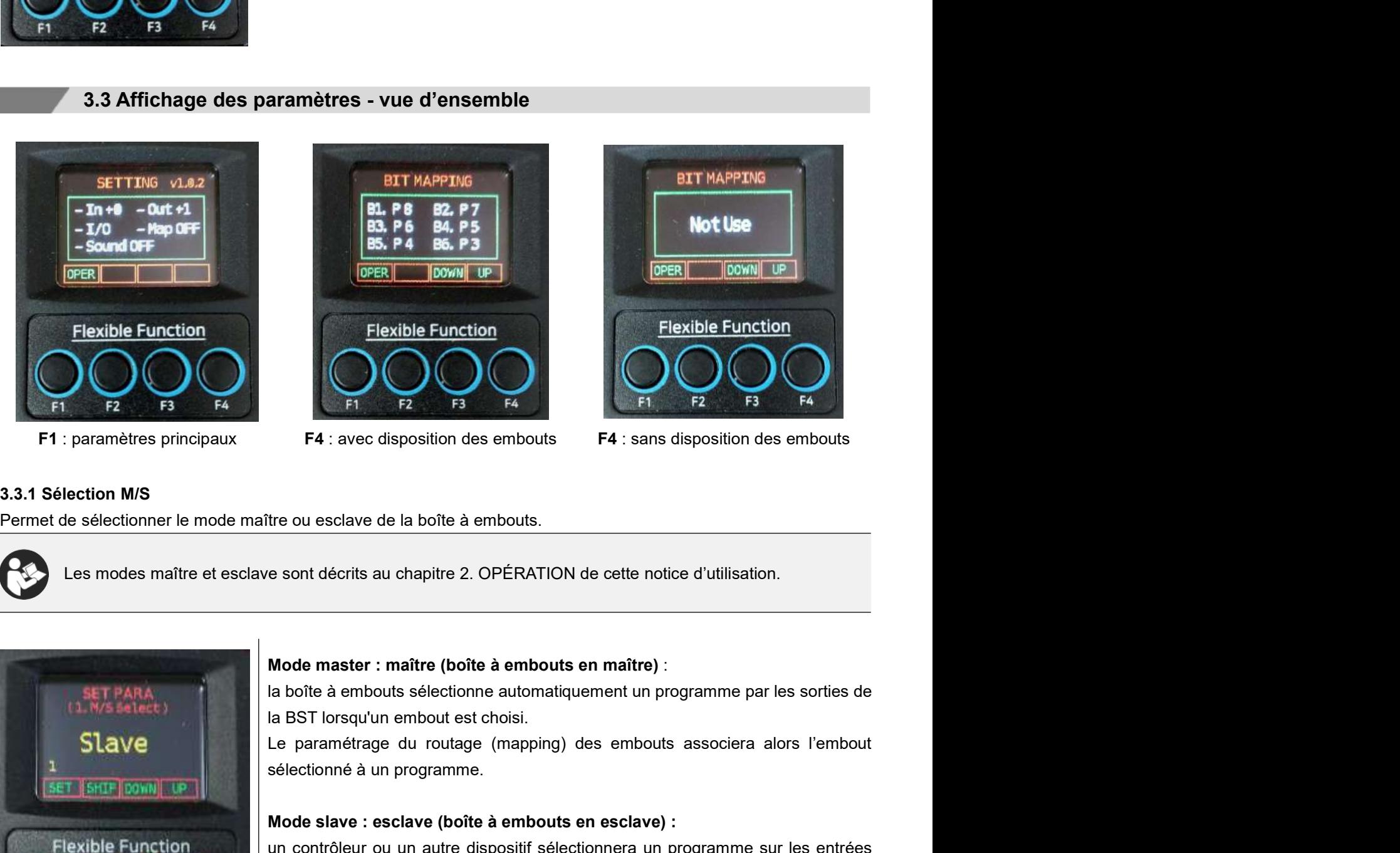

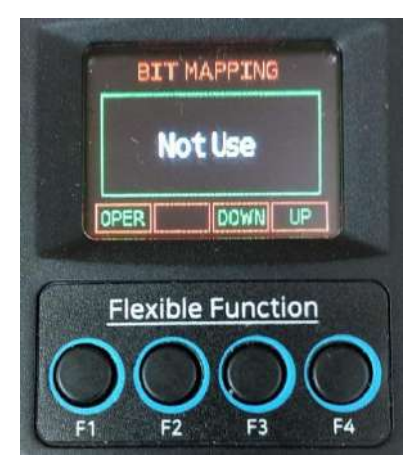

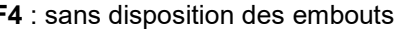

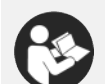

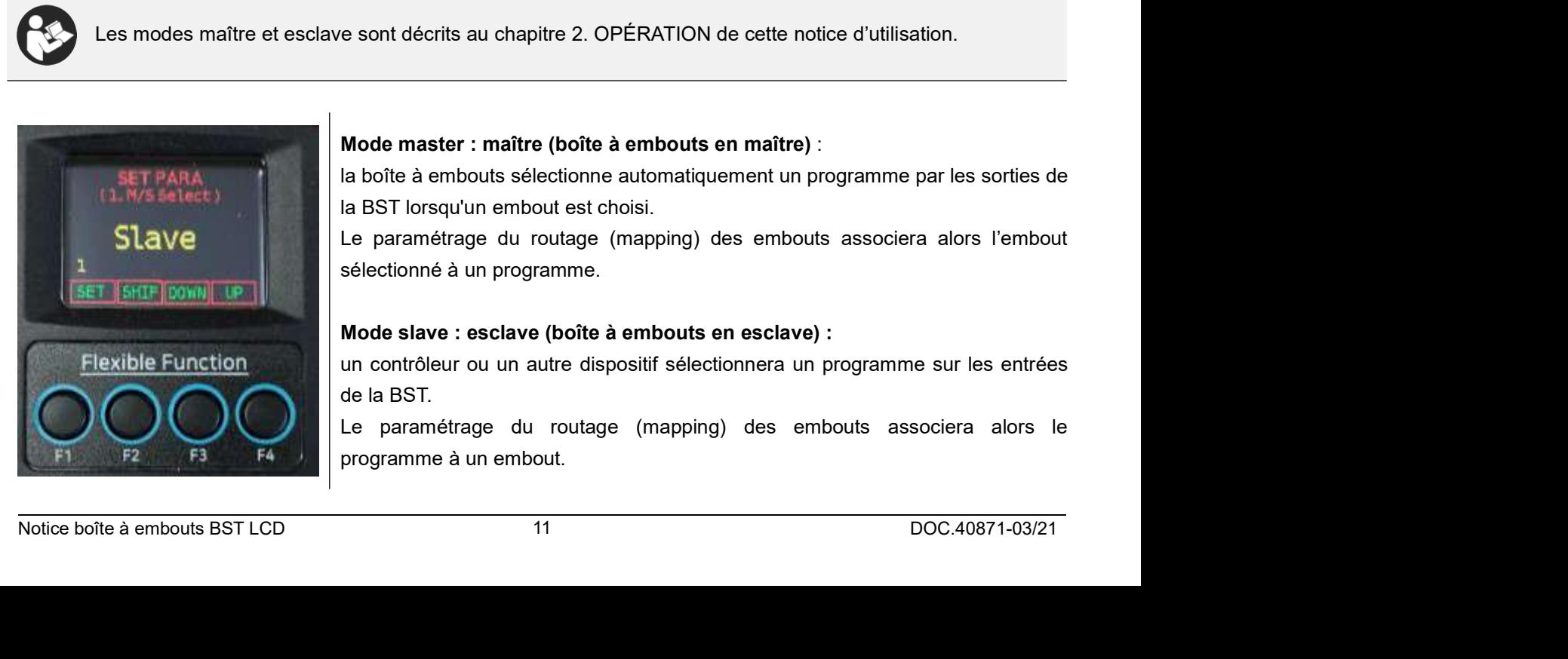

F4 : avec disposition des embouts<br>
F4 : avec disposition des embouts<br>
T4 : avec disposition des embouts<br>
T4 : avec disposition des embouts<br>
T4 : sans disposition des embouts<br>
T4 : sans disposition des embouts<br>
T4 : sans d

F4 : avec disposition des embouts<br>
F4 : avec disposition des embouts<br>
IF4 : sans disposition des embouts<br>
IF4 : sans disposition des embouts<br>
IF4 : sans disposition des embouts<br>
IF4 : sans disposition des embouts<br>
IE4 : s F4 : avec disposition des embouts<br>tre ou esclave de la boîte à embouts.<br>tre ou esclave de la boîte à embouts.<br>e sont décrits au chapitre 2. OPÉRATION de cette notice d'utilisation.<br>Mode master : maître (boîte à embouts en

F4 : avec disposition des embouts<br>
tre ou esclave de la boîte à embouts.<br>
te sont décrits au chapitre 2. OPÉRATION de cette notice d'utilisation.<br>
Mode master : maître (boîte à embouts en maître) :<br>
la boîte à embouts séle tre ou esclave de la boîte à embouts.<br>
e sont décrits au chapitre 2. OPÉRATION de cette notice d'utilisation.<br>
Mode master : maître (boîte à embouts en maître) :<br>
la boîte à embouts sélectionne automatiquement un programme tre ou esclave de la boîte à embouts.<br>
e sont décrits au chapitre 2. OPÉRATION de cette notice d'utilisation.<br>
Mode master : maître (boîte à embouts en maître) :<br>
la boîte à embouts sélectionne automatiquement un programme

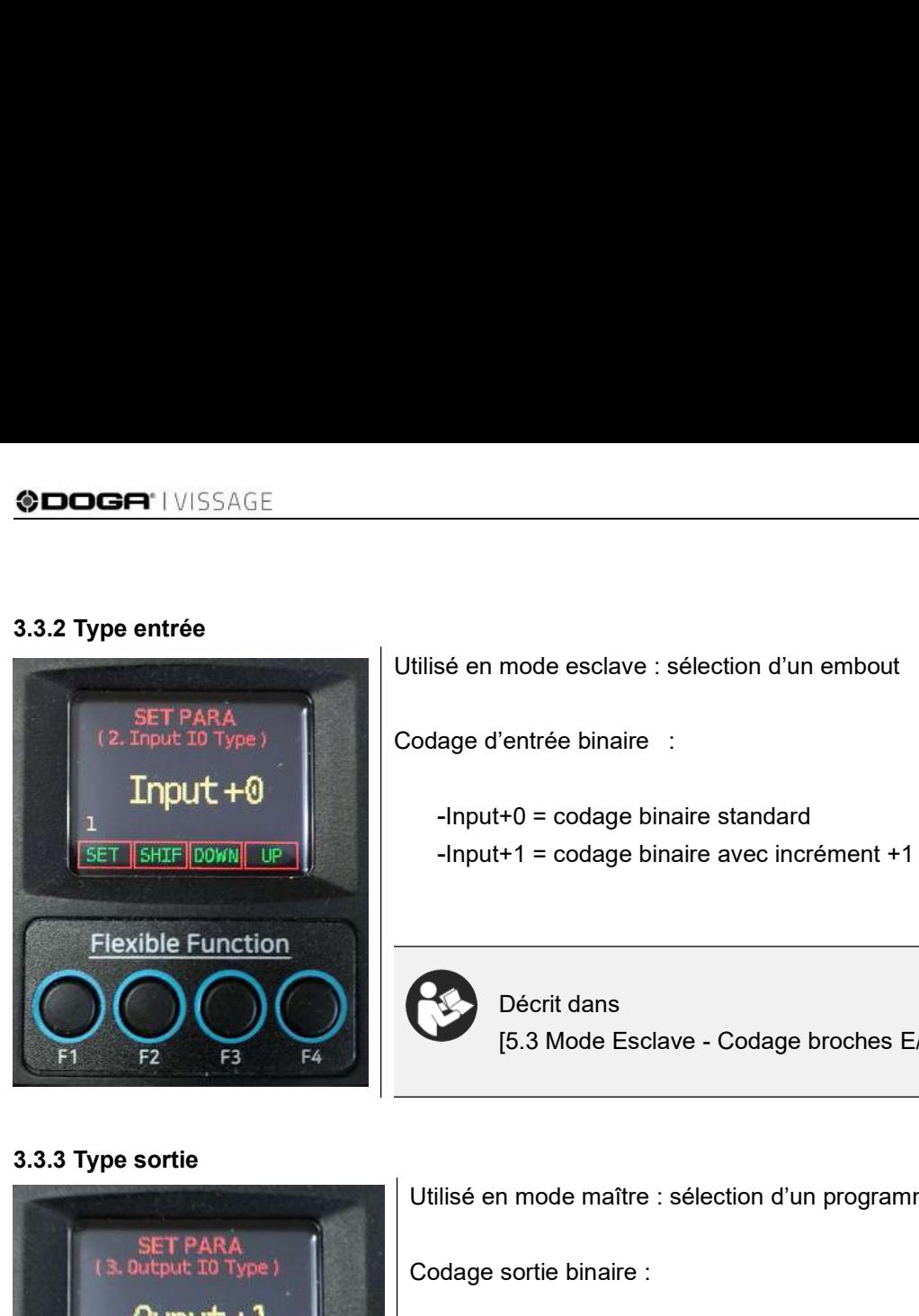

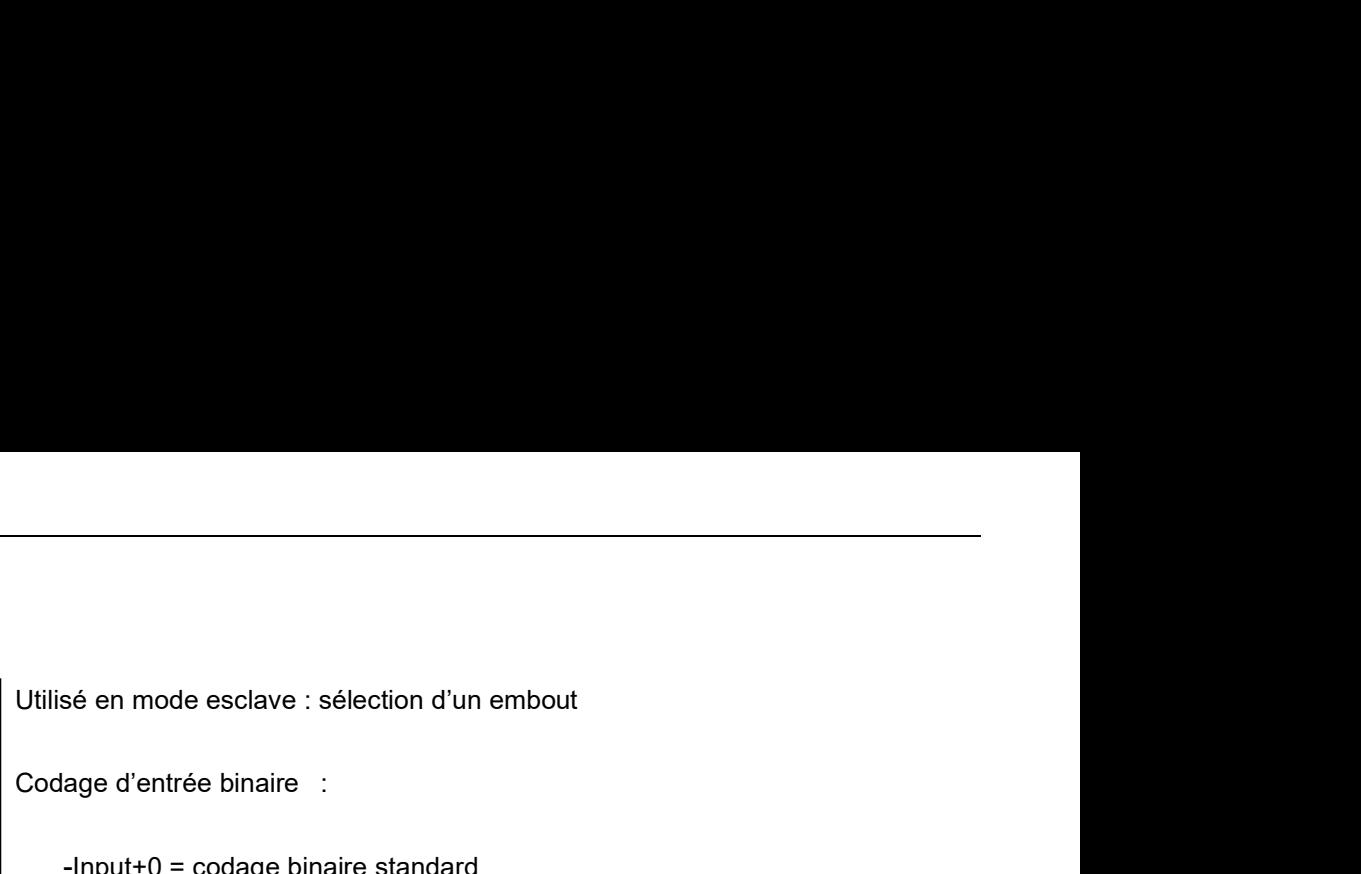

Utilisé en mode esclave : sélection d'un embout<br>Codage d'entrée binaire :<br>-Input+0 = codage binaire standard<br>-Input+1 = codage binaire avec incrément +1 sé en mode esclave : sélection d'un embout<br>age d'entrée binaire :<br>-Input+0 = codage binaire standard<br>-Input+1 = codage binaire avec incrément +1<br>-

mode esclave : sélection d'un embout<br>'entrée binaire :<br>+0 = codage binaire standard<br>+1 = codage binaire avec incrément +1<br>Décrit dans<br>5.3 Mode Esclave - Codage broches E/S boîte à embouts]. mode esclave : sélection d'un embout<br>"entrée binaire :<br>+0 = codage binaire standard<br>+1 = codage binaire avec incrément +1<br>Décrit dans<br>[5.3 Mode Esclave - Codage broches E/S boîte à embouts].

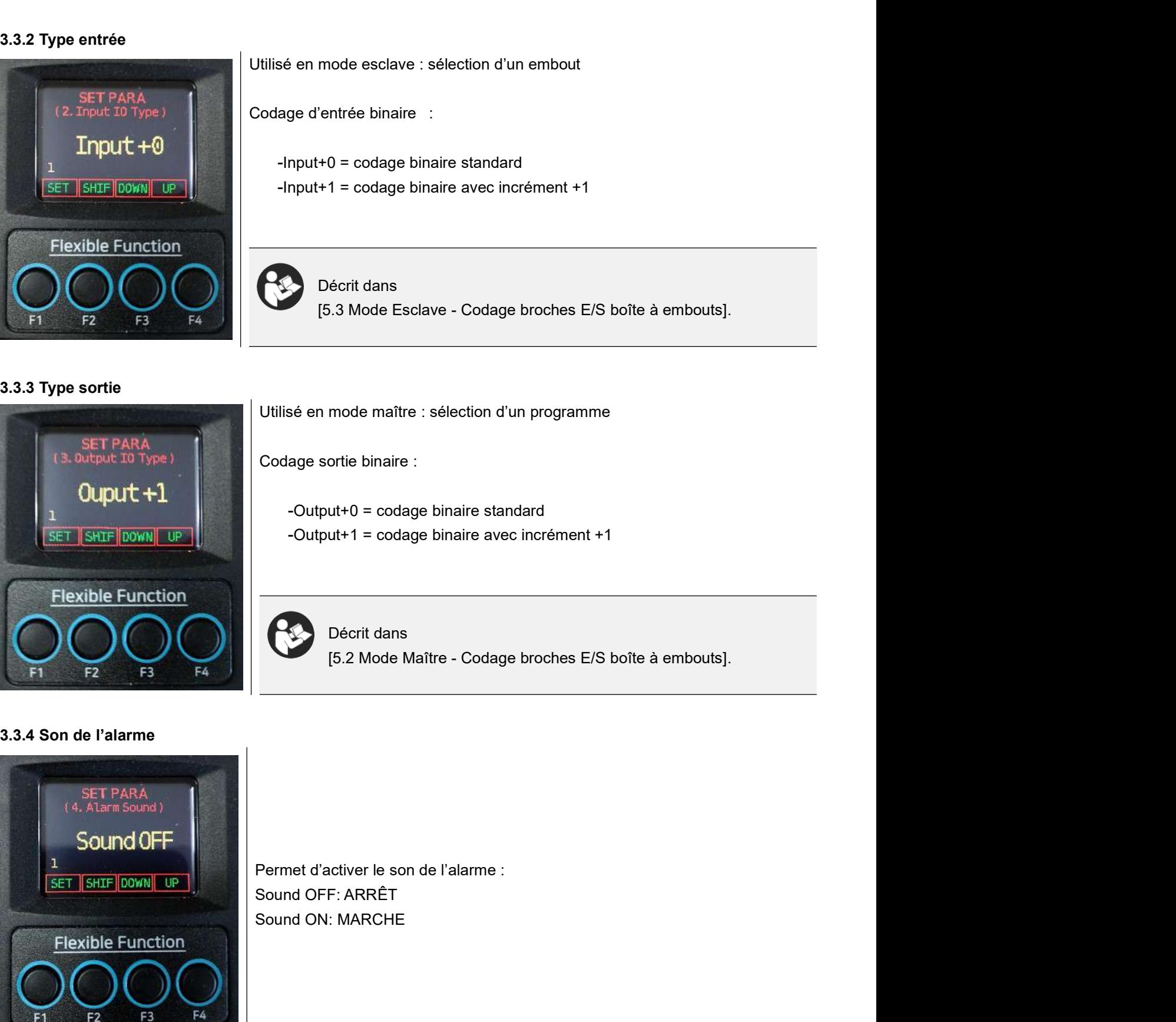

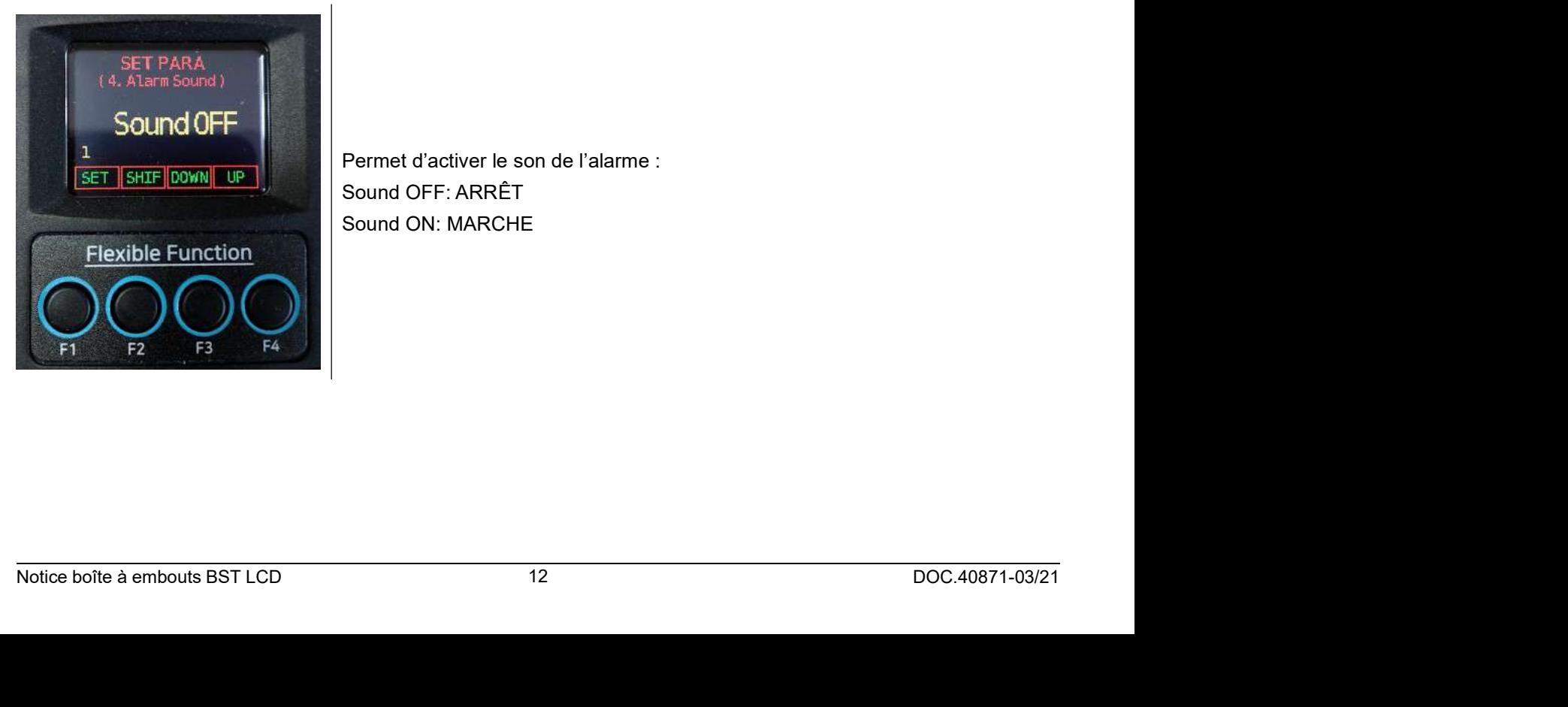

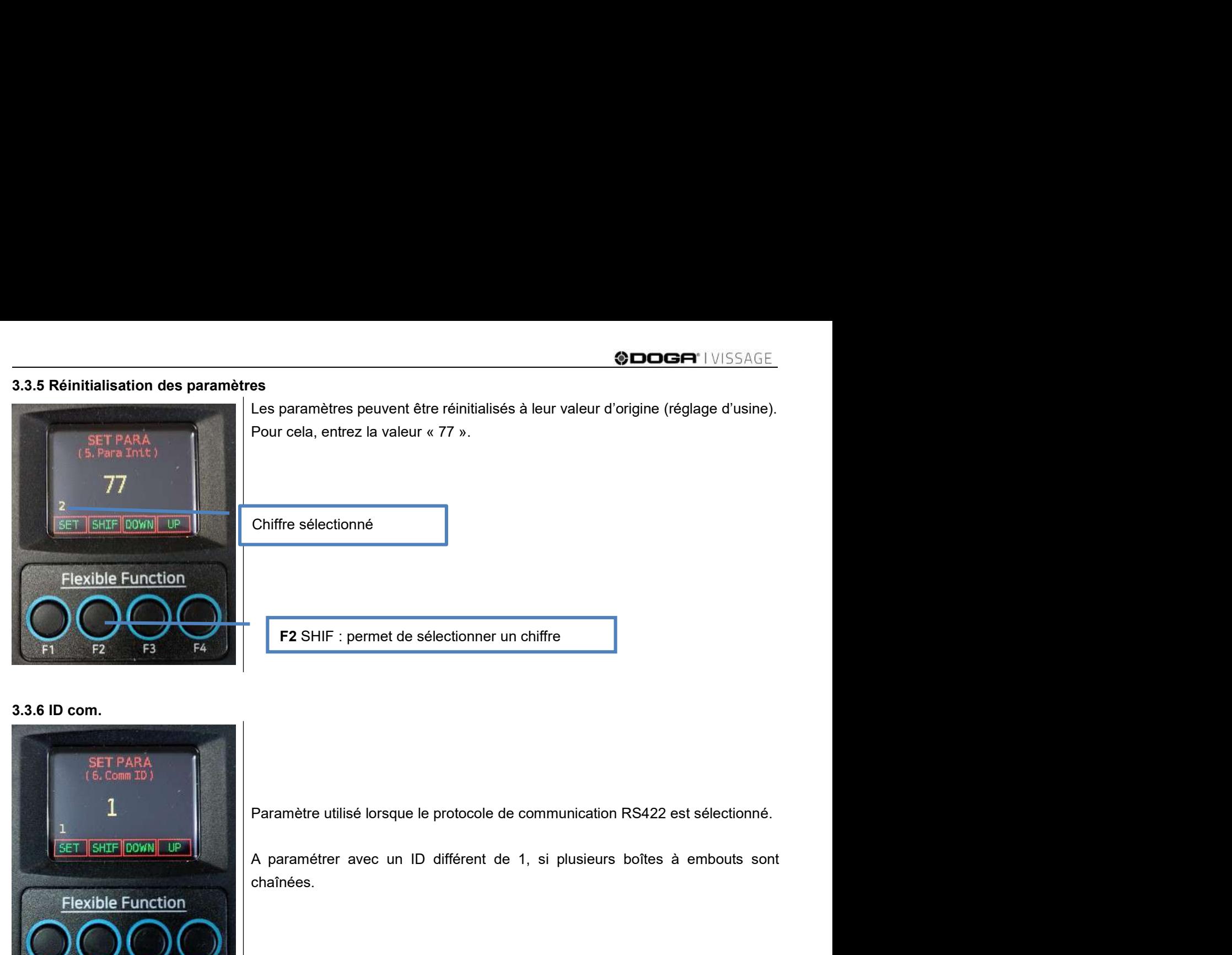

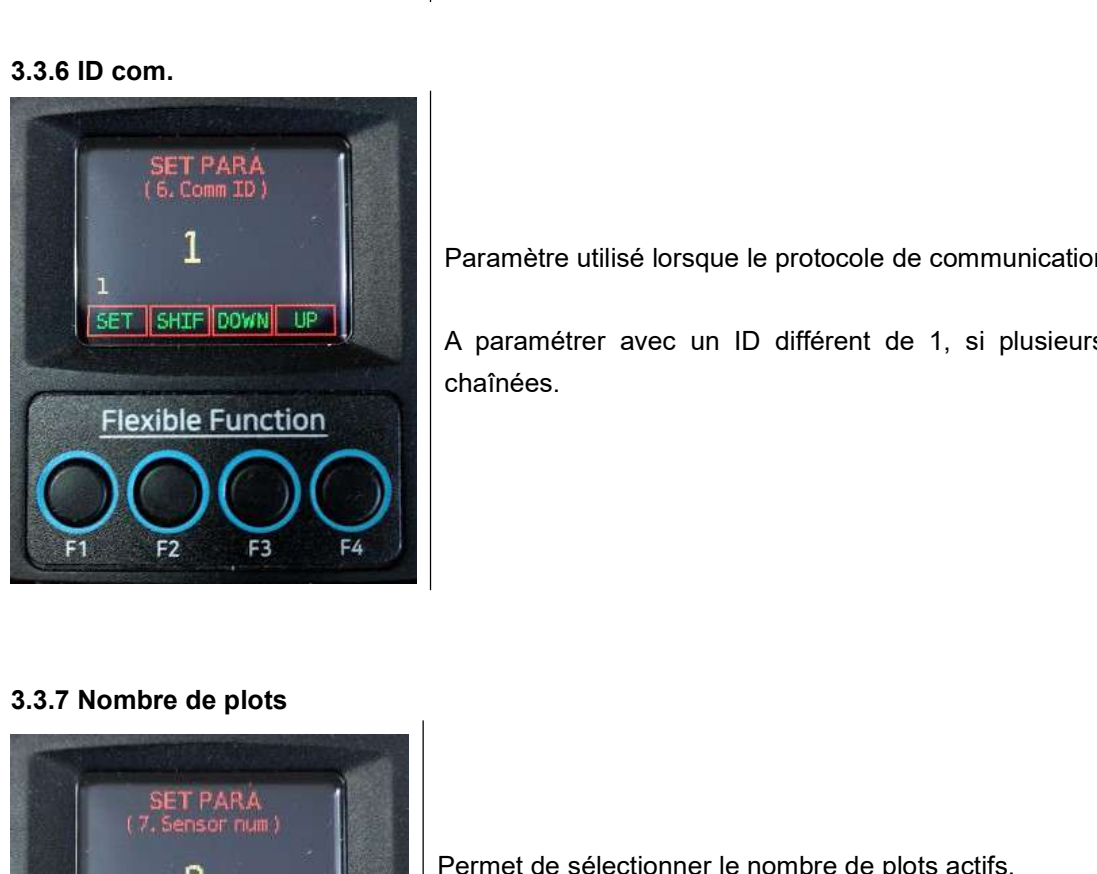

chaînées. Paramètre utilisé lorsque le protocole de communication RS422 est sélectionné.<br>
A paramétrer avec un ID différent de 1, si plusieurs boîtes à embouts sont<br>
chaînées.<br>
Permet de sélectionner le nombre de plots actifs.<br>
Les Paramètre utilisé lorsque le protocole de communication RS422 est sélectionné.<br>A paramétrer avec un ID différent de 1, si plusieurs boîtes à embouts sont<br>chaînées.<br>Permet de sélectionner le nombre de plots actifs.<br>Les plot A paramètrer avec un ID different de 1, si plusieurs boîtes à embouts sont<br>chaînées.<br>Permet de sélectionner le nombre de plots actifs.<br>Les plots contiguës sont désactivés en partant de la droite.<br>Un plot désactivé peut res

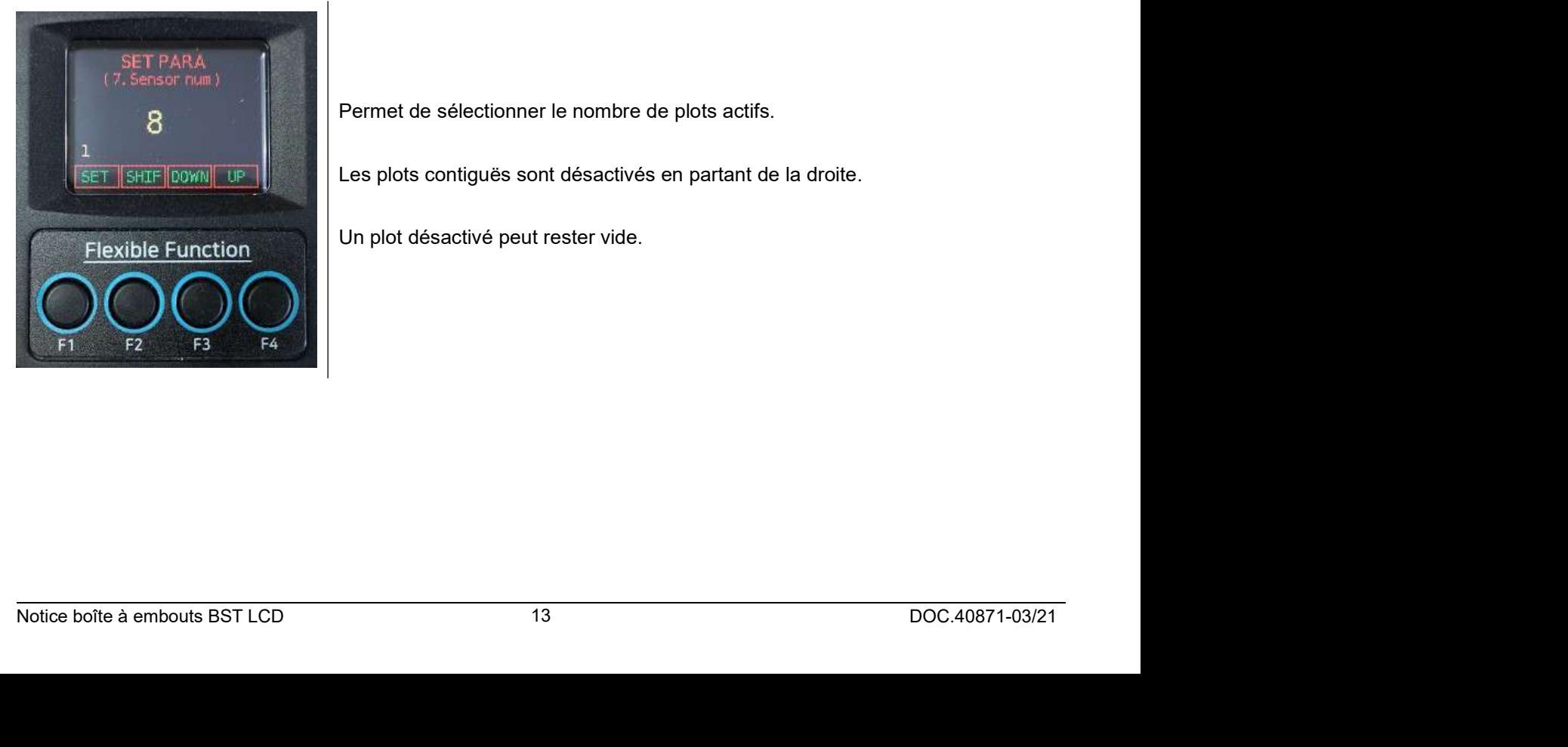

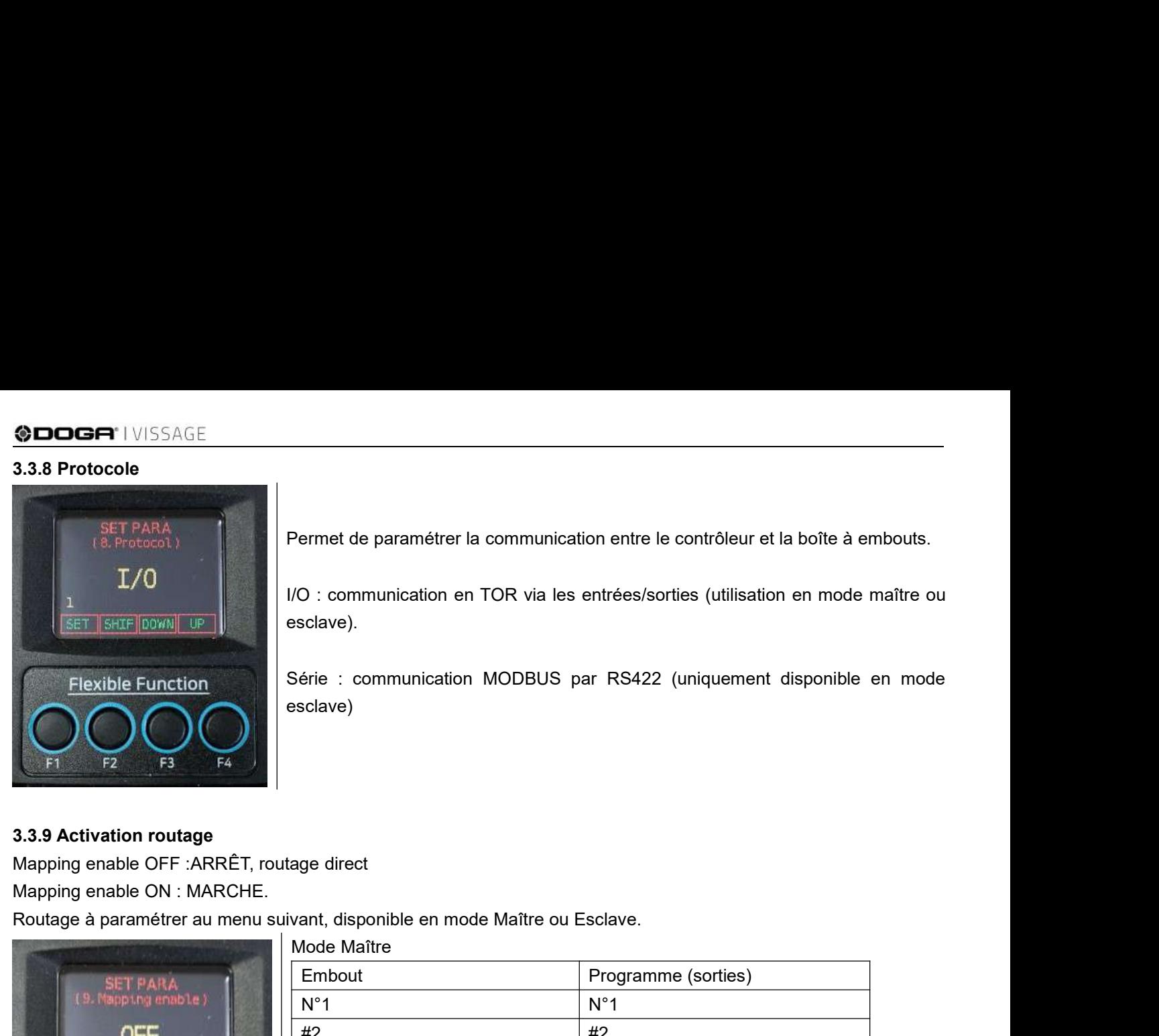

Permet de paramétrer la communication entre le contrôleur et la boîte à embouts.<br>I/O : communication en TOR via les entrées/sorties (utilisation en mode maître ou<br>esclave). Permet de paramétrer la communication entre le contrôleur et la boîte à embouts.<br>I/O : communication en TOR via les entrées/sorties (utilisation en mode maître ou<br>esclave).<br>Série : communication MODBUS par RS422 (uniquemen esclave).

Permet de paramétrer la communication entre le contrôleur et la boîte à embouts.<br>I/O : communication en TOR via les entrées/sorties (utilisation en mode maître ou<br>esclave).<br>Série : communication MODBUS par RS422 (uniquemen esclave)

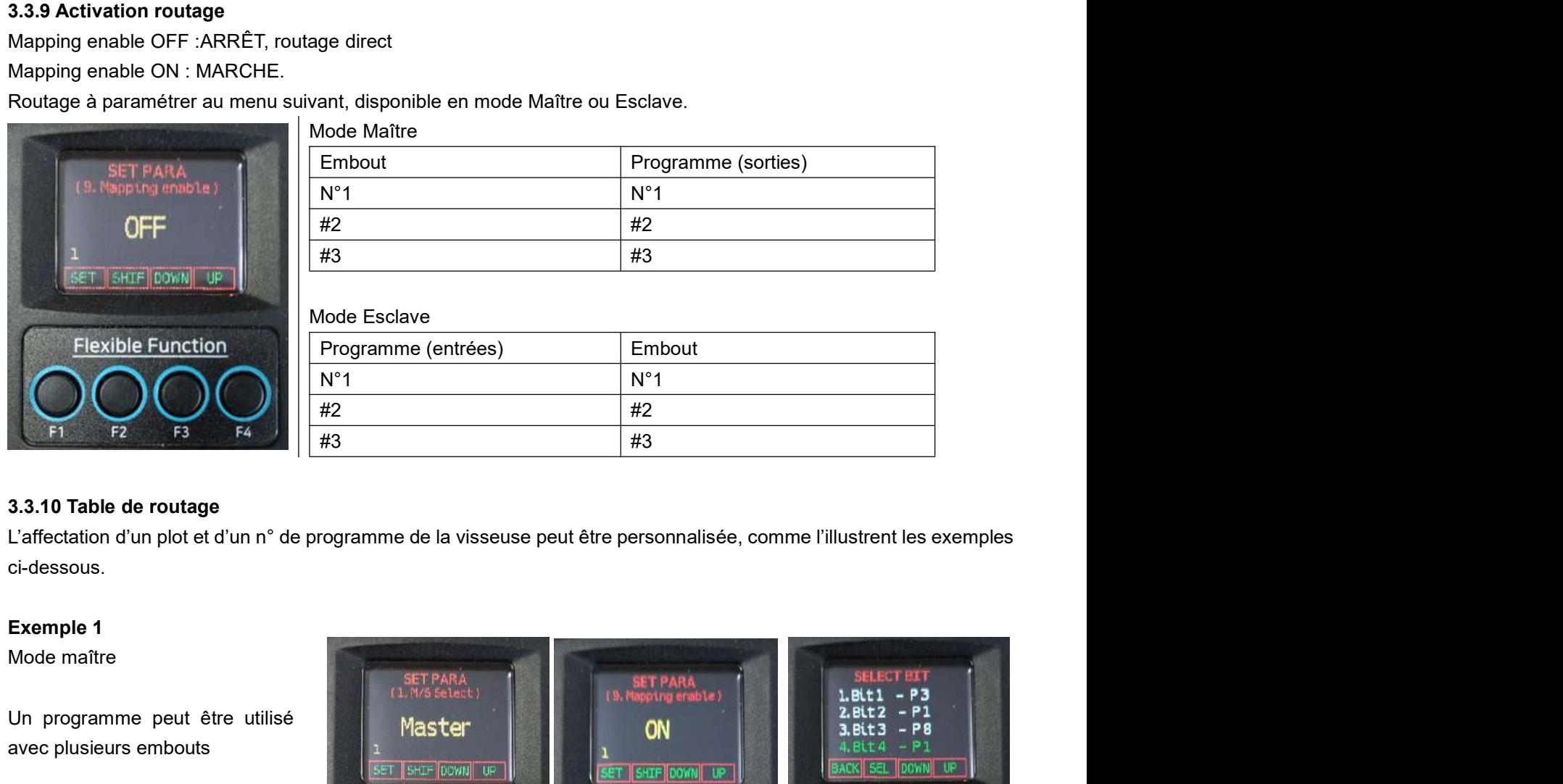

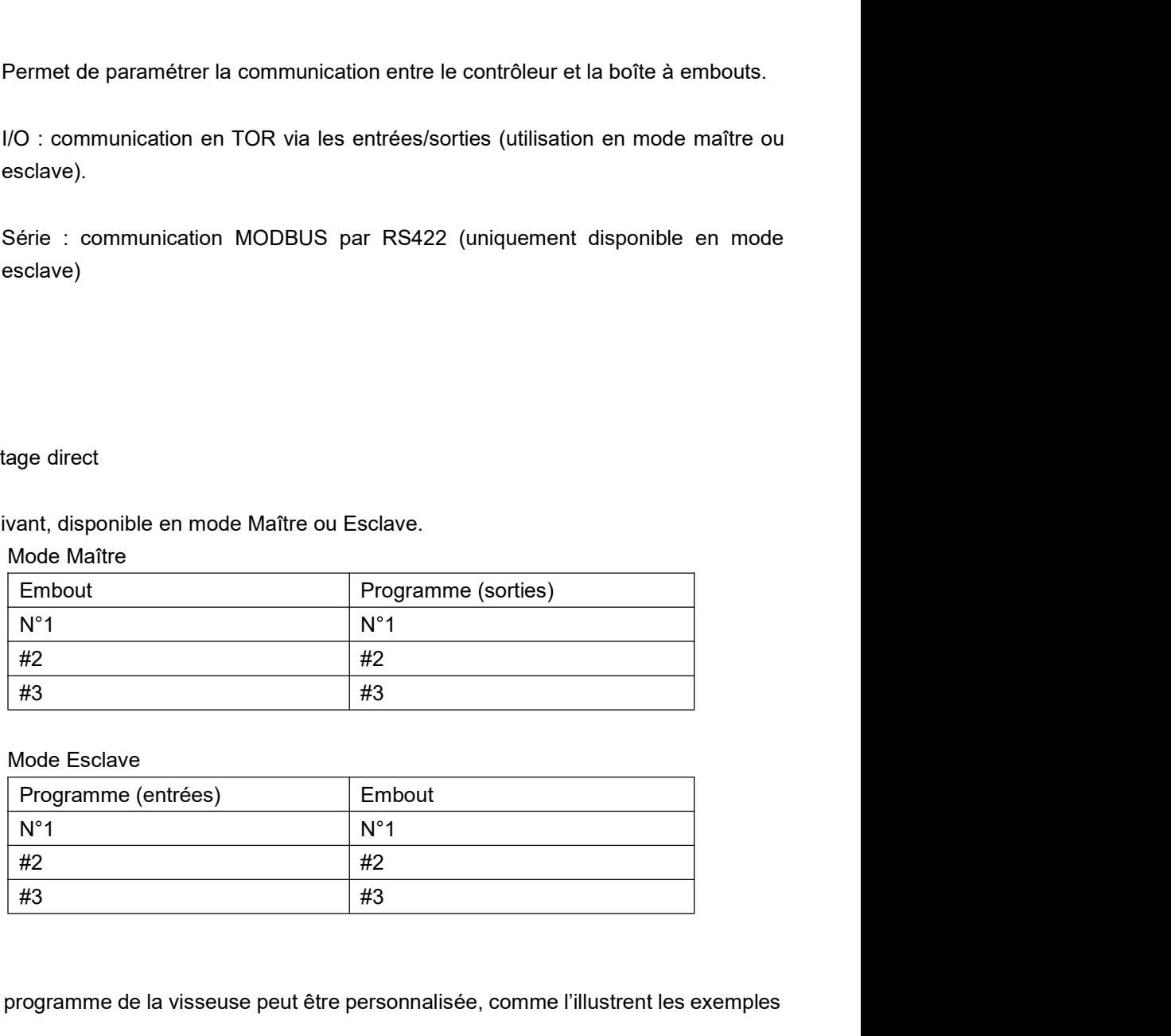

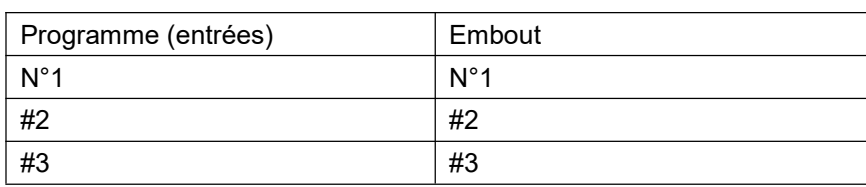

ci-dessous.

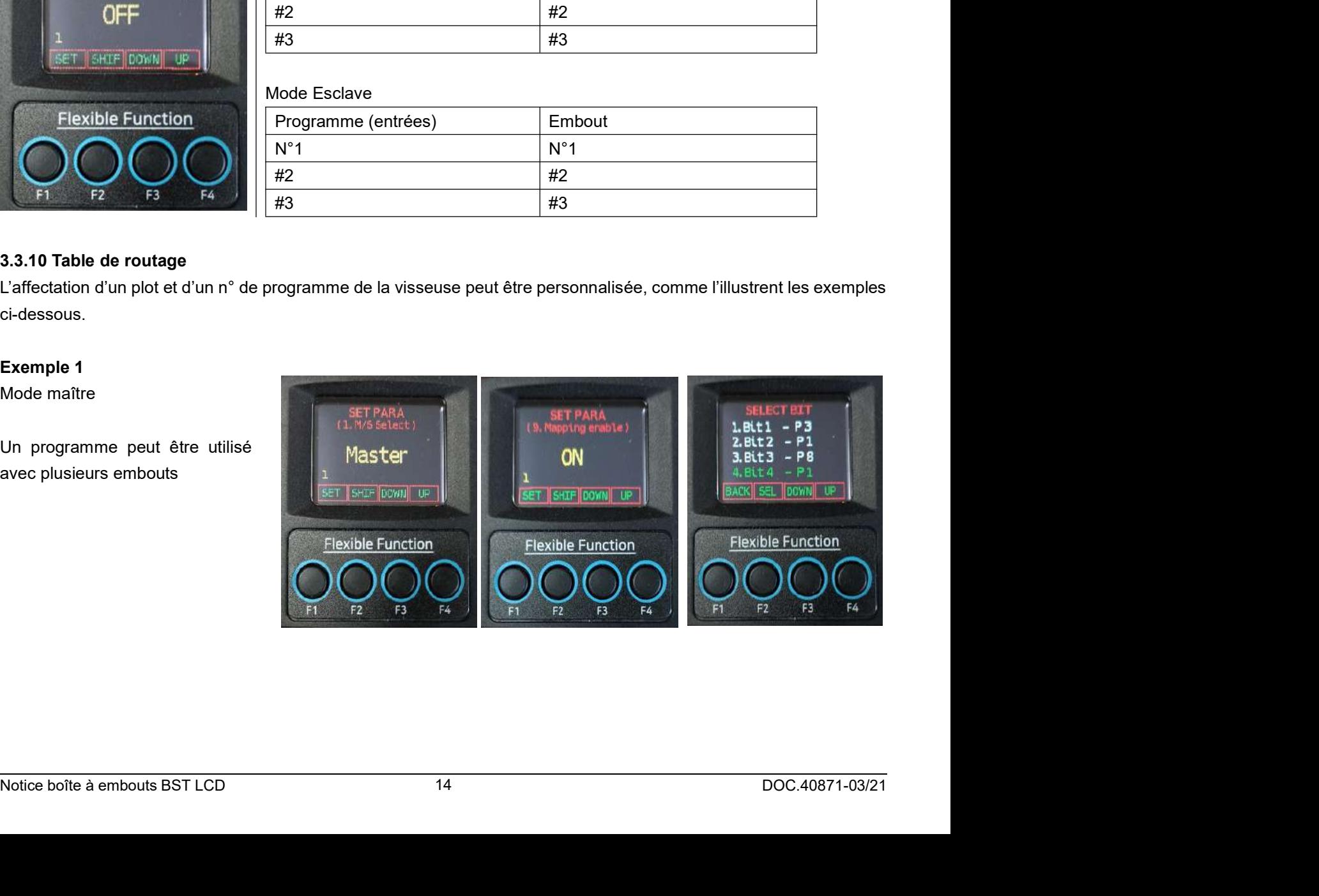

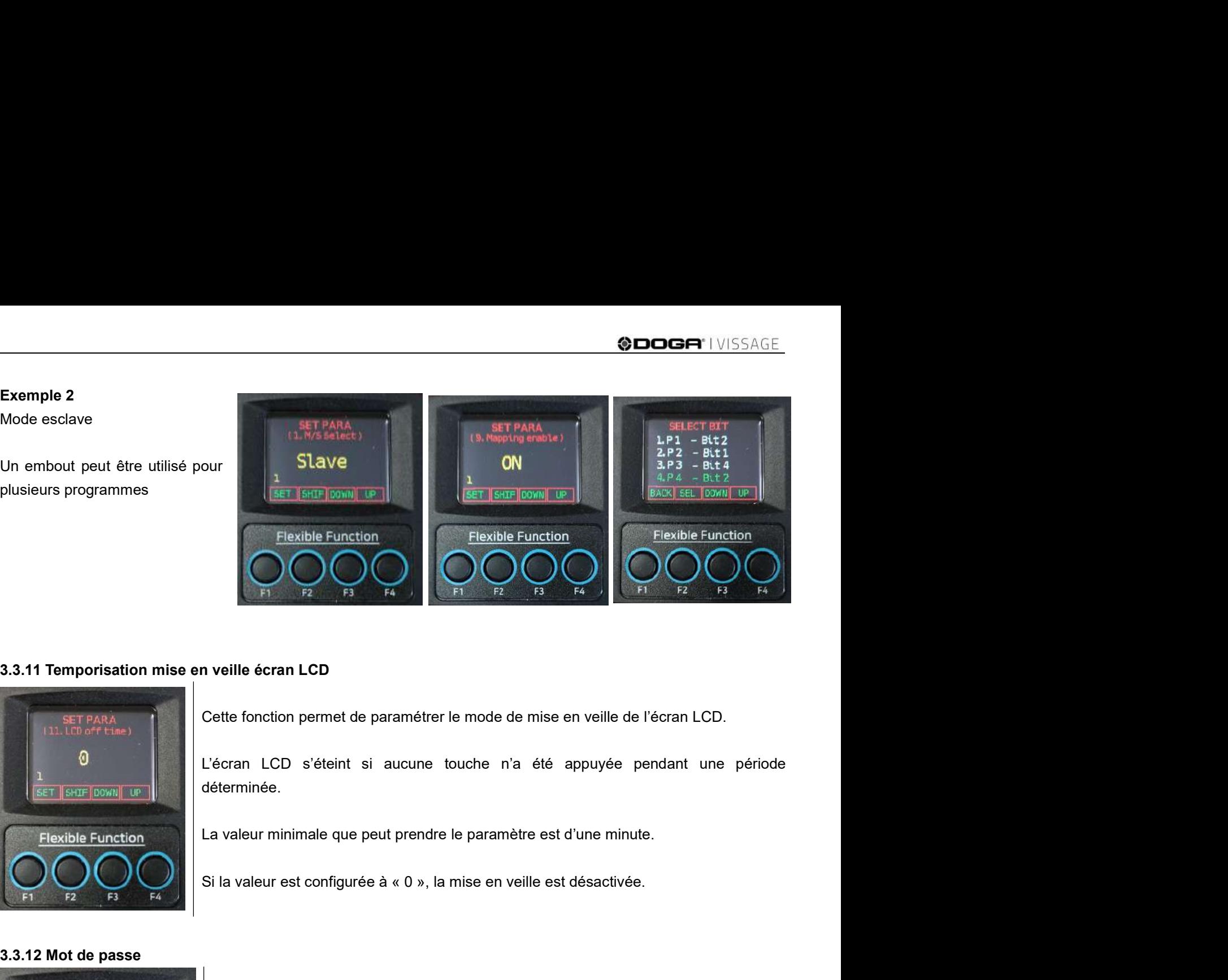

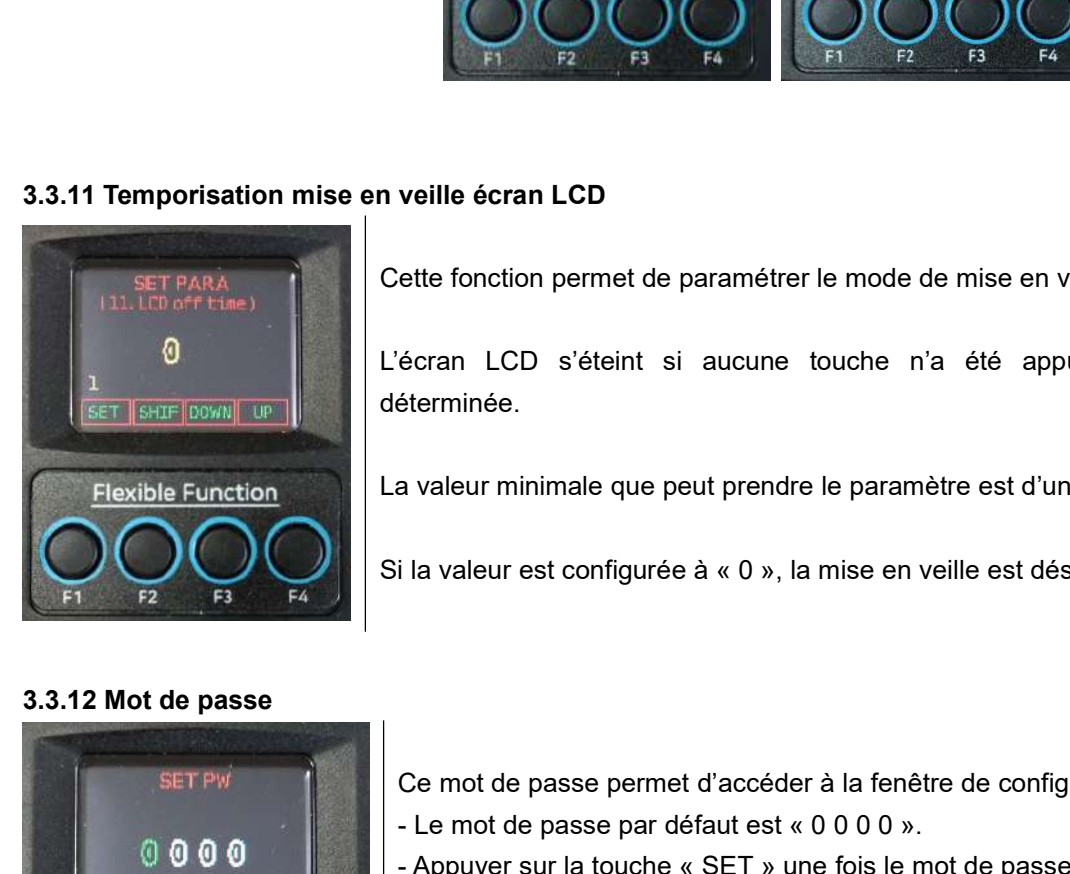

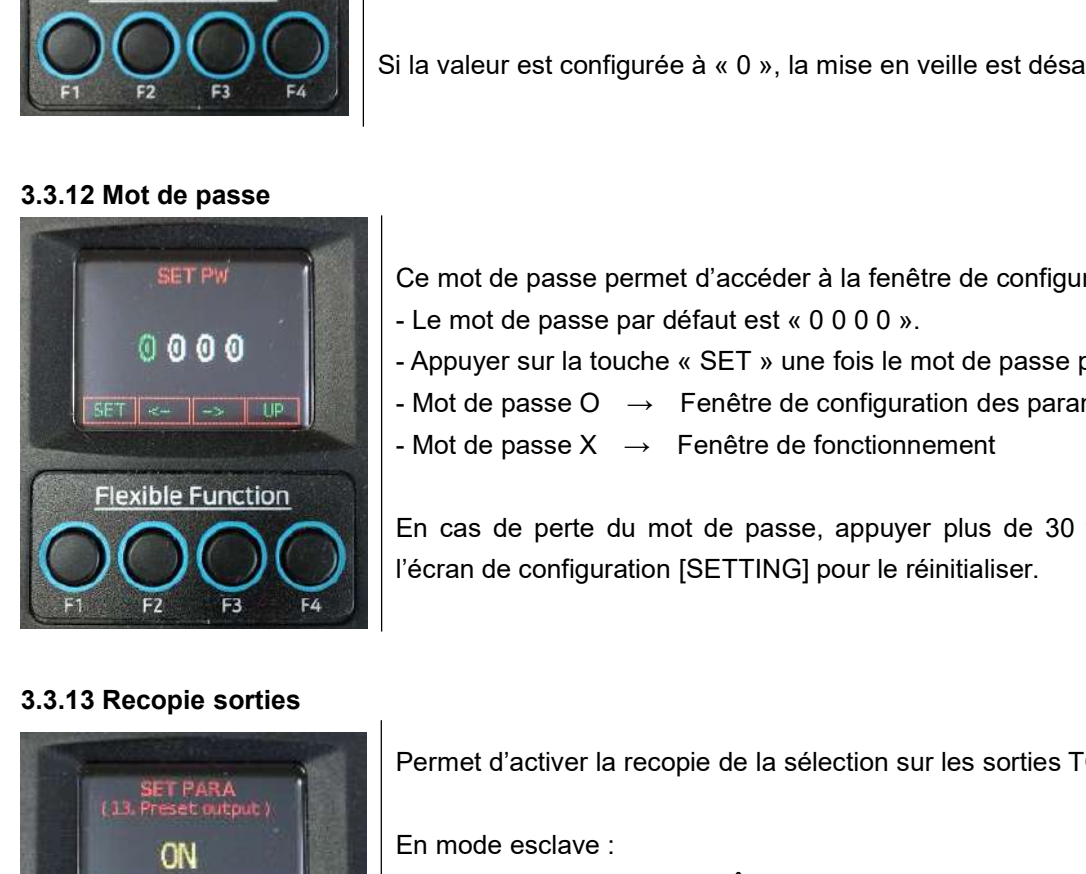

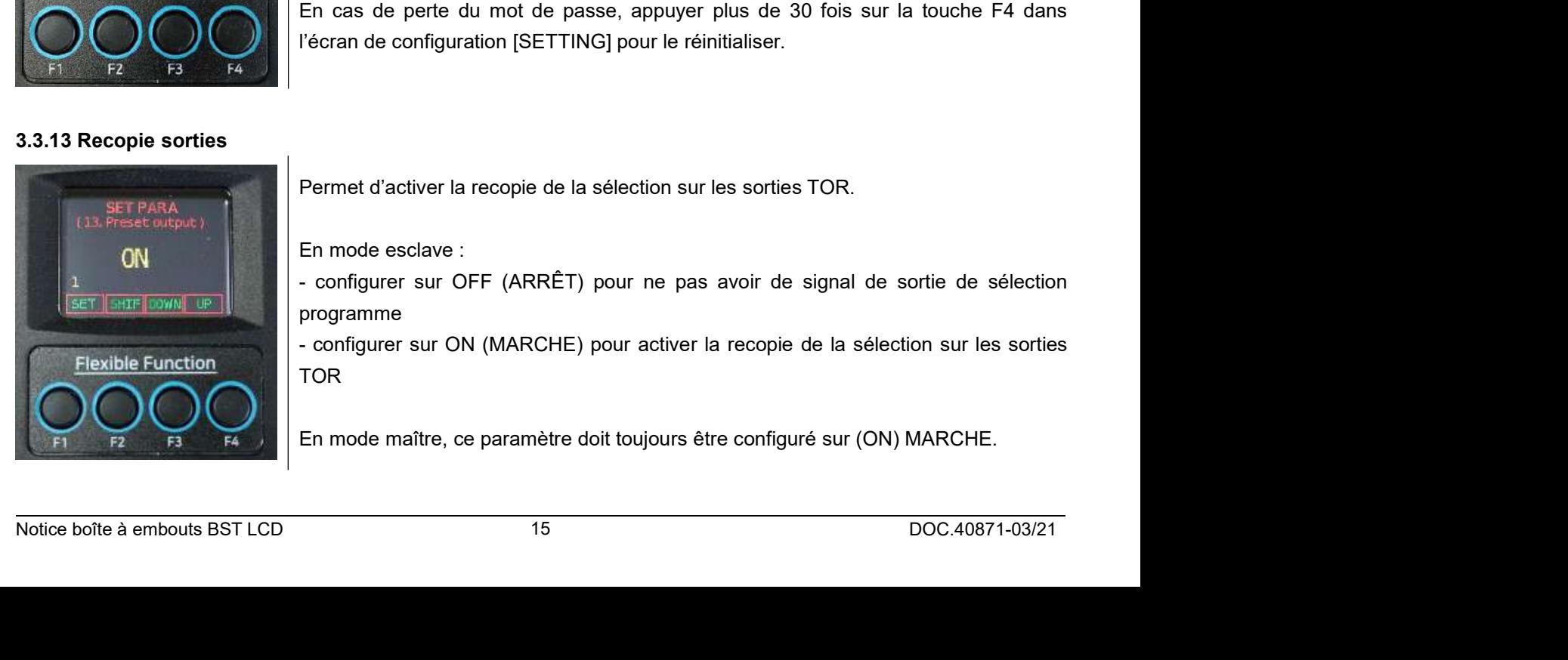

déterminée. veille écran LCD<br>ette fonction permet de paramètrer le mode de mise en veille de l'écran LCD.<br>écran LCD s'éteint si aucune touche n'a été appuyée pendant une période<br>éterminée.<br>a valeur minimale que peut prendre le paramè veille écran LCD<br>
ette fonction permet de paramétrer le mode de mise en veille de l'écran LCD.<br>
écran LCD s'éteint si aucune touche n'a été appuyée pendant une période<br>
éterminée.<br>
a valeur minimale que peut prendre le pa veille écran LCD<br>
ette fonction permet de paramétrer le mode de mise en veille de l'écran LCD.<br>
écran LCD s'éteint si aucune touche n'a été appuyée pendant une période<br>
éterminée.<br>
a valeur minimale que peut prendre le pa ette fonction permet de paramètrer le mode de mise en veille de l'écran LCD.<br>écran LCD s'éteint si aucune touche n'a été appuyée pendant une période<br>éterminée.<br>a valeur minimale que peut prendre le paramètre est d'une min ette fonction permet de paramétrer le mode de mise en veille de l'écran LCD.<br>
écran LCD s'éteint si aucune touche n'a été appuyée pendant une période<br>
éterminée.<br>
a valeur minimale que peut prendre le paramètre est d'une écran LCD s'éteint si aucune touche n'a été appuyée pendant une période<br>éterminée.<br>
a valeur minimale que peut prendre le paramètre est d'une minute.<br>
Il a valeur est configurée à « 0 », la mise en veille est désactivée.

- 
- 
- 
- 

éterminée.<br>
il a valeur minimale que peut prendre le paramètre est d'une minute.<br>
il a valeur est configurée à « 0 », la mise en veille est désactivée.<br>
Ce mot de passe permet d'accéder à la fenêtre de configuration des p Ce mot de passe permet d'accéder à la fenêtre de configuration des paramètres.<br>- Le mot de passe par défaut est « 0 0 0 ».<br>- Appuyer sur la touche « SET » une fois le mot de passe paramètré.<br>- Mot de passe O → Fenêtre de Ce mot de passe permet d'accéder à la fenêtre de configuration des paramètres.<br>
- Le mot de passe par défaut est « 0 0 0 0 ».<br>
- Appuyer sur la touche « SET » une fois le mot de passe paramètré.<br>
- Mot de passe  $O \rightarrow$  Fenê

programme

Ce mot de passe permet d'accéder à la fenêtre de configuration des paramètres.<br>
- Le mot de passe par défaut est « 0 0 0 0 ».<br>
- Appuyer sur la touche « SET » une fois le mot de passe paramètré.<br>
- Mot de passe  $O \rightarrow$  Fenê Ce mot de passe permet d'accéder à la tenètre de contiguration des paramètres.<br>- Le mot de passe par défaut est « 0 0 0 ».<br>- Appuyer sur la touche « SET » une fois le mot de passe paramètres<br>- Mot de passe  $\lambda \rightarrow$  Fenêtre TOR - Mot de passe O  $\rightarrow$  Fenêtre de configuration des paramètres<br>
- Mot de passe X  $\rightarrow$  Fenêtre de fonctionnement<br>
En cas de perte du mot de passe, appuyer plus de 30 fois sur la touche F4 dans<br>
l'écran de configuration [SE

# 4. COMMUNICATION SÉRIE<br>
COMMUNICATION SÉRIE

4. COMMUNICATION SÉRIE<br>4.1 Configuration et connexion<br>ication série est utilisée en lieu et place des entrées/sorties TOR<br>FRJ45 câblé en port série RS422.<br>de transmission de la communication est de 115200 bps. **COMMUNICATION SÉRIE<br>
4.1 Configuration et connexion<br>
La communication série est utilisée en lieu et place des entrées/sorties TOR<br>
Connecteur RJ45 câblé en port série RS422.<br>La vitesse de transmission de la communication COMMUNICATION SÉRIE<br>
4. COMMUNICATION SÉRIE<br>
4.1 Configuration et connexion<br>
La communication série est utilisée en lieu et place des entrées/sorties TOR<br>
Connecteur RJ45 câblé en port série RS422.<br>
La vitesse de transmis 4. COMMUNICATION SÉRIE<br>
4.1 Configuration et connexion<br>
La communication série est utilisée en lieu et place des entrées/sorties TOR<br>
Connecteur RJ45 câblé en port série RS422.<br>
La vitesse de transmission de la communicat 4. COMMUNICATION SÉRIE**<br>
4. **4.1 Configuration et connexion**<br>
La communication série est utilisée en lieu et place des entrées/sorties TOR<br>
Connecteur RJ45 câbié en port série RS422.<br>
La vitese de transmission de la comm **4. COMMUNICATION SÉRIE<br>
4. COMMUNICATION SÉRIE<br>
4.1 Configuration et connexion<br>
La communication série est utilisée en lieu et place des entrées/sorties TOR<br>
Connecteur RJ45 câblé en port série RS422.<br>
La vitesse de trans 4. COMMUNICATION SÉRIE**<br> **4. COMMUNICATION SÉRIE**<br>
La communication série est utilisée en lieu et place des entrées/sorties TOR<br>
Connecteur RJ45 câblé en port série RS422.<br>
Paramètre 6 ID com. : 1 ~9 (par défaut : 1)<br>
Par **4. COMMUNICATION SÉRIE**<br>
4.1 Configuration et connexion<br>
La communication série est utilisée en lieu et place des entrées/sorties TOR<br>
Connecteur RJ45 câblé en port série RS422.<br>
La vitesse de transmission de la communic **4. COMMUNICATION SÉRIE**<br> **4. COMMUNICATION SÉRIE**<br> **4.1 Configuration et connexion**<br>
indication série ast utilisée en lieu et place des entrées/sorties TOR<br>
e 6 Librom.: 1 ~9 (par défaut : 1)<br>
e' 8 Protocol : Serial<br>
est **4.1 Configuration et connexion**<br>
La communication série est utilisée en lieu et place des entrées/sorties TOR<br>
Connecteur RJ45 câblé en port série RS422.<br>
La vitesse de transmission de la communication est de 115200 bps. 4.1 Configuration et connexion<br>
La communication série est utilisée en lieu et place des entrées/sorties TOR<br>
Connecteur RJ45 cablé en port série RS422,<br>
Paramètre 6 | D com, : 1 ~ 9 (par défaut : 1)<br>
Paramètre 6 | D com,

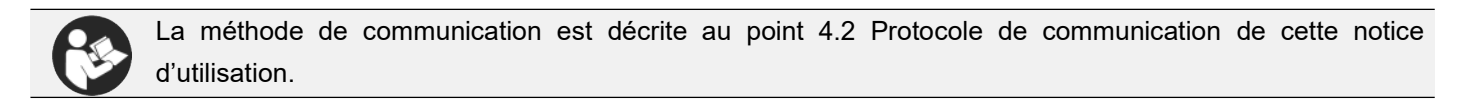

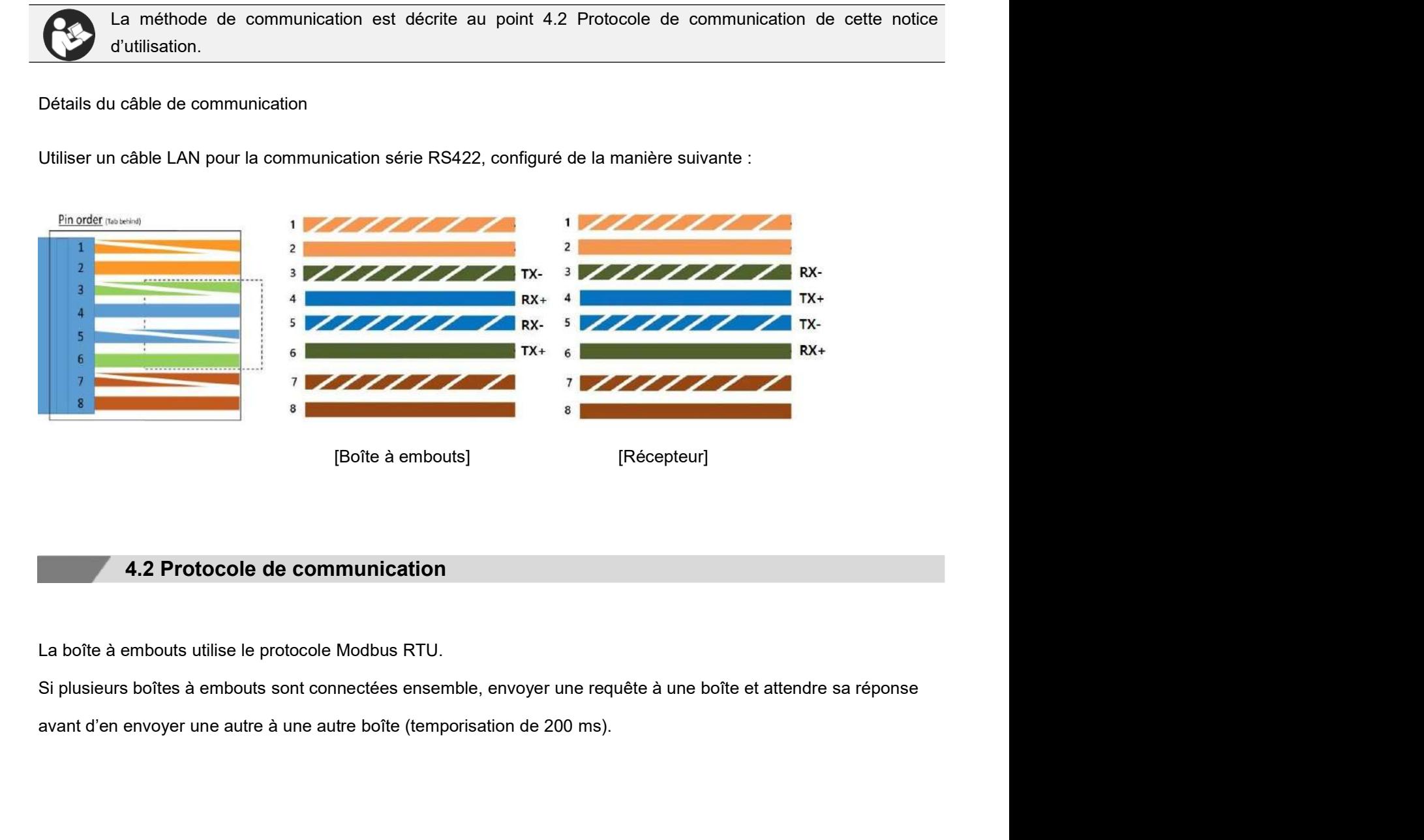

4.2 Protocole de communication<br>
La boîte à embouts utilise le protocole Modbus RTU.<br>
Si plusieurs boîtes à embouts sont connectées ensemble, envoyer une requête à une boîte et attendre sa réponse<br>
avant d'en envoyer une au

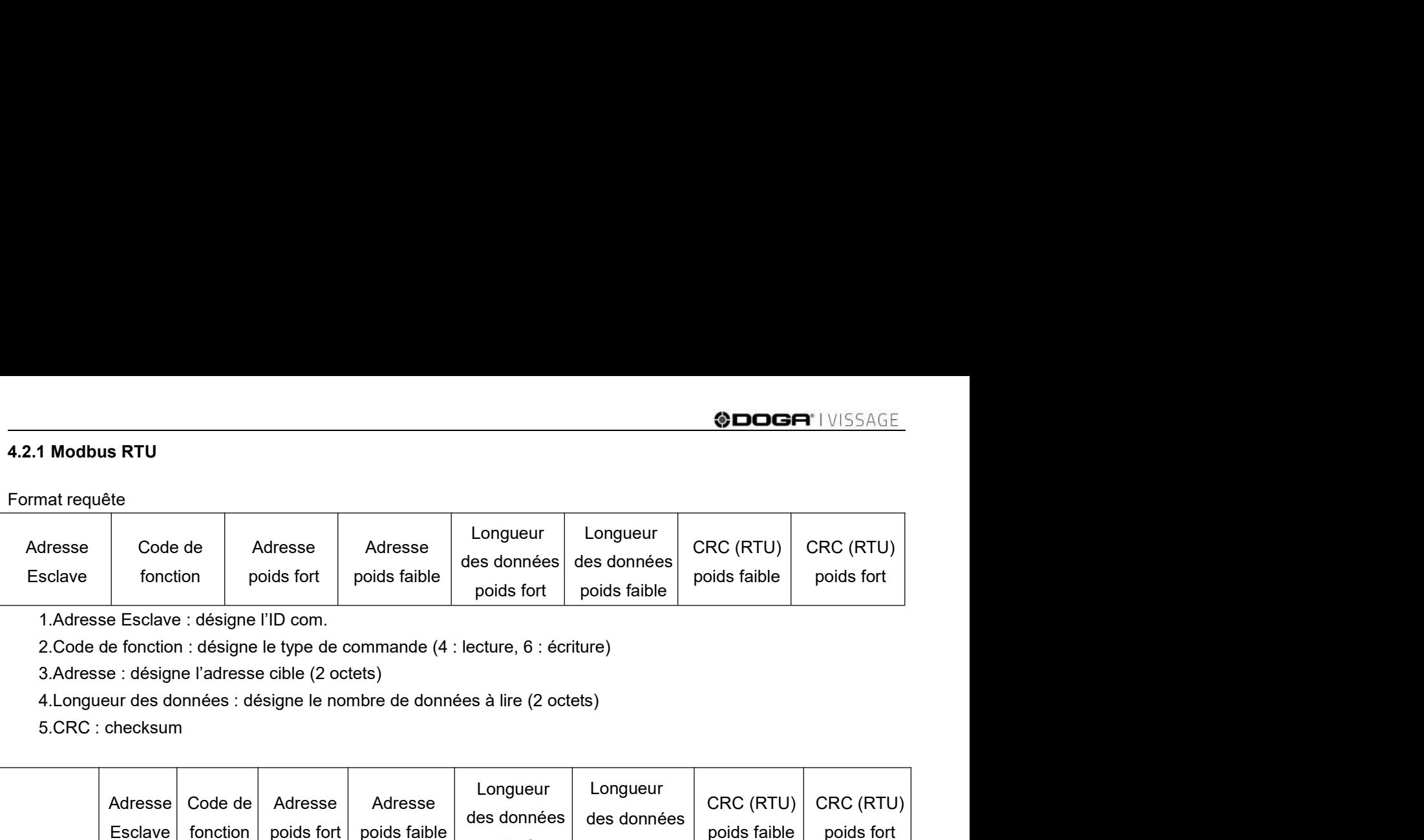

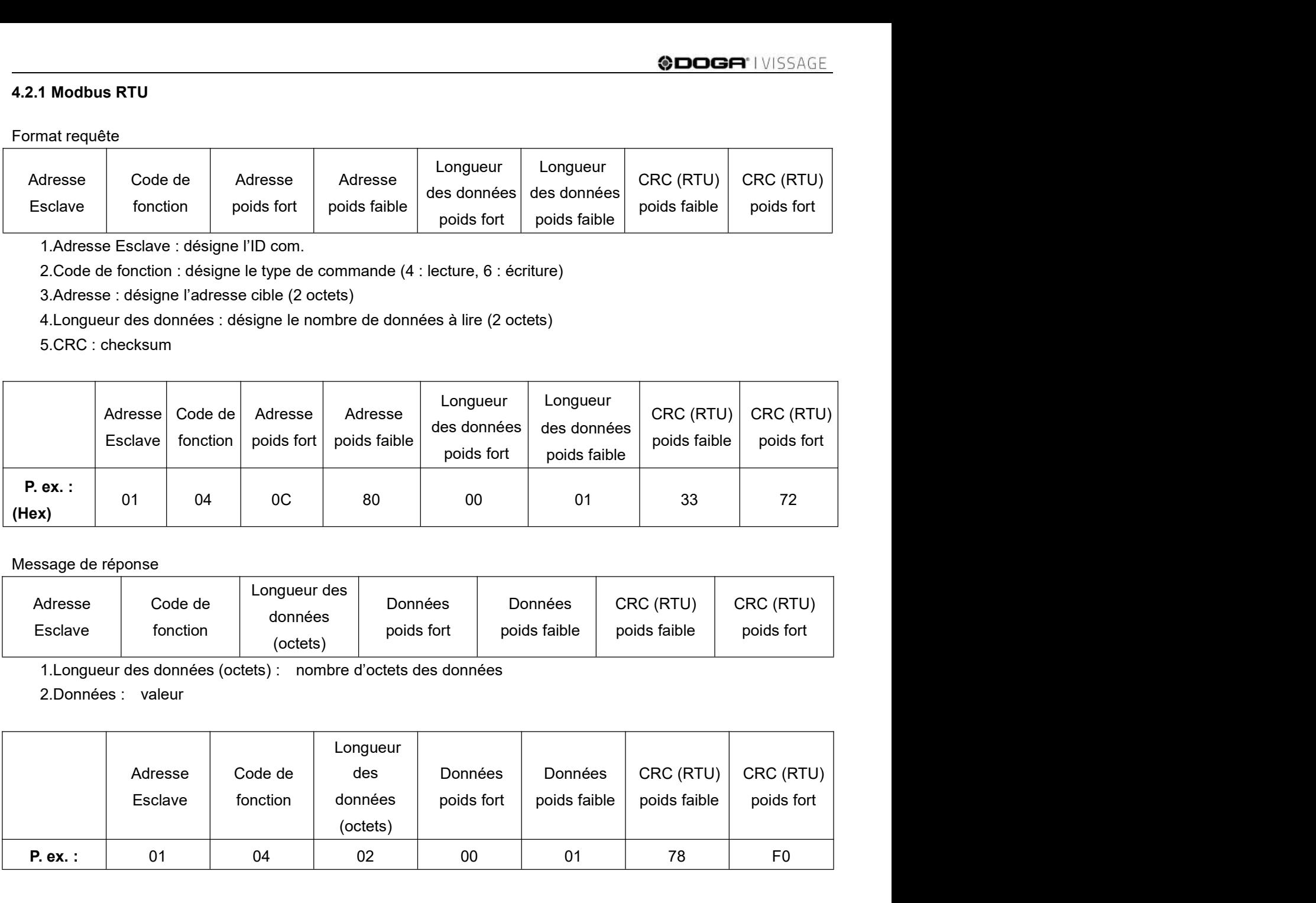

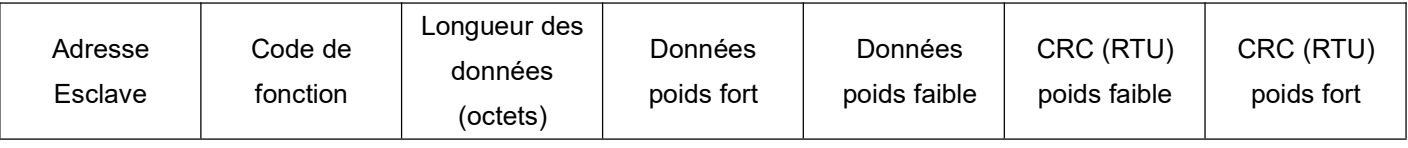

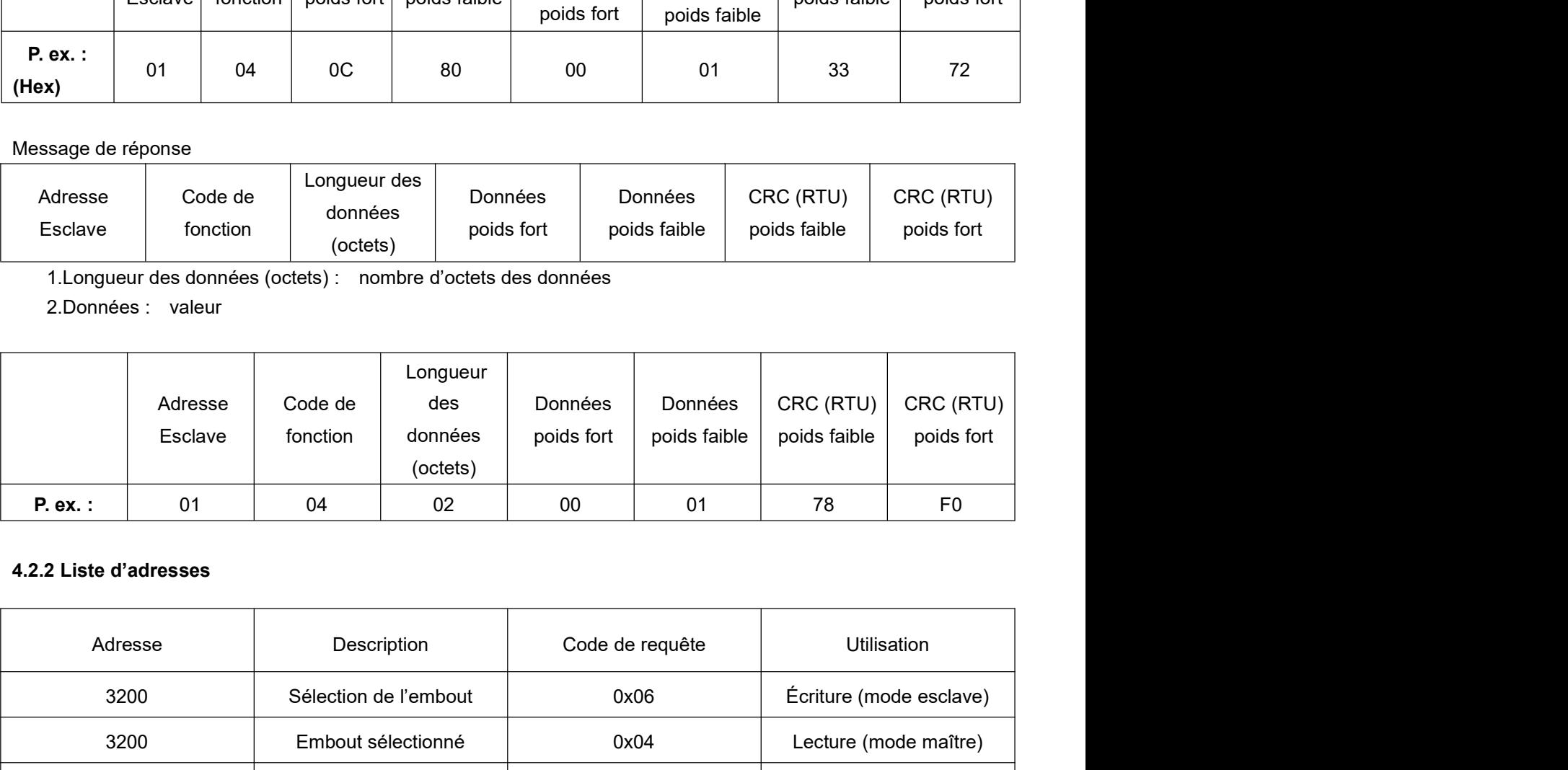

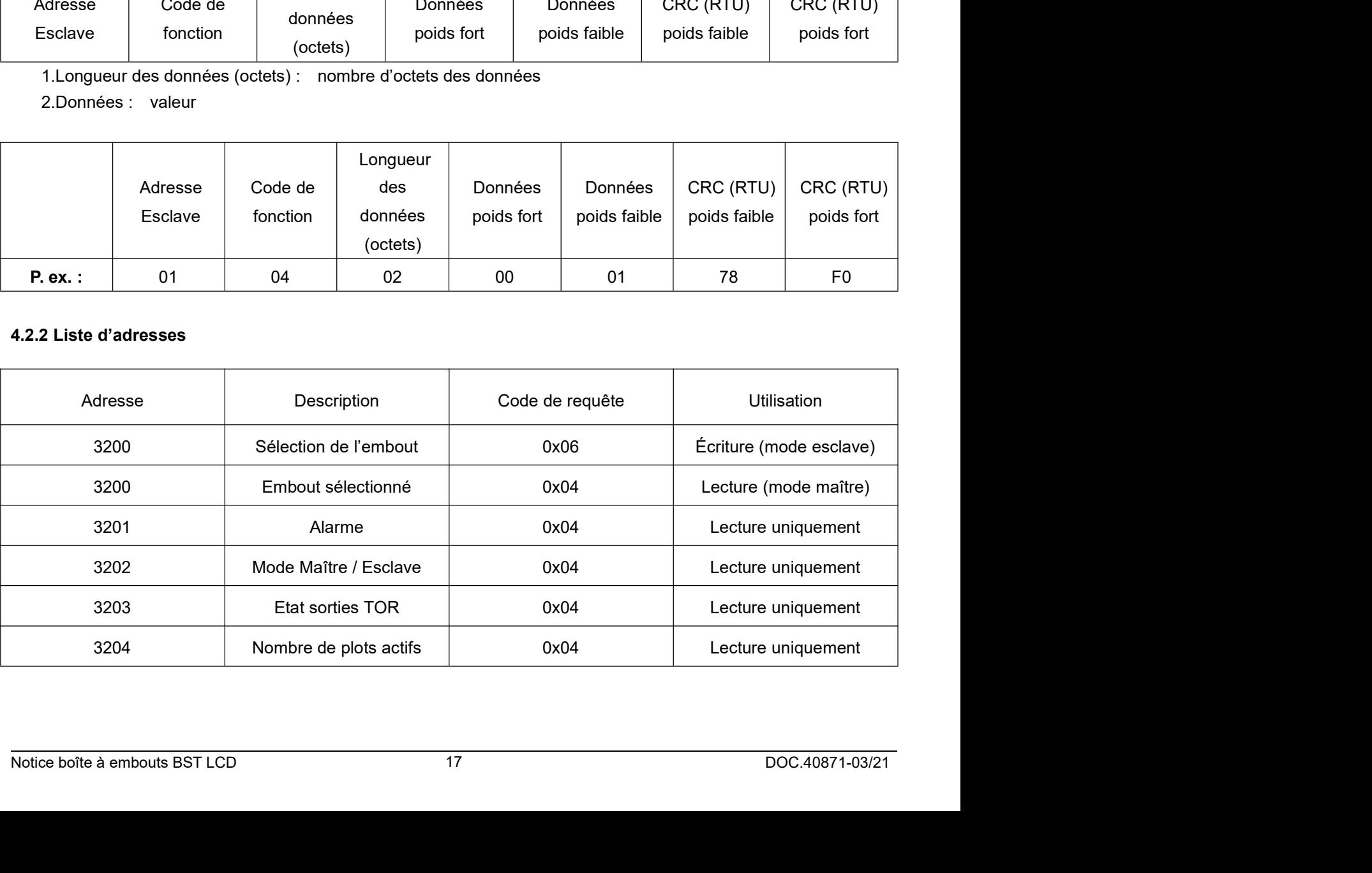

**@DOGA**\* | VISSAGE<br>**4.2.3 Lecture**<br>Lecture de l'état de l'embout (adresse : 3200)<br>Alarme (Adresse : 3201)<br>Mode Maître / Esclave (Adresse : 3202). **@DOGA'** | VISSAGE<br> **4.2.3 Lecture**<br>
Lecture de l'état de l'embout (adresse : 3200)<br>
Alarme (Adresse : 3201)<br>
Mode Maître / Esclave (Adresse : 3202).<br>
Etat sorties TOR (Adresse : 3203)<br>
Nombre de plots actifs (Adresse : 32 **@DOGA'** | VISSAGE<br> **4.2.3 Lecture**<br>
Lecture de l'état de l'embout (adresse : 3200)<br>
Alarme (Adresse : 3201)<br>
Mode Maître / Esclave (Adresse : 3202).<br>
Etat sorties TOR (Adresse : 3203)<br>
Nombre de plots actifs (Adresse : 32 **@DOGA'** | VISSAGE<br>**4.2.3 Lecture**<br>Lecture de l'état de l'embout (adresse : 3200)<br>Alarme (Adresse : 3201)<br>Mode Maître / Esclave (Adresse : 3202).<br>Etat sorties TOR (Adresse : 3203)<br>Nombre de plots actifs (Adresse : 3204)<br>Ut **@DOGA'** | VISSAGE<br> **4.2.3 Lecture**<br>
Lecture de l'état de l'embout (adresse : 3200)<br>
Alarme (Adresse : 3201)<br>
Mode Maître / Esclave (Adresse : 3202).<br>
Etat sorties TOR (Adresse : 3203)<br>
Nombre de plots actifs (Adresse : 32 **\$DOGA'** | VISSAGE<br> **4.2.3 Lecture**<br>
Lecture de l'état de l'embout (adresse : 3200)<br>
Alarme (Adresse : 3201)<br>
Mode Maître / Esclave (Adresse : 3202).<br>
Etat sorties TOR (Adresse : 3203)<br>
Nombre de plots actifs (Adresse : 32 **4.2.3 Lecture**<br> **4.2.3 Lecture**<br>
Lecture de l'état de l'embout (adresse : 3200)<br>
Alarme (Adresse : 3201)<br>
Mode Maître / Esclave (Adresse : 3202).<br>
Etat sorties TOR (Adresse : 3203)<br>
Nombre de plots actifs (Adresse : 3204) **4.2.3 Lecture**<br> **4.2.3 Lecture**<br>
Lecture de l'état de l'embout (adresse : 3200)<br>
Alarme (Adresse : 3201)<br>
Mode Maître / Esclave (Adresse : 3202).<br>
Etat sorties TOR (Adresse : 3203)<br>
Nombre de plots actifs (Adresse : 3204) **9DOGFI** | VISSAGE<br>
4.2.3 Lecture<br>
Lecture de l'état de l'embout (adresse : 3200)<br>
Mode Maitre / Esclave (Adresse : 3202).<br>
Etat sorties TOR (Adresse : 3203)<br>
Nombre de plots actifs (Adresse : 3204)<br>
Utilisation du code r **\$) DOGF'** | VISSAGE<br>
4.2.3 Lecture<br>
Lecture de l'état de l'embout (adresse : 3200)<br>
Alarme (Adresse : 3201)<br>
Etat sorties TOR (Adresse : 3202).<br>
Etat sorties TOR (Adresse : 3203)<br>
Nombre de plots actifs (Adresse : 3204)<br> **Si Diorier (1988)**<br> **Accedure**<br> **Accedure de l'état de l'embout (adresse : 3200)**<br>
Alarme (Adresse : 3201)<br>
Mode Maître / Esclave (Adresse : 3202).<br>
Etat sorties TOR (Adresse : 3203)<br>
Univisation du code requête : 0x04.<br> **4.2.3 Lecture**<br> **4.2.3 Lecture**<br>
Lecture de l'état de l'embout (adresse : 3200)<br>
Alarme (Adresse : 3201)<br>
Mambre de plots actifs (Adresse : 3202),<br>
Nombre de plots actifs (Adresse : 3204)<br>
Nombre de plots actifs (Adresse

Requête

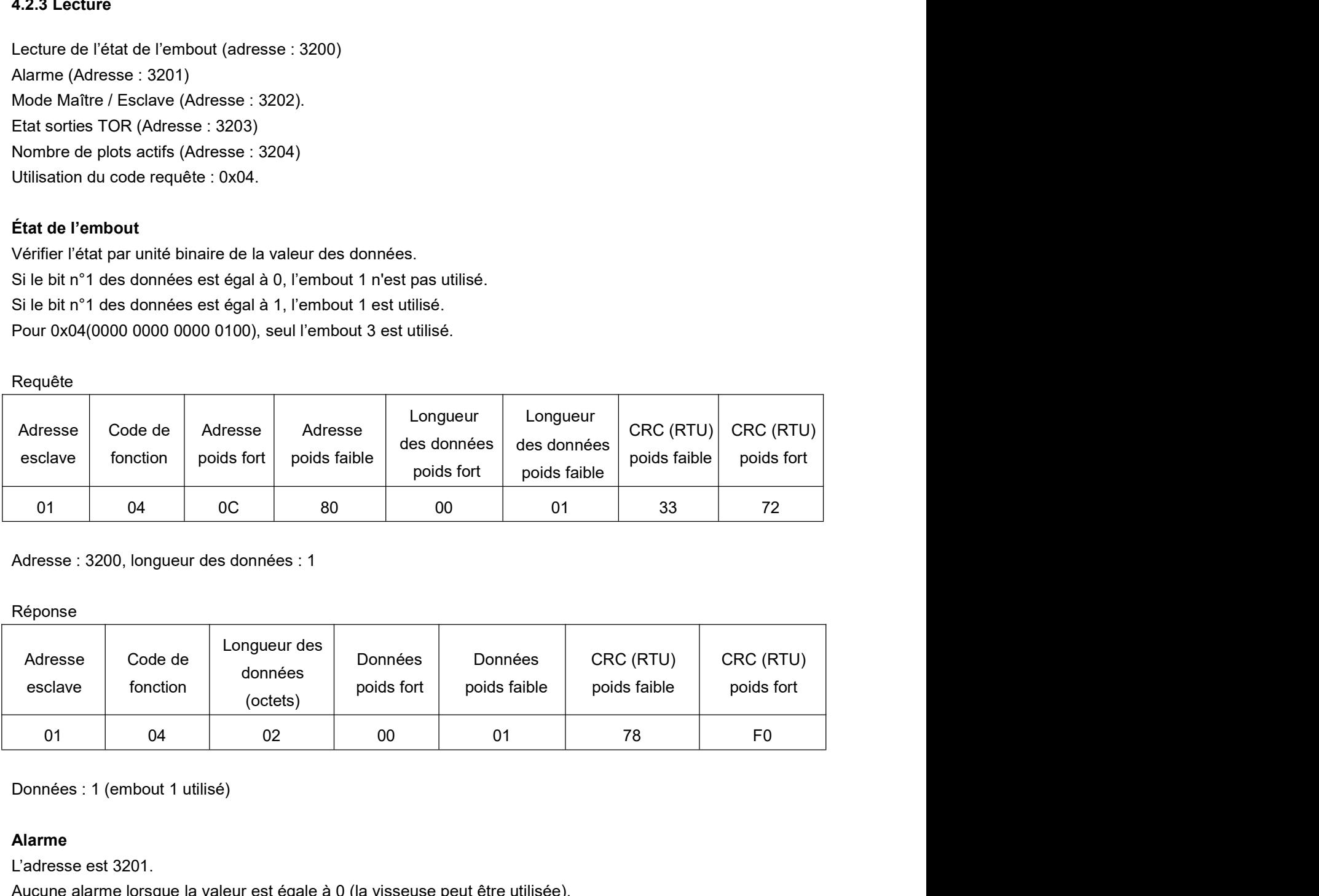

## Réponse

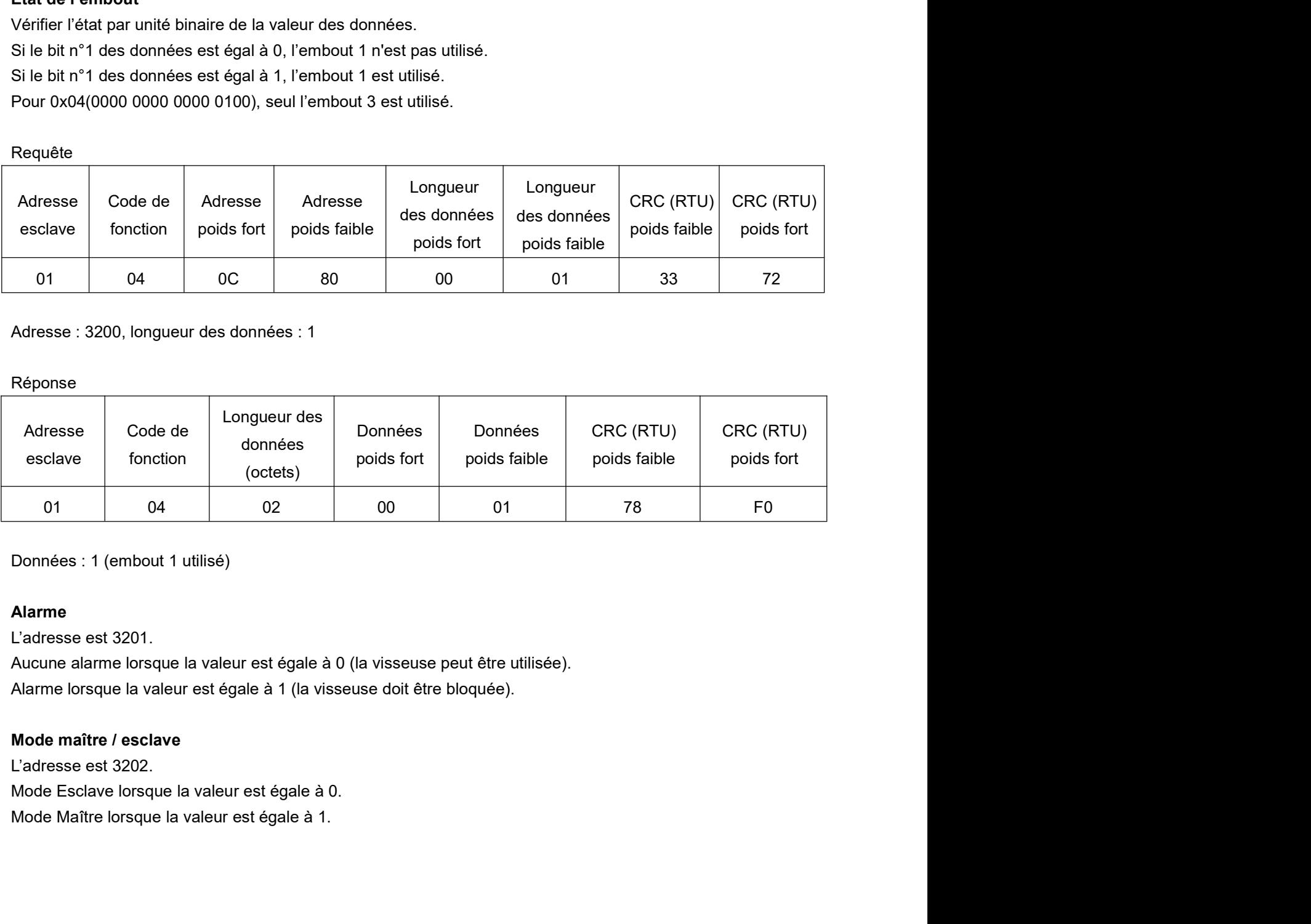

## Alarme

Alarme<br>L'adresse est 3201.<br>Alarme lorsque la valeur est égale à 0 (la visseuse peut être utilisée).<br>Alarme lorsque la valeur est égale à 1 (la visseuse doit être bloquée).<br>L'adresse est 3202.<br>Mode maître / esclave<br>Mode Esc

**Etat sorties TOR<br>L'**adresse est 3203<br>La valeur correspond à l'état des sorties TOR. En mode maître, la valeur correspond at<br>En mode esclave, la valeur correspond à l'embout sélectionné. Il n'y a pas de lien<br>sorties TOR' e **Etat sorties TOR<br>L**'adresse est 3203<br>La valeur correspond à l'état des sorties TOR. En mode maître, la valeur correspond au<br>En mode esclave, la valeur correspond à l'embout sélectionné. Il n'y a pas de lien a<br>sorties TOR' **Caractes TOR<br>
Cadresse est 3203<br>
La valeur correspond à l'état des sorties TOR. En mode maître, la valeur correspond au programme sélectionné.<br>
En mode esclave, la valeur correspond à l'embout sélectionné. Il n'y a pas de Etat sorties TOR**<br>
L'adresse est 3203<br>
La valeur correspond à l'état des sorties TOR. En mode maître, la valeur correspond au programme sélectionné.<br>
En mode esclave, la valeur correspond à l'embout sélectionné. Il n'y a **Sonce Etat sorties TOR**<br>
L'adresse est 3203<br>
La valeur correspond à l'état des sorties TOR. En mode maître, la valeur correspond au programm<br>
En mode esclave, la valeur correspond à l'embout sélectionné. Il n'y a pas de l Stat sorties TOR<br>
Stat sorties TOR<br>
La valeur correspond à l'état des sorties TOR. En mode maître, la valeur correspond au programme sélection<br>
En mode esclave, la valeur correspond à l'embout sélectionné. Il n'y a pas de

Requête

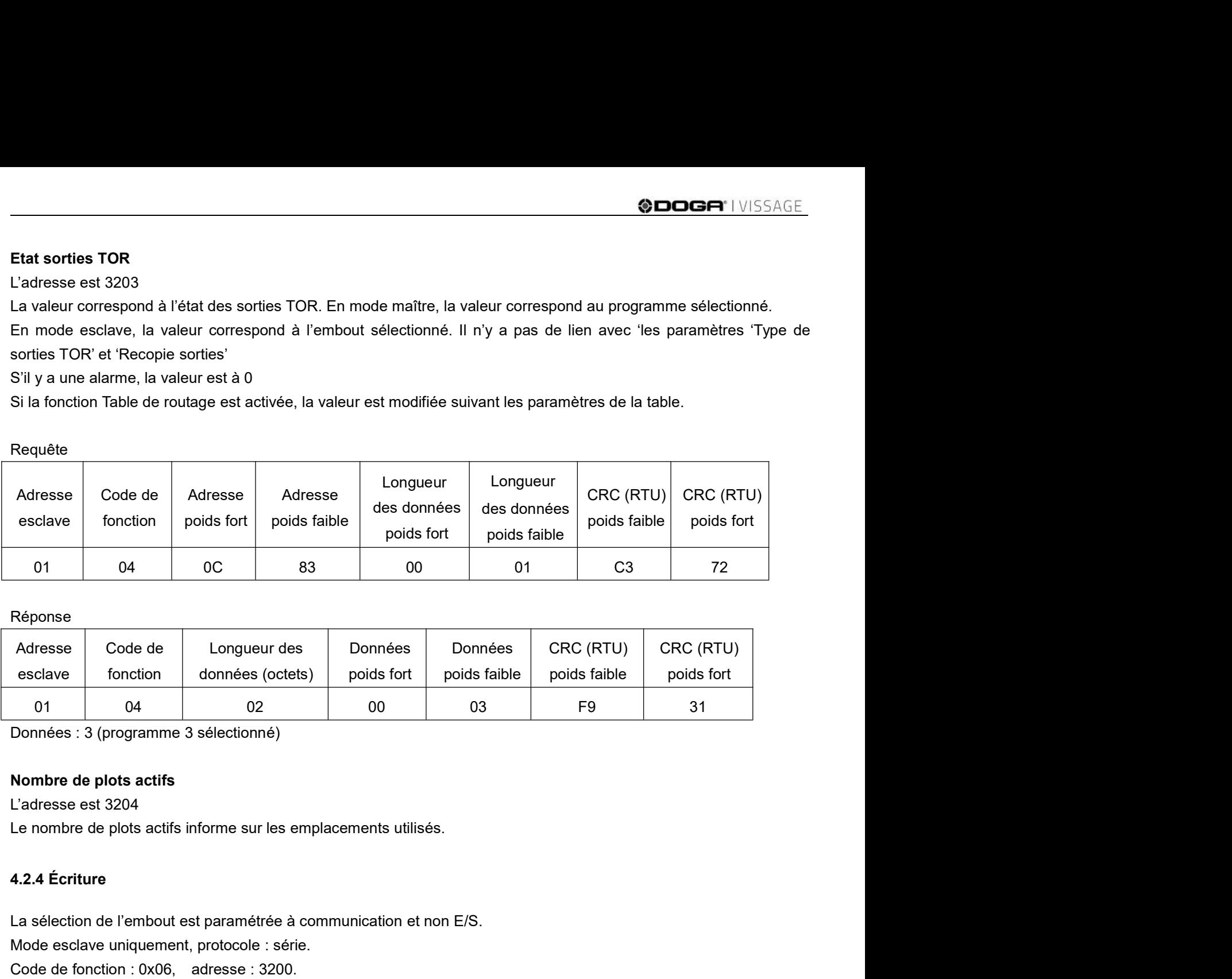

## Réponse

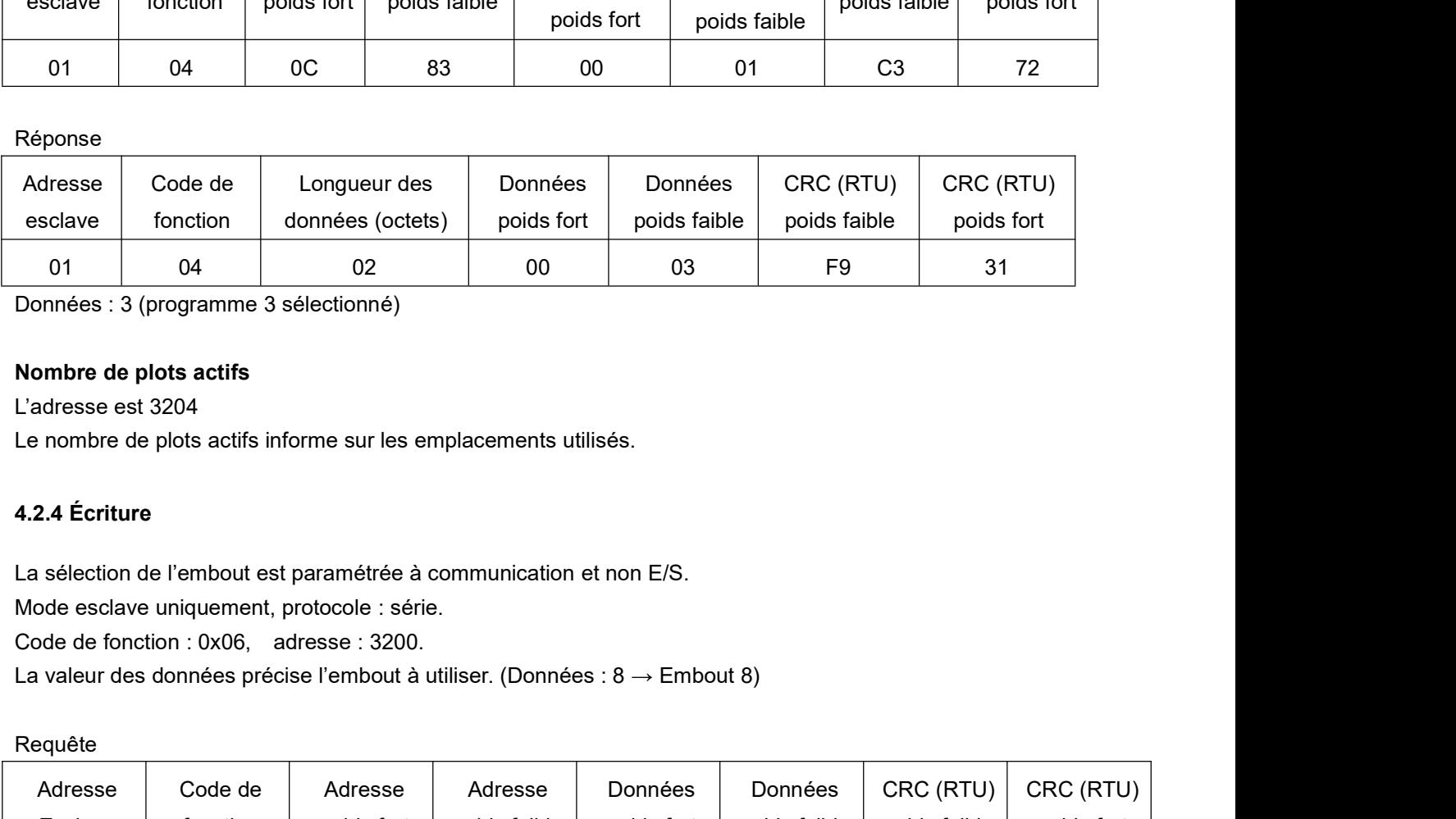

Requête

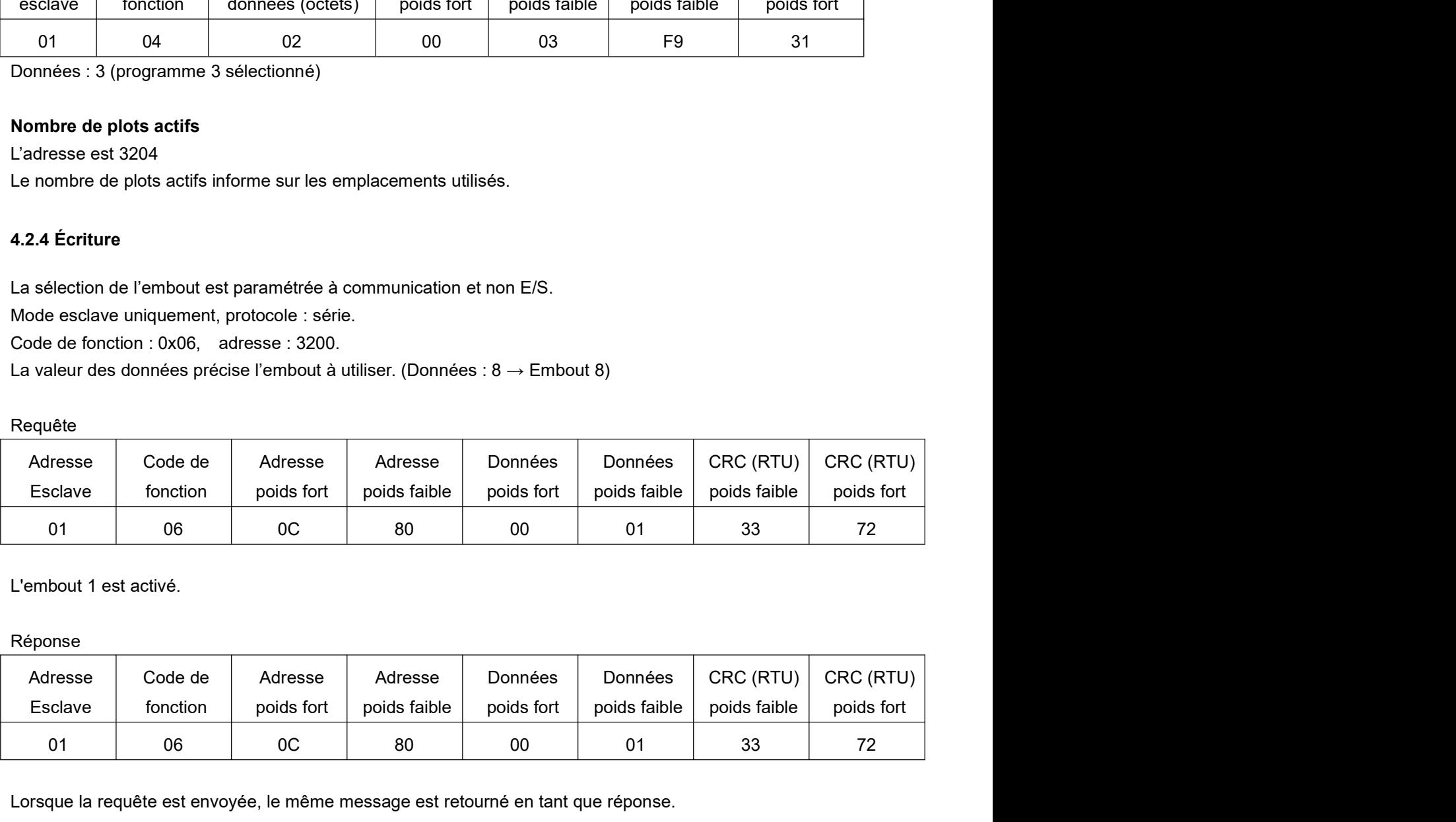

## Réponse

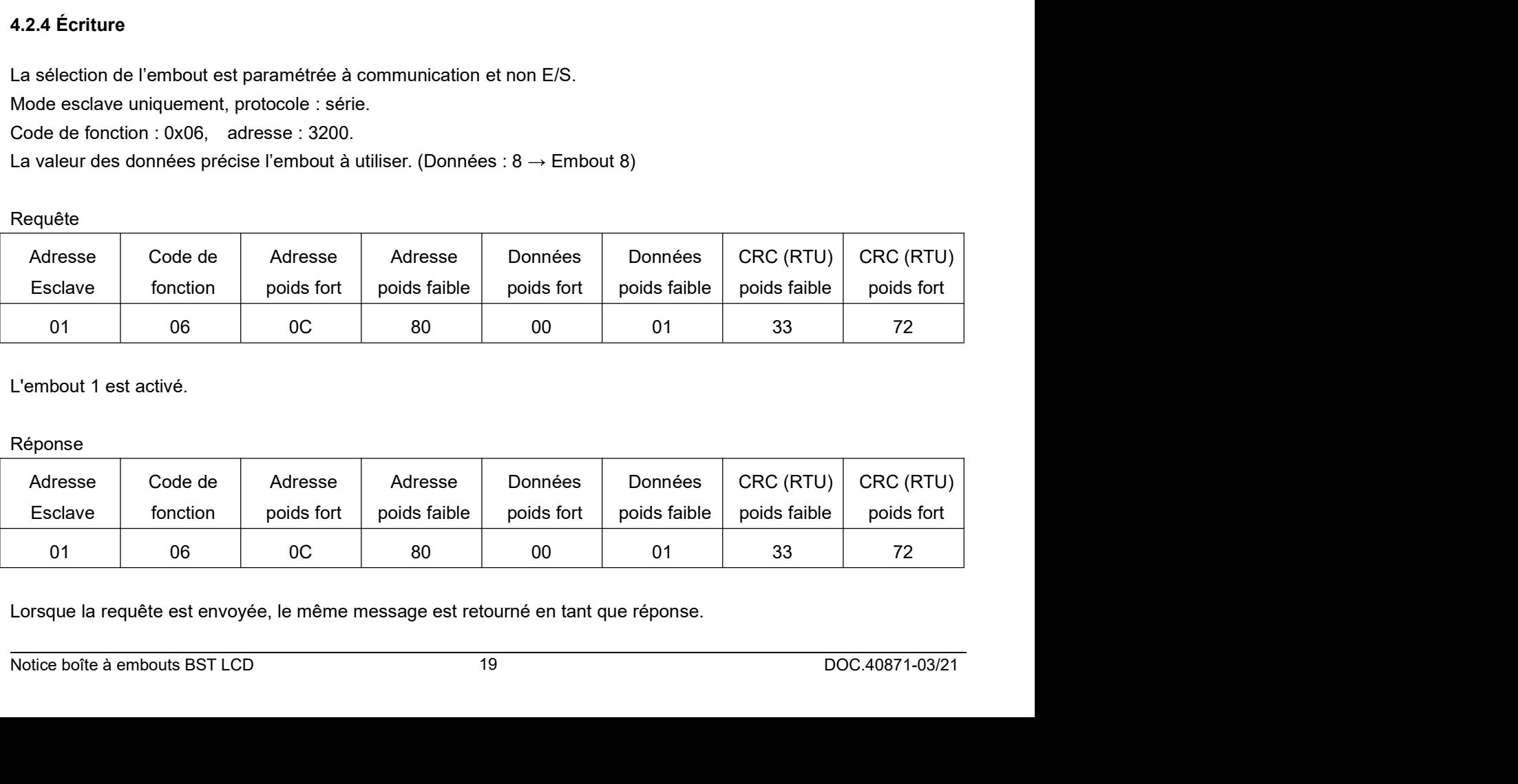

**ODOGA**\* I VISSAGE<br> **4.2.5 Codes erreur**<br>
Des erreurs surviennent si le message demandé est anormal au cours de la communic<br>
plage, si le CRC est incorrect). En réponse, 0x80 est ajouté au code de fonction deman 4.2.5 Codes erreur<br>
Des erreurs surviennent si le message demandé est anormal au cours de la communication (si les données sont hors<br>
plage, si le CRC est incorrect). En réponse, 0x80 est ajouté au code de fonction demandé ences in the CRC est incorrect). En réponse, 0x80 est ajouté au cours de la communication (si les données sont hors<br>plage, si le CRC est incorrect). En réponse, 0x80 est ajouté au code de fonction demandé.<br>Liste des codes

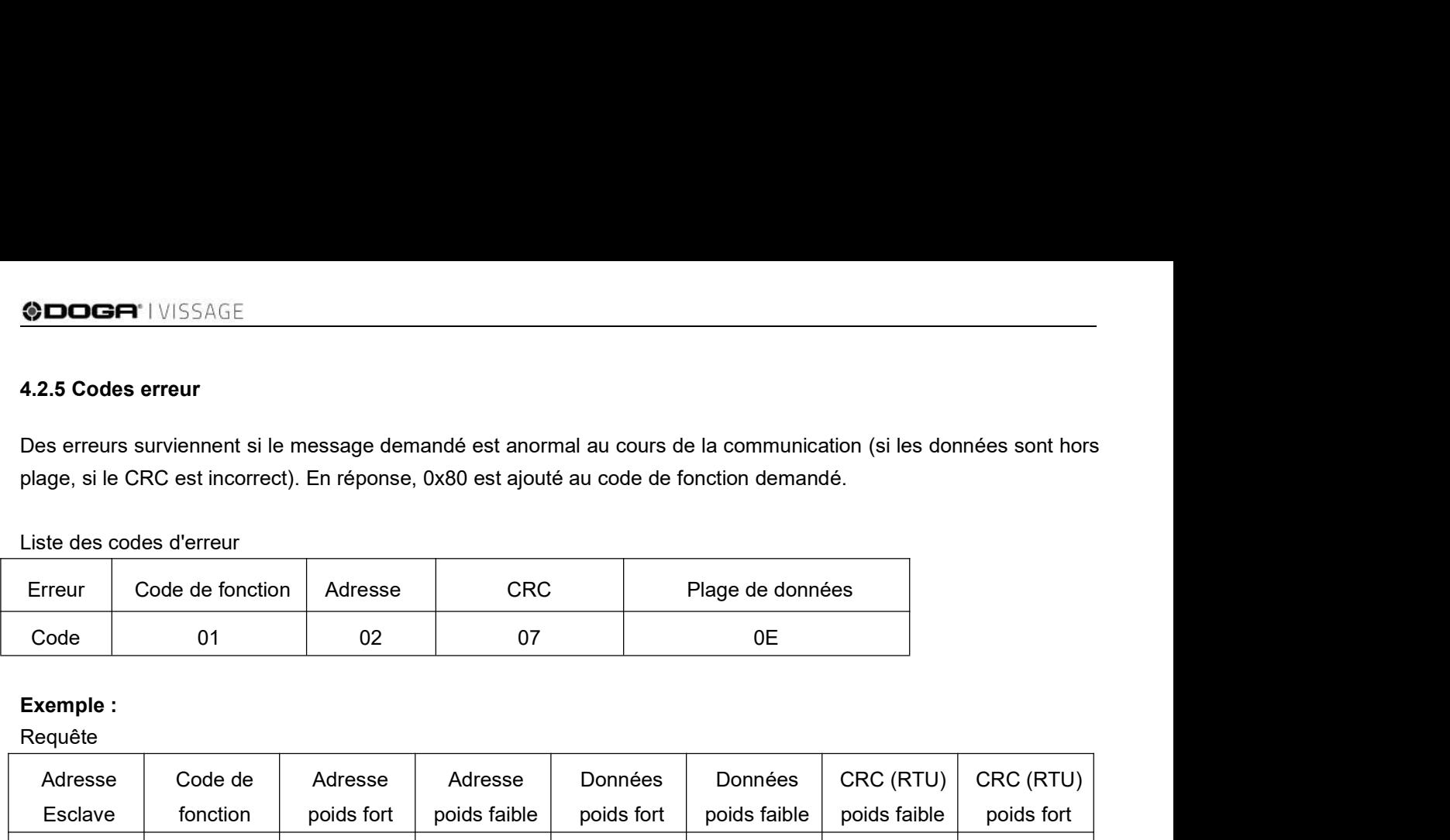

Requête

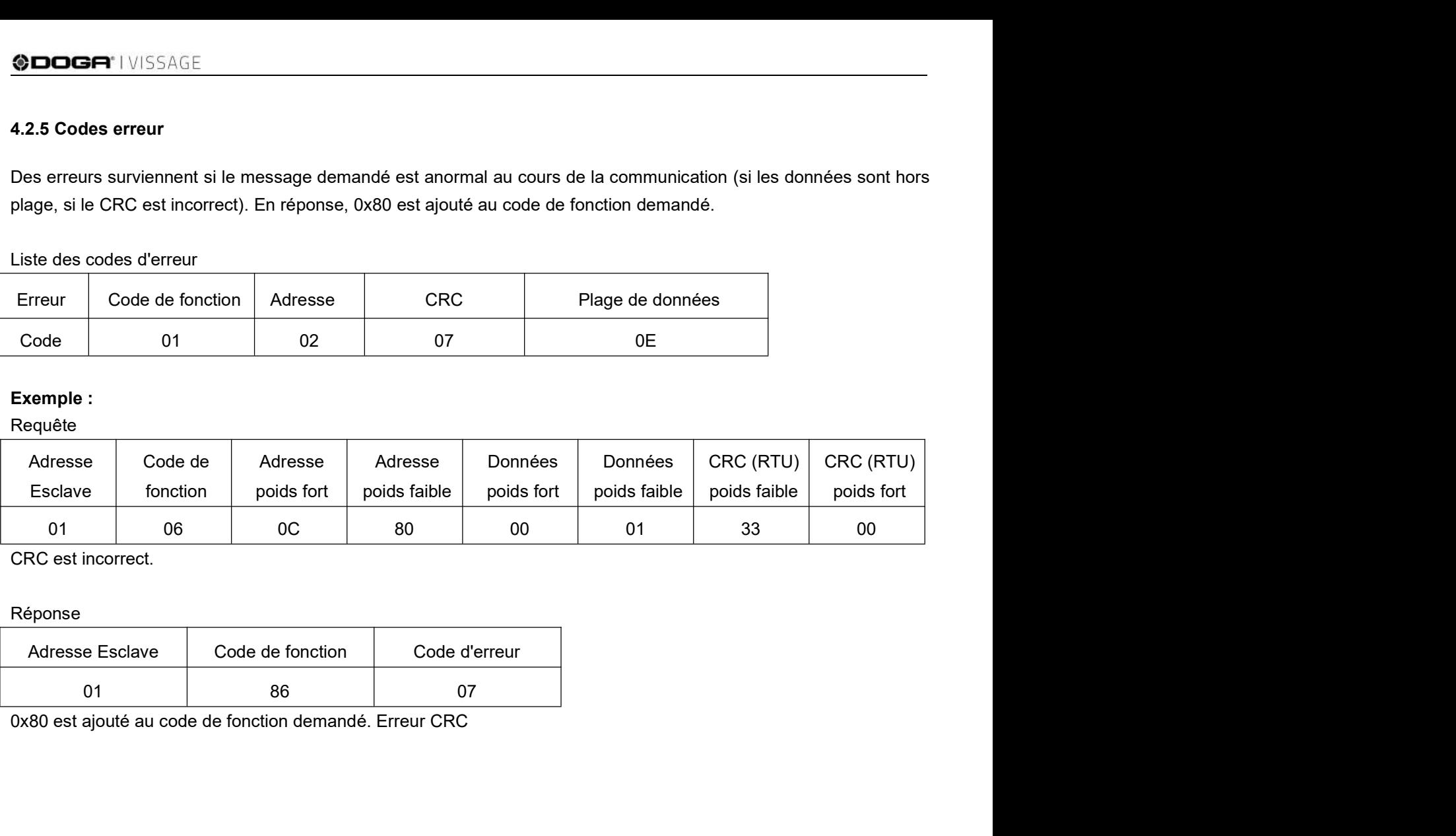

Réponse

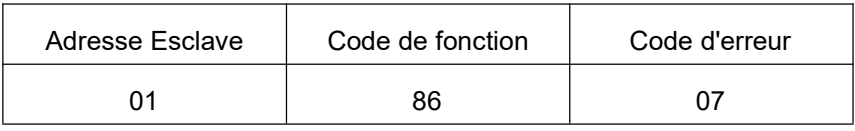

# ed S. ENTRÉES / SORTIES<br>
5. ENTRÉES / SORTIES<br>
5.1 Détails E/S

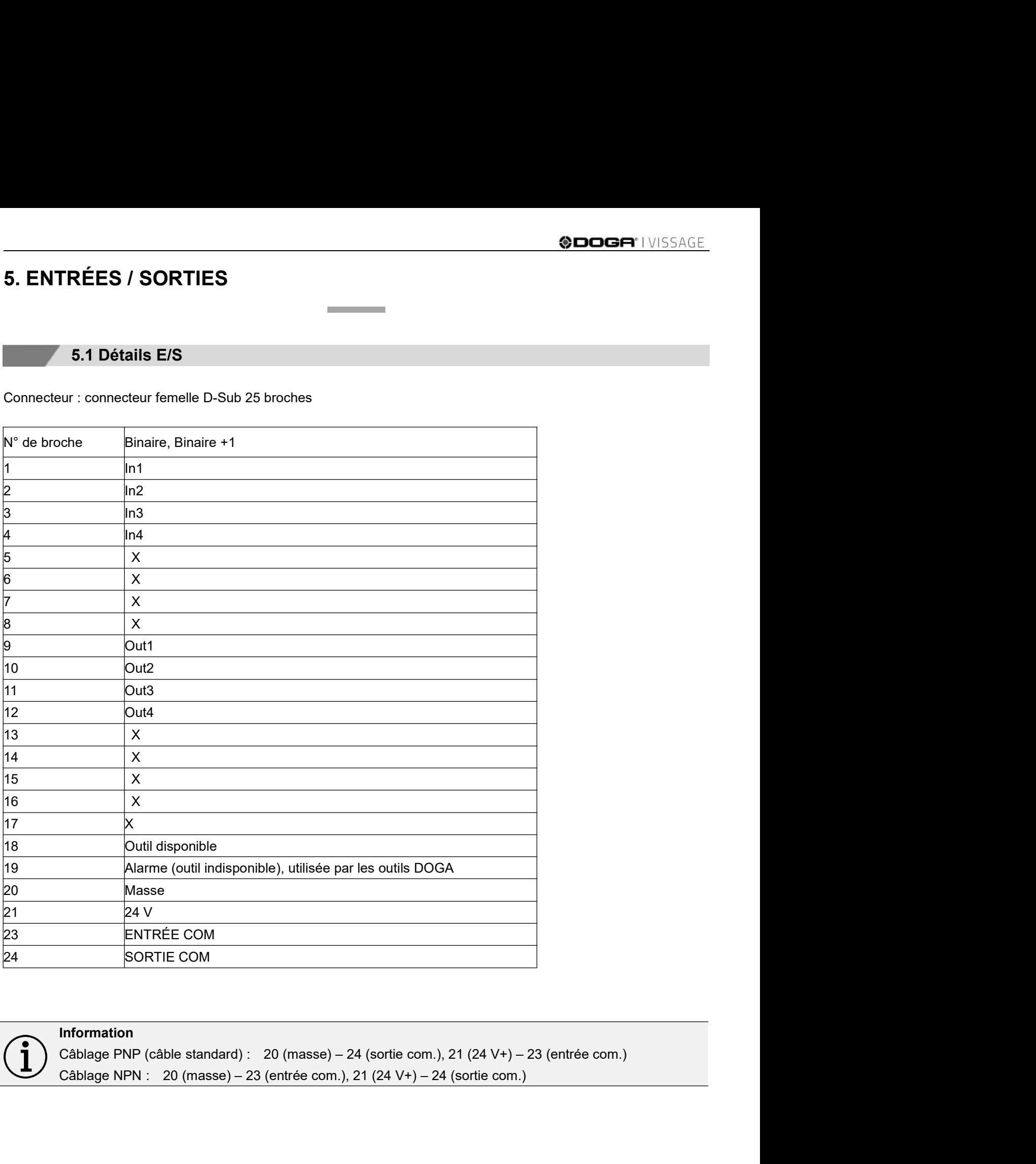

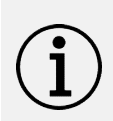

# Information

A<br>  $\bigodot$  Information<br>
Câblage PNP (câble standard): 20 (masse) – 24 (sortie com.), 21 (24 V+) – 23 (entrée com.)<br>
Câblage NPN : 20 (masse) – 23 (entrée com.), 21 (24 V+) – 24 (sortie com.)<br>
Notice boîte à embouts BST LCD

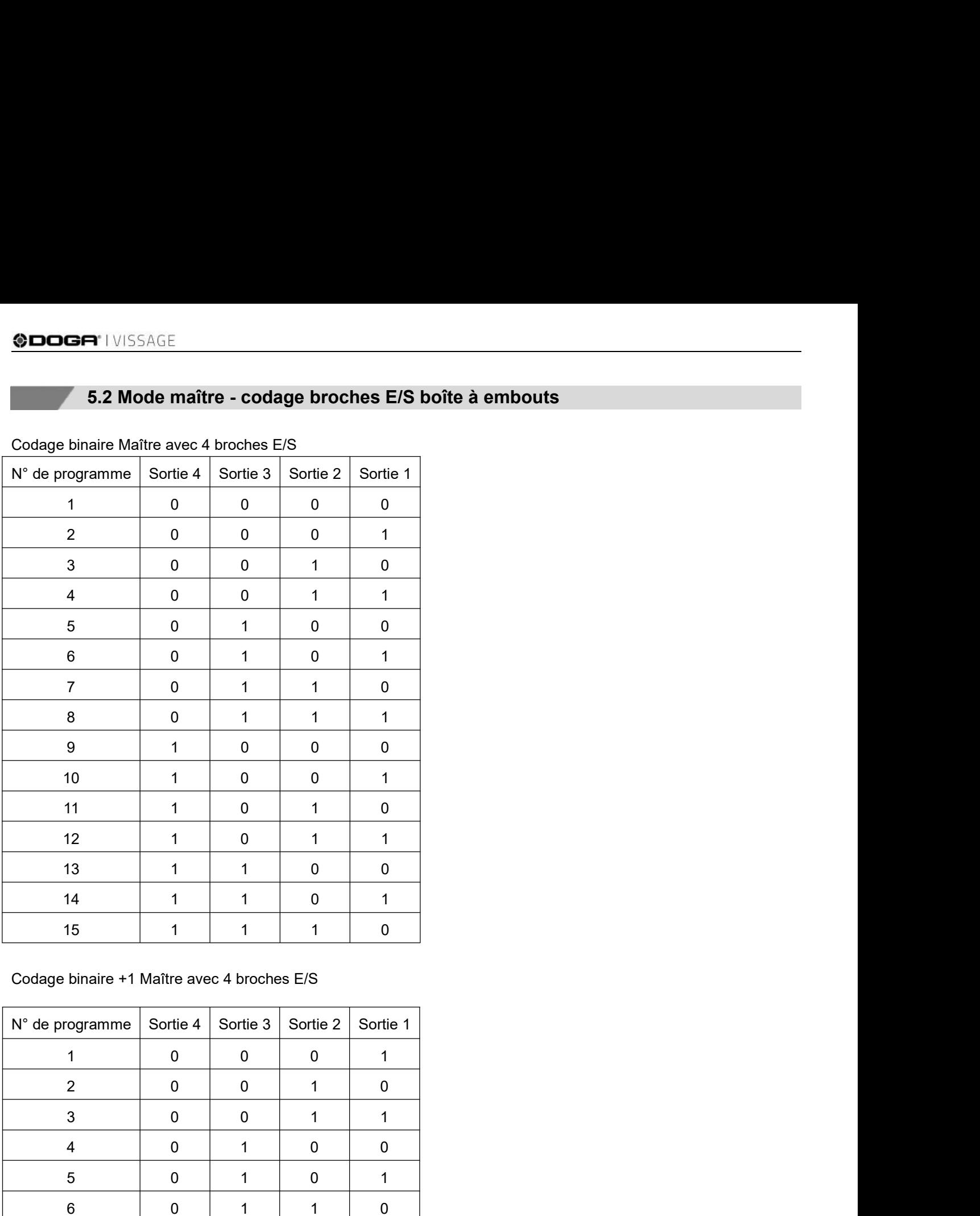

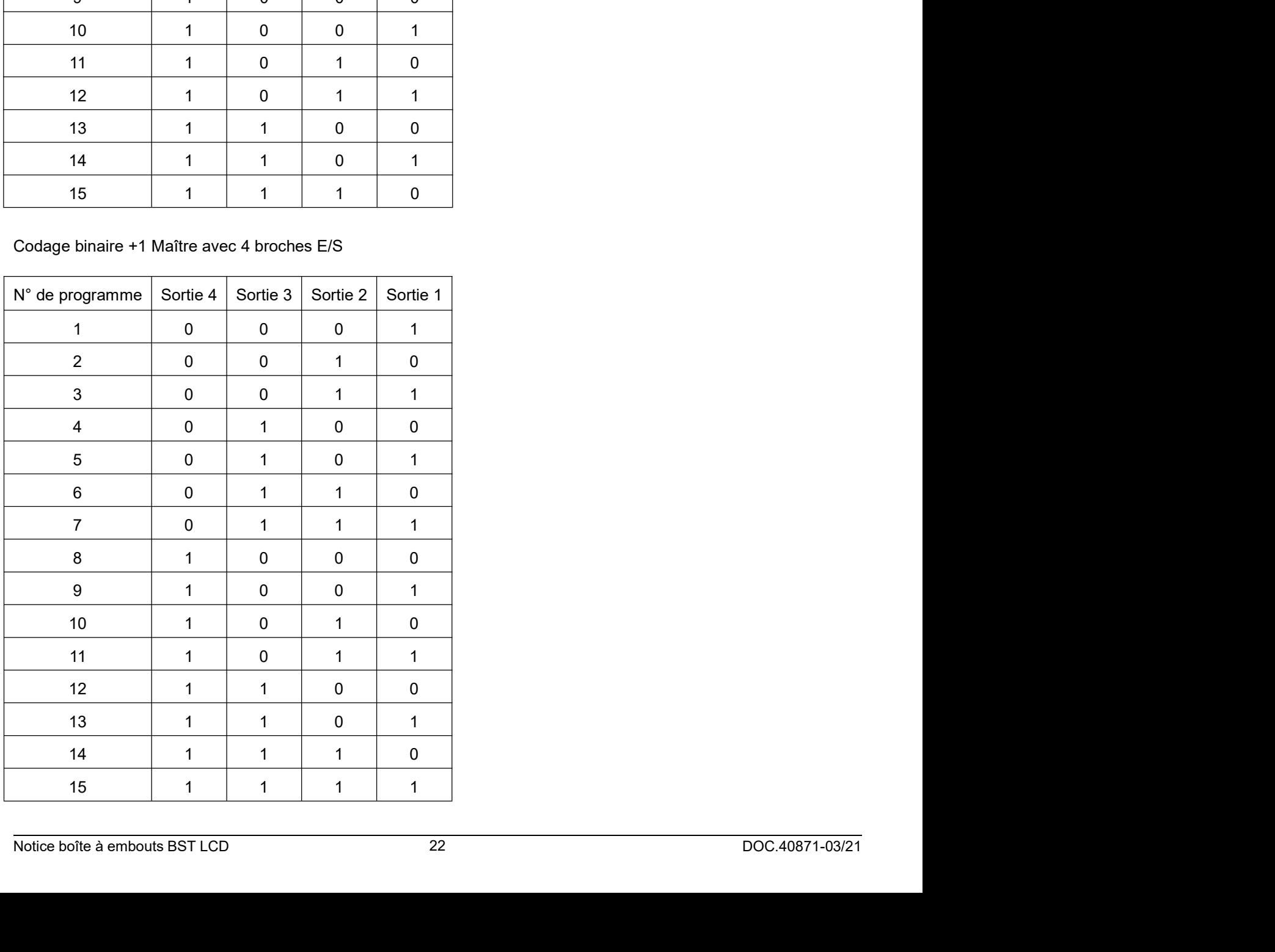

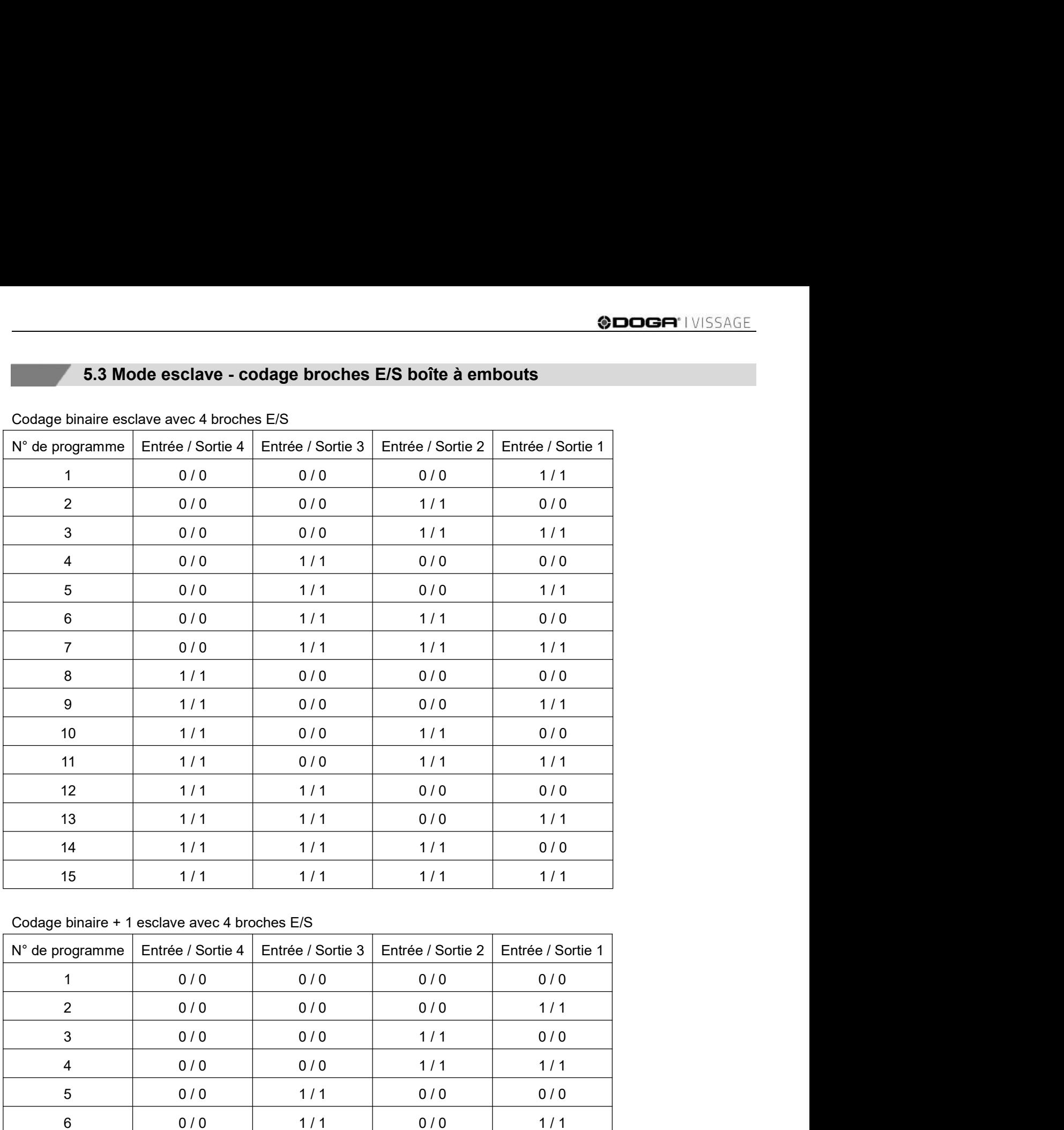

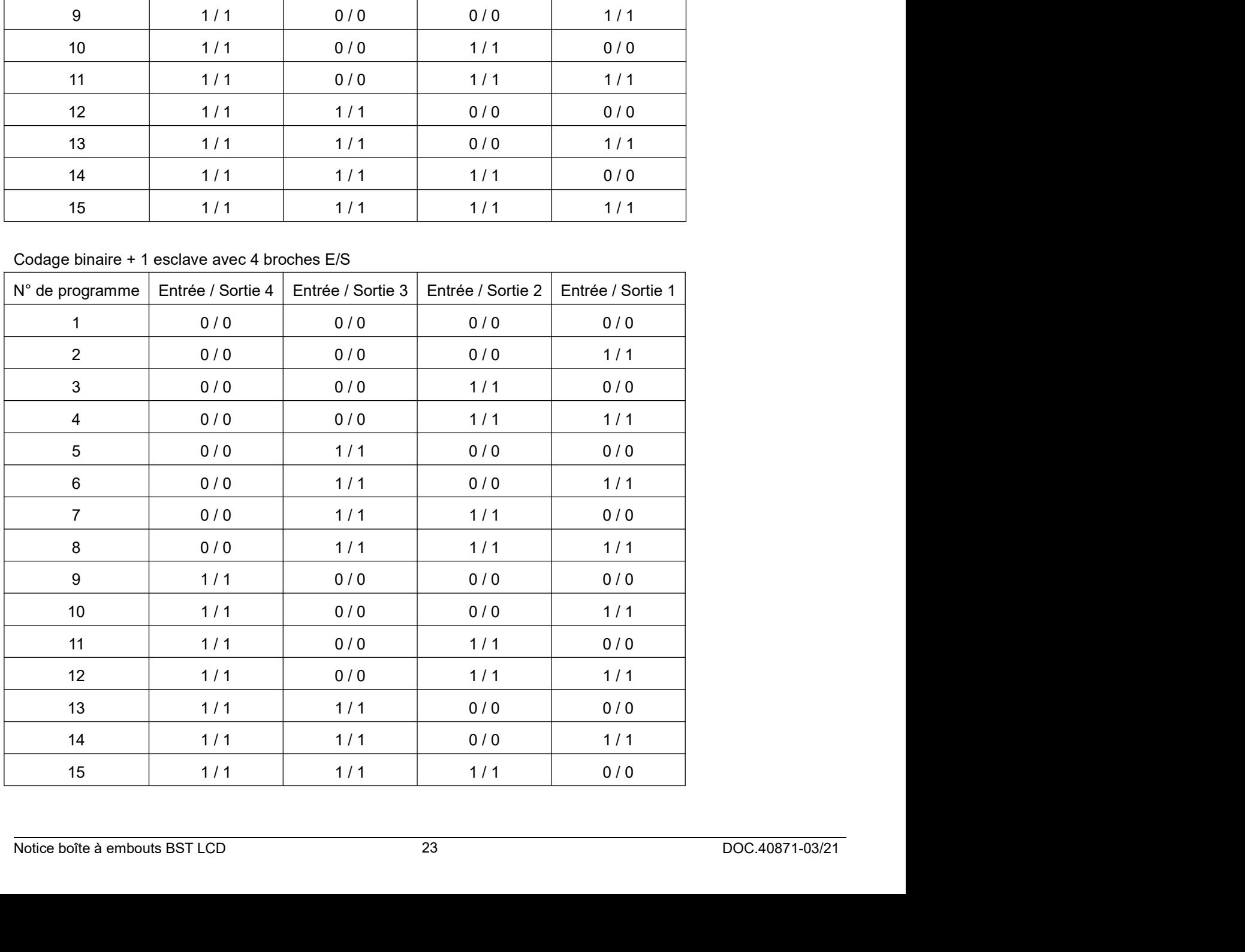

# 6. CÂBLES DISPONIBLES EN OPTION

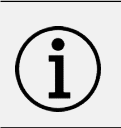

## Information

SET I VISSAGE<br>
6. CÂBLES DISPONIBLES EN OPTION<br>
Information<br>
Faire attention aux extrémités des câbles.<br>
Les connecteurs sont identiques sur la boîte à embouts et le contrôleur.<br>
CA CÂble MDC 3 cu 5 m SPILIVISSAGE<br> **EXECUTES CONNECTES EN OPTION**<br>
Les connecteurs sont identiques sur la boîte à embouts et le contrôleur.<br>
Les connecteurs sont identiques sur la boîte à embouts et le contrôleur.<br>
6.1 Câble MDC 3 ou 5 m

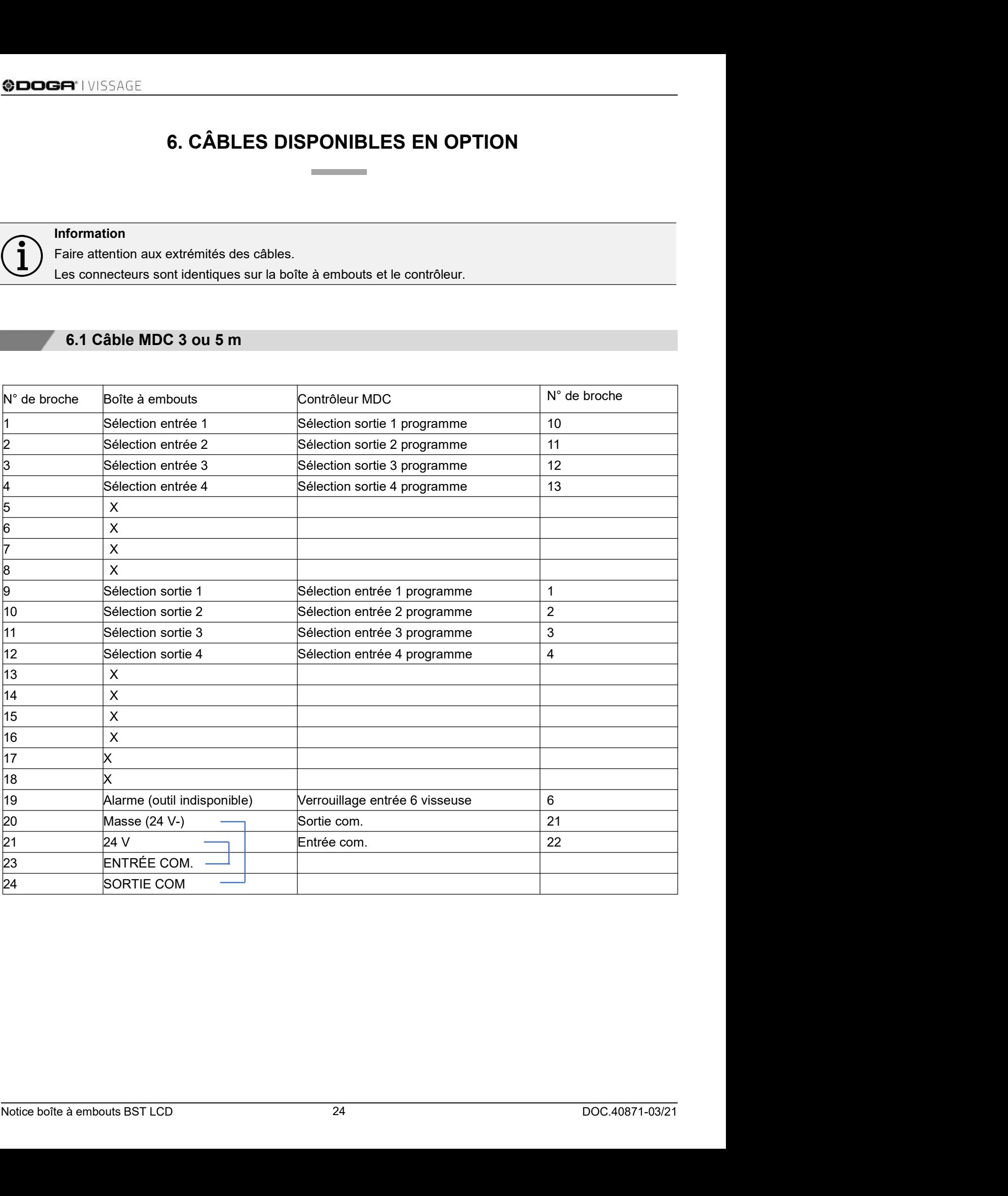

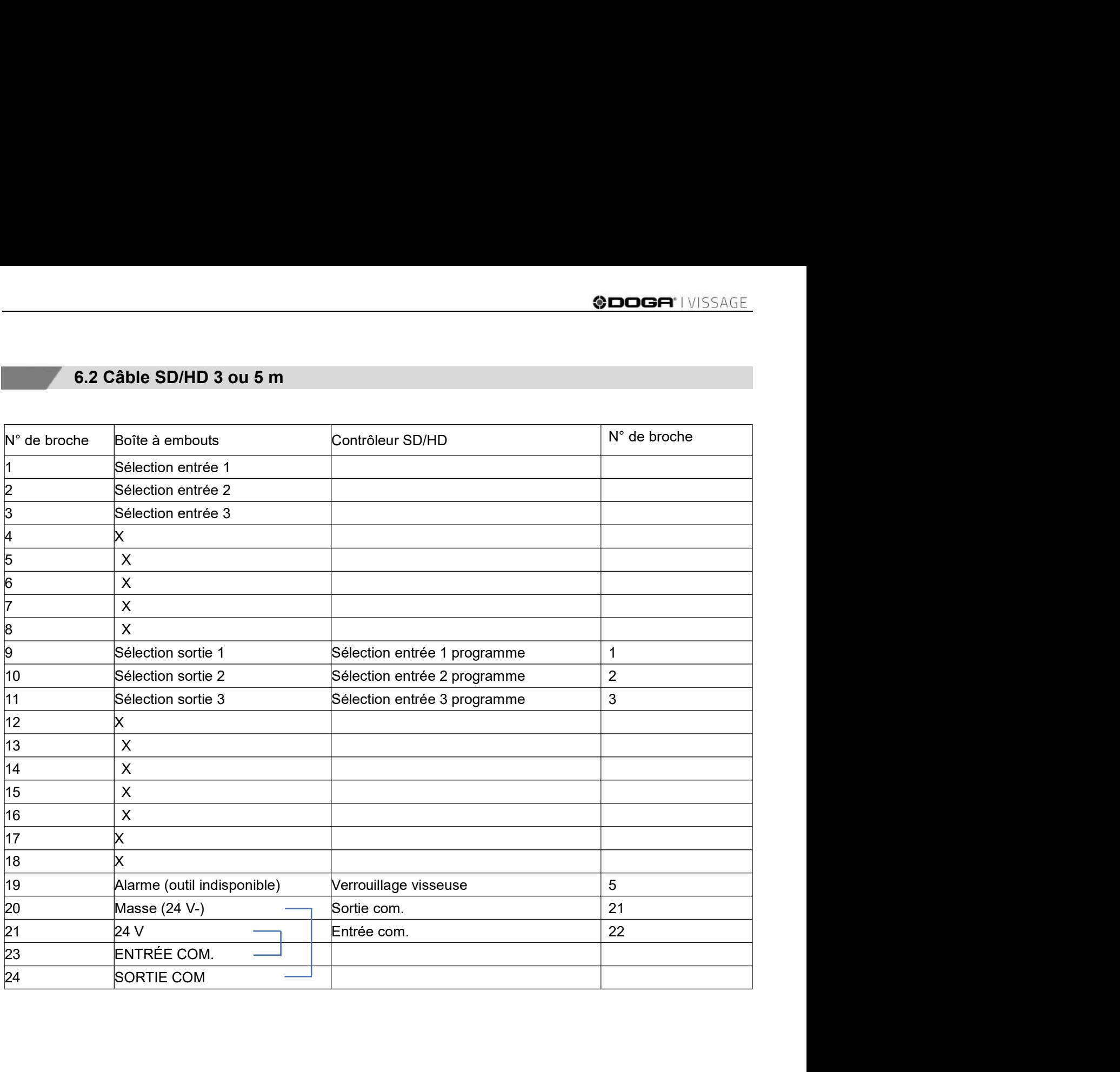

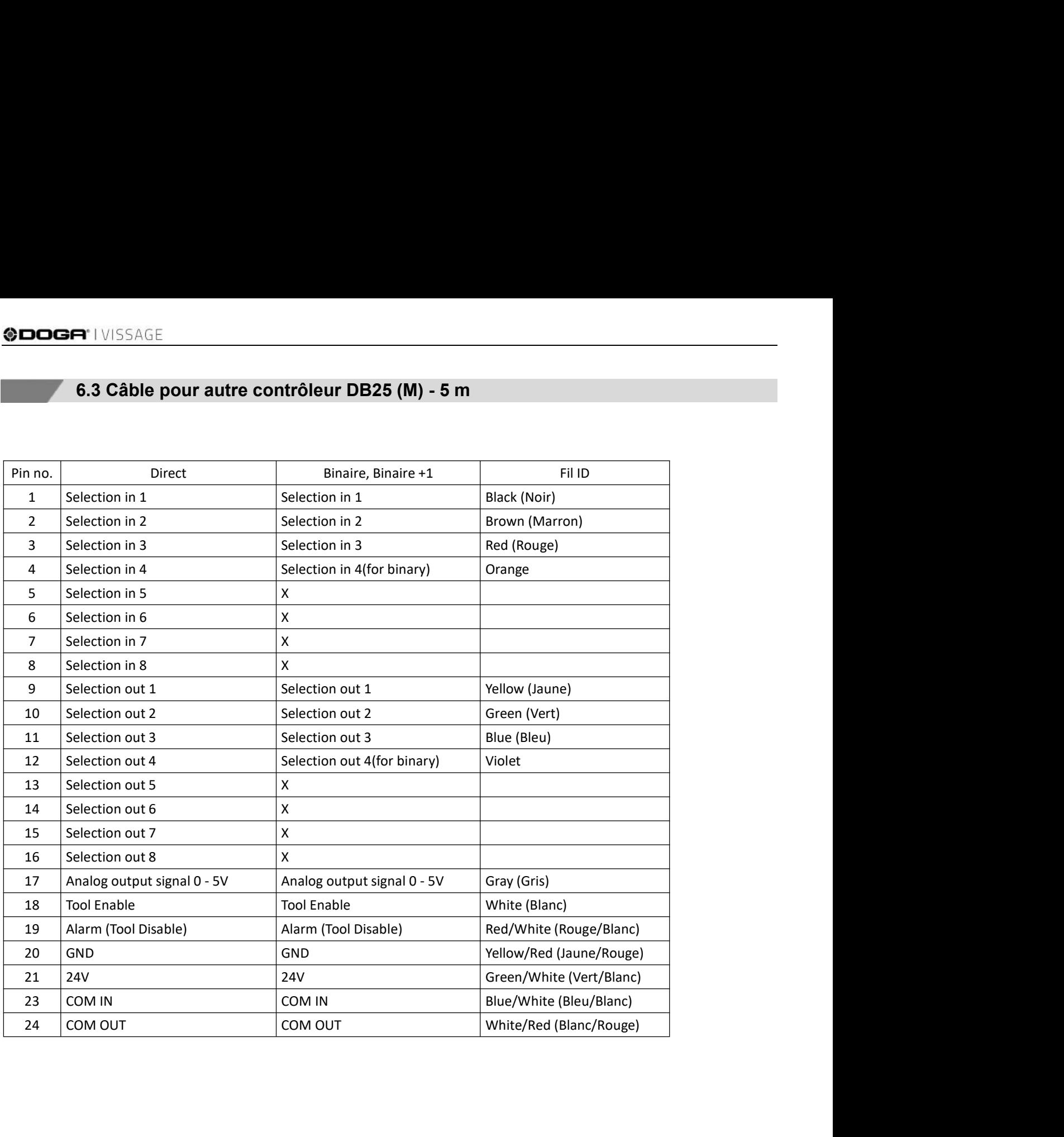

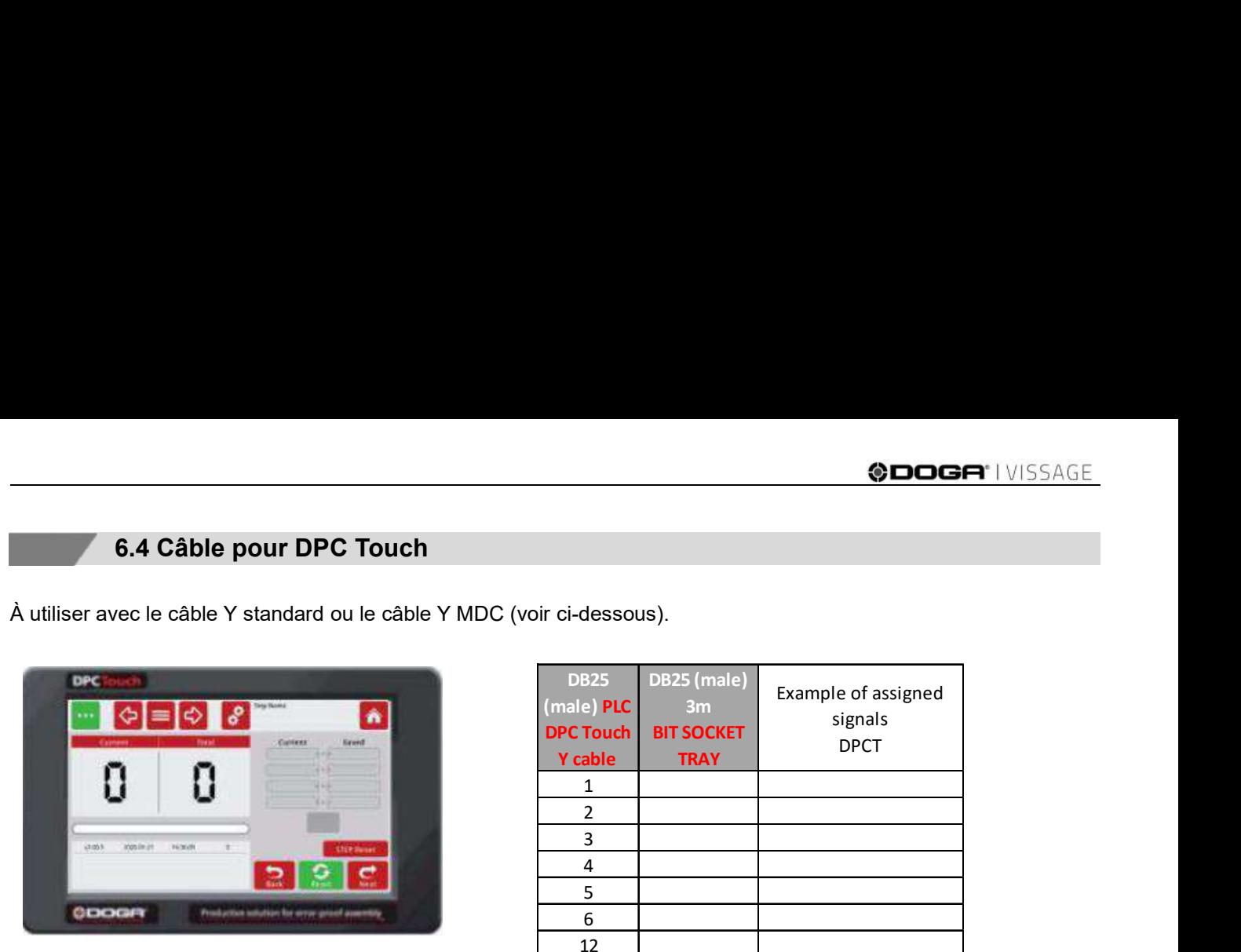

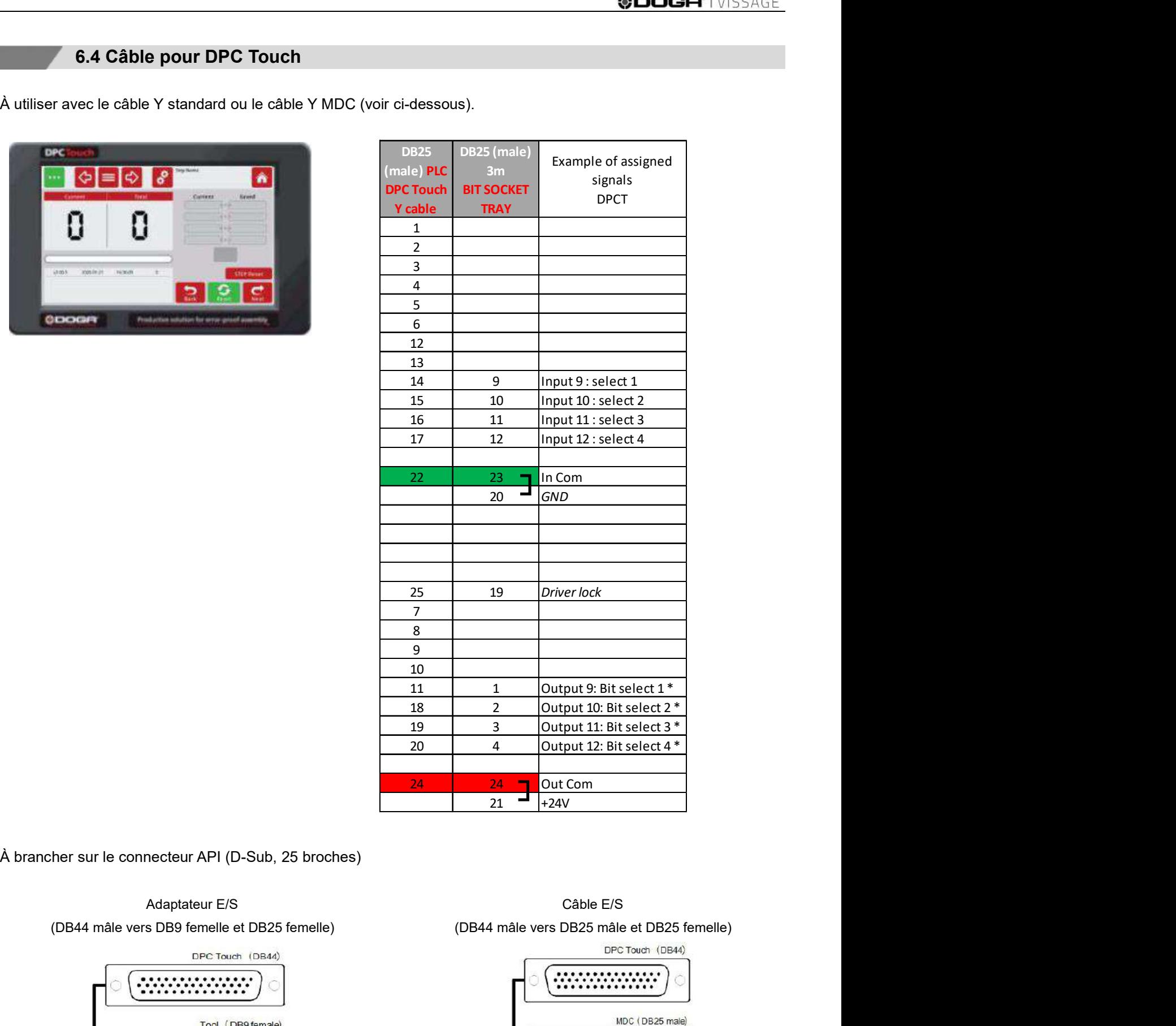

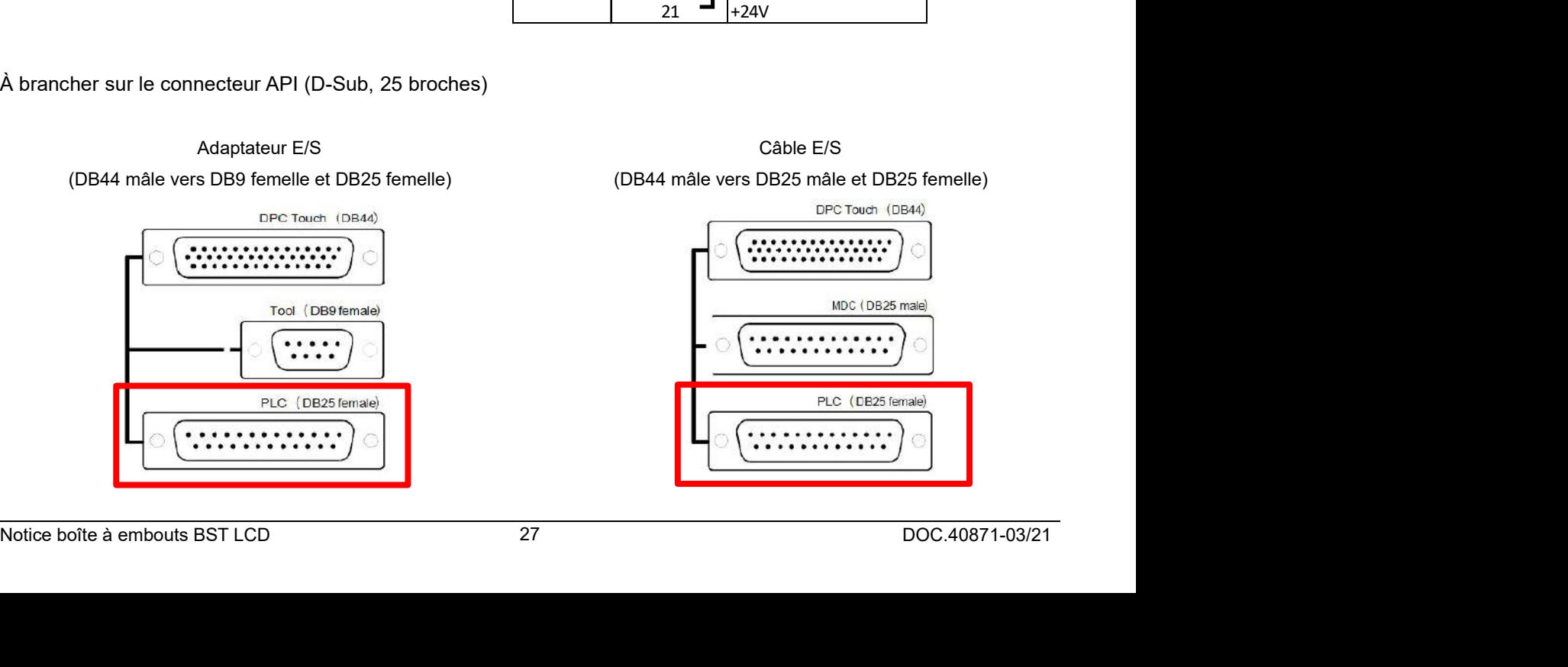

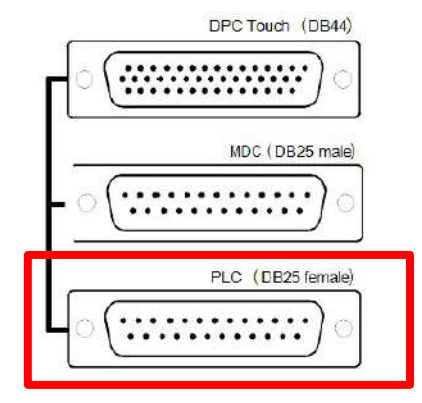

# **1 IVISSAGE<br>6.5 Câble pour contrôleur STANLEY® série ALPHA V «QBE» Expert et Advanced<br>embouts est alimentée par le contrôleur STANLEY®.<br>cheBoîte à embouts Alpha Advanced N° de broche**

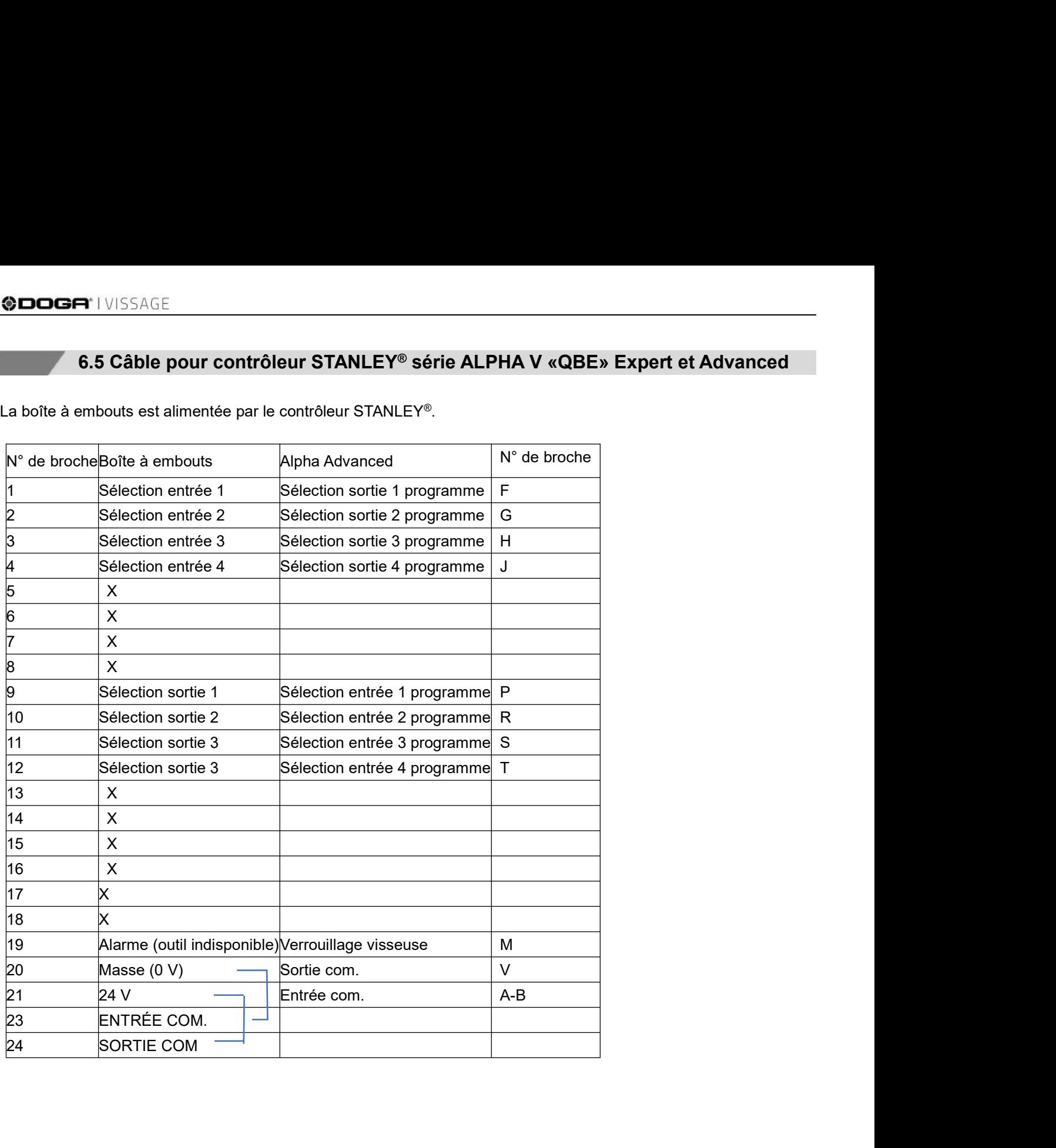

# **9DOGA:** I VISSAGE<br> **7. CONFIGURATION DES ÉQUIPEMENTS<br>
France pour visseuses série MD** ©DOGA<sup>-</sup>I VISSAGE<br>
7. CONFIGURATION DES ÉQUIPEMENTS<br>
7.1 Contrôleur MDC pour visseuses série MD<br>
e : sortie binaire + 1<br>
ve : entrée binaire + 0<br>
varamètres en accédant au menu > paramètres > entrées / sorties **CONFIGURATION DES ÉQUIPEMENTS<br>
7.1 Contrôleur MDC pour visseuses série MD<br>
Mode maître : sortie binaire + 1<br>
Mode esclave : entrée binaire + 0<br>
Entrer les paramètres en accédant au menu > paramètres > entrées / sorties<br>
C EDDGA<br>
7. CONFIGURATION DES ÉQUIPEMENTS<br>
7.1 Contrôleur MDC pour visseuses série MD<br>
Mode maître : sortie binaire + 1<br>
Mode esclave : entrée binaire + 0<br>
Entrer les paramètres en accédant au menu > paramètres > entrées /**

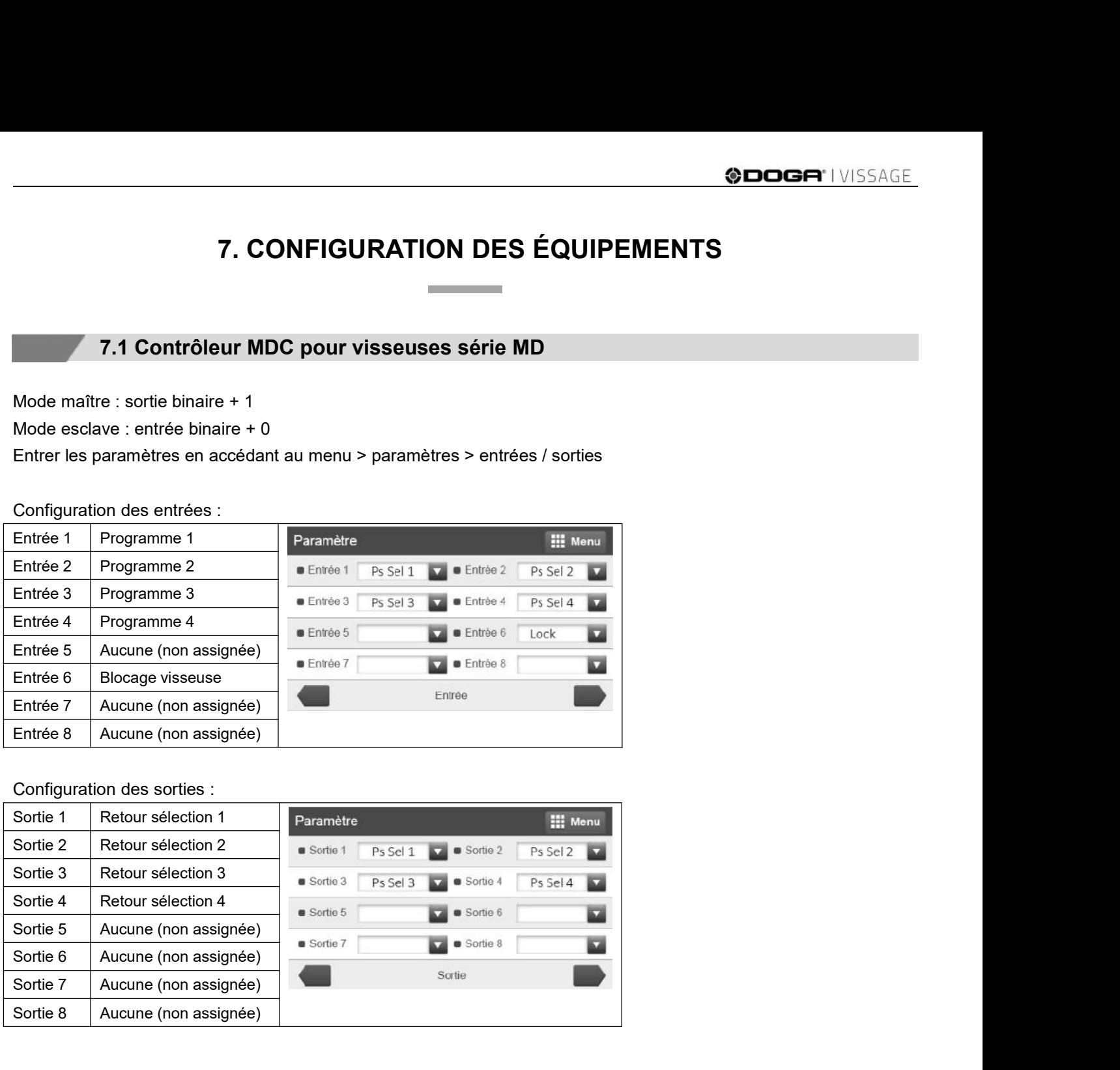

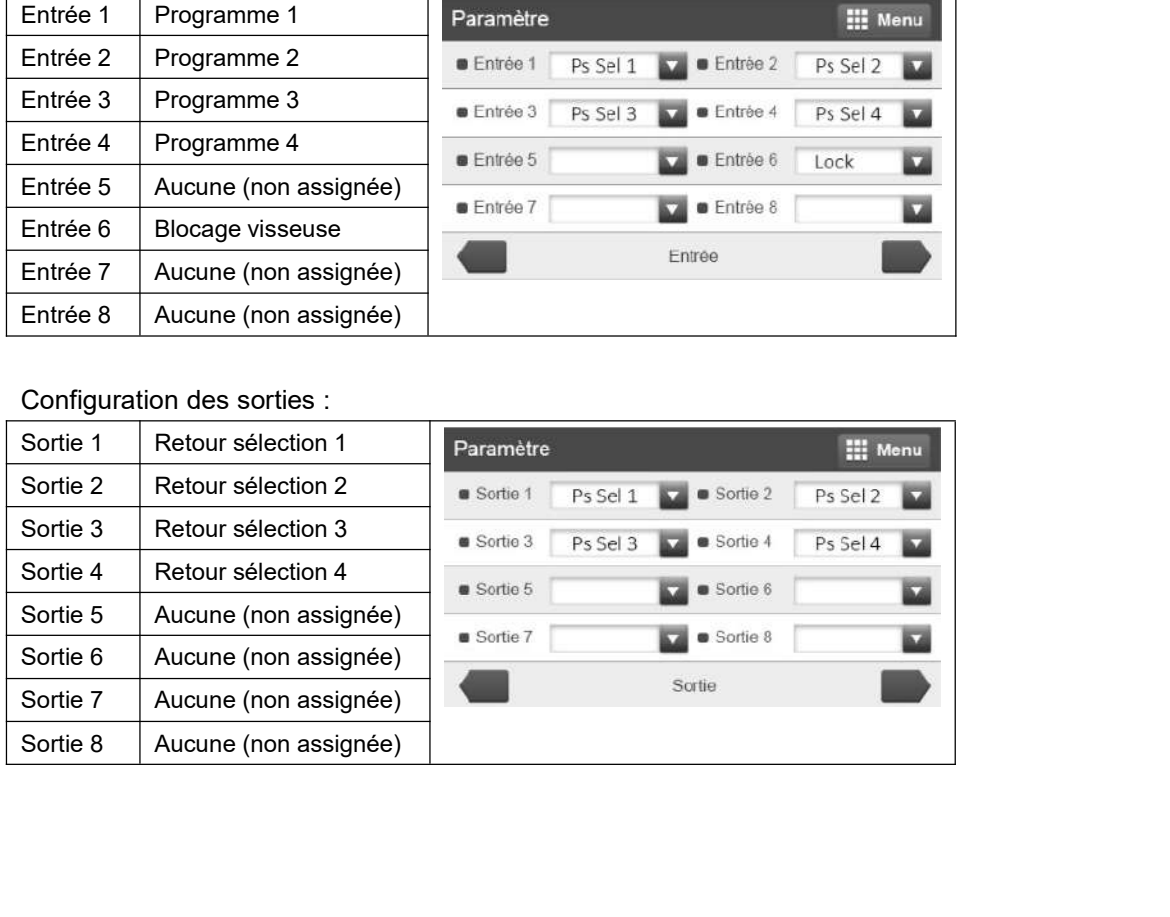

**7.2 Contrôleur SDC pour visseuses série SD<br>17.2 Contrôleur SDC pour visseuses série SD<br>naître uniquement : sortie binaire + 0<br>input/output pour PLC<br>ou « 3 » input/output pour PLC sauf Dcv switch dévissage en manuel sur vi @DOGA'** | VISSAGE<br> **En mode maître uniquement : sortie binaire + 0<br>
P20 = « 1 » input/output pour PLC<br>
ou « 3 » input/output pour PLC sauf Dcy switch dévissage en manuel sur visseuse<br>
P86 = « 0 » pour blocage visseuse** 9<br>
Paper I VISSAGE<br>
P20 = « 1 » input/output pour PLC<br>
P20 = « 1 » input/output pour PLC<br>
P36 = « 0 » pour blocage visseuse<br>
P86 = « 0 » pour blocage visseuse

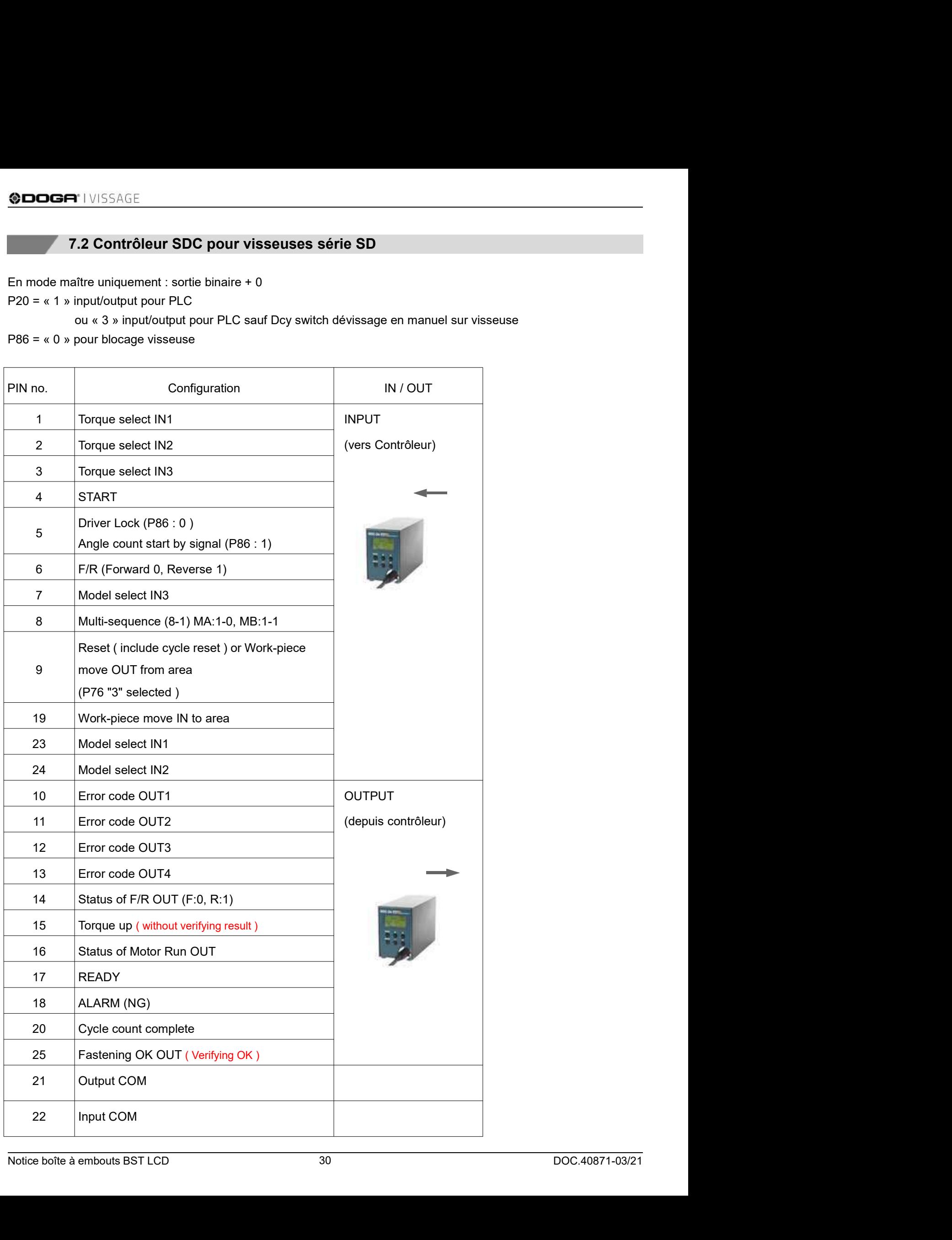

# **ODDEA** IVISSAGE<br> **7.3 Contrôleur HDC pour visseuses série HD**<br>
Naître uniquement : sortie binaire + 0<br>
input/output pour PLC<br>
input/output pour PLC sauf Dcv switch dévissade en manuel sur visseuse

**EN 1989 CONSENSE SERVIEW AND CONSENSE SERVIEWS AND CONSENSE SERVIEWS AND CONSENSED SERVIEWS AND PRICE U.S. AND PRICE OU we 3 » input/output pour PLC sauf Dcy switch dévissage en manuel sur visseuse** 

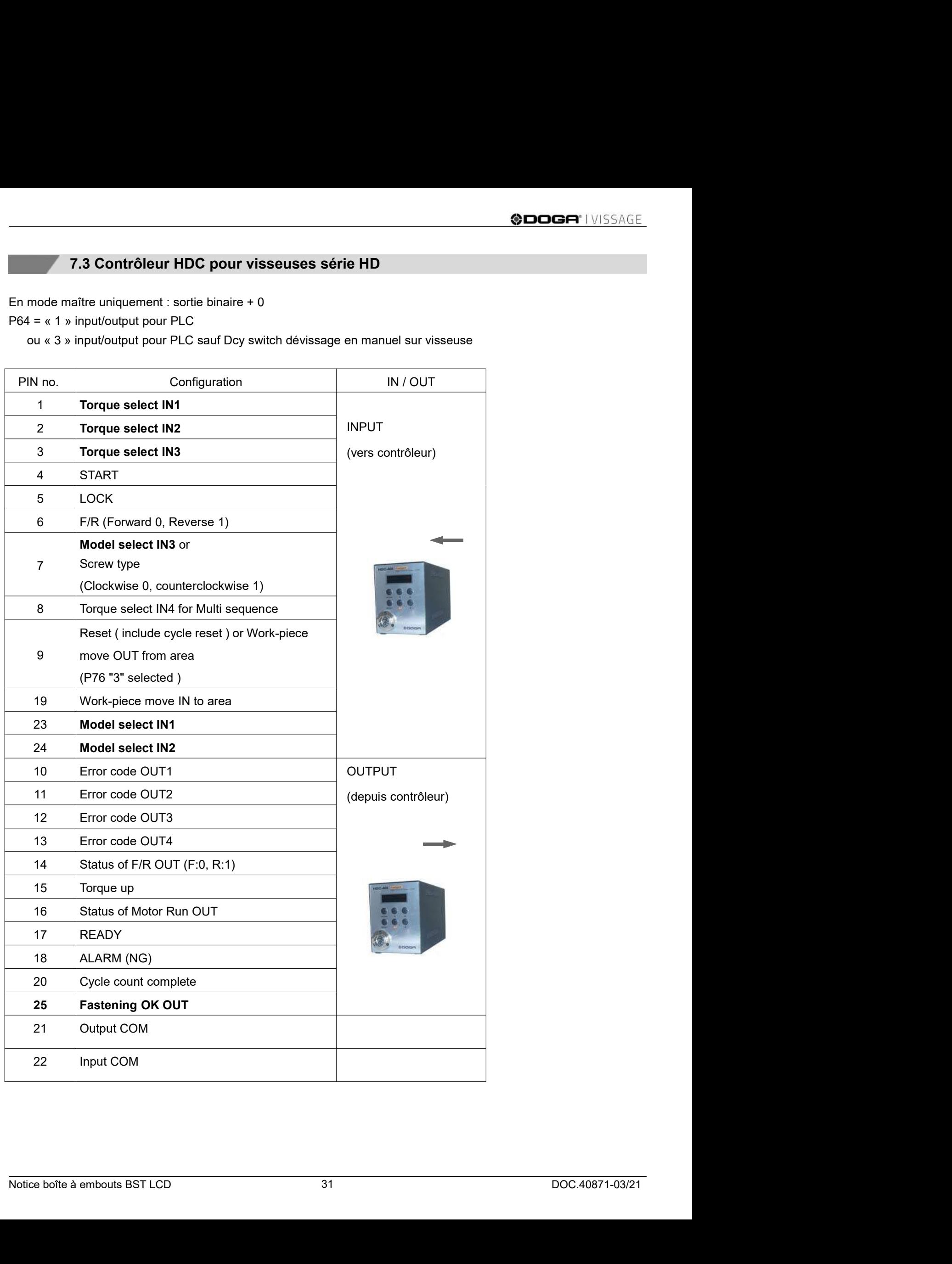

7.4 Interface DPC Touch Sand Transmitted and the cable standard de la boîte à embouts vers le DPC Touch.<br>La configuration s'effectue via le câble standard de la boîte à embouts vers le DPC Touch.<br>- Mode Esclave<br>- Type E/S entrée BST : entrée bina

- 
- 

« - T.4 Interface DPC Touch<br>
2.4 Interface DPC Touch<br>
La configuration s'effectue via le câble standard de la boîte à embouts vers le DPC Touch.<br>
- Mode Esclave<br>
- Type E/S entrée BST : entrée binaire +0<br>
positions disponibl

- Les sorties 9, 10, 11 et 12 du DPC Touch<br>- Les sorties 9, 10, 11 et 12 du DPC Touch sont utilisées pour la sélection de l'embout\* avec le codage binaire, les<br>- Les sorties 9, 10, 11 et 12 du DPC Touch sont utilisées pour **9DOGA:** I VISSAGE<br> **Example 17.4 Interface DPC Touch**<br>
La configuration s'effectue via le câble standard de la boîte à embouts vers le DPC Touch.<br>
- Mode Esclave<br>
- Type E/S entrée BST : entrée binaire +0<br>
- Les sorties 9 SCINCIFY INTERT TRANSFURNATION CONTROLLED A DELTRANSFURNATION CONTROLLED A CONTROLLED A MODE ESCIAVE THAT A MODE ESCIAVE THAT A MODE ESCIAVE THAT A SURFACT CONTROLLED A LAT A MODE TO THAT A SURFACT UNDER THAT A SOMETION OF SECTIVISSAGE<br>
SECTIVISSAGE<br>
1.4 Interface DPC Touch<br>
La configuration s'effectue via le câble standard de la boîte à embouts vers le DPC Touch.<br>
- Mode Esclave<br>
- Type E/S entrée BST : entrée binaire +0<br>
- Les sorties 9, 1

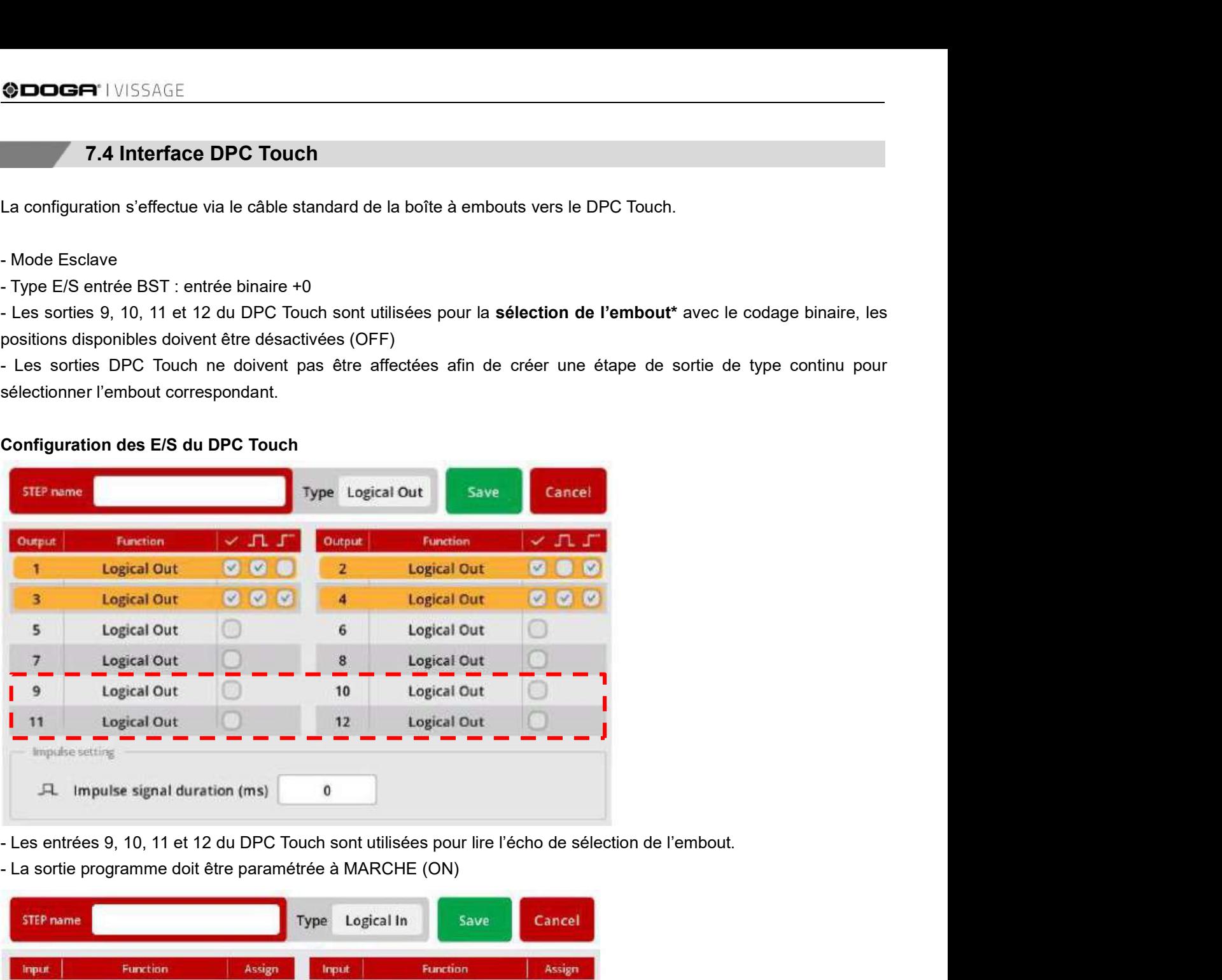

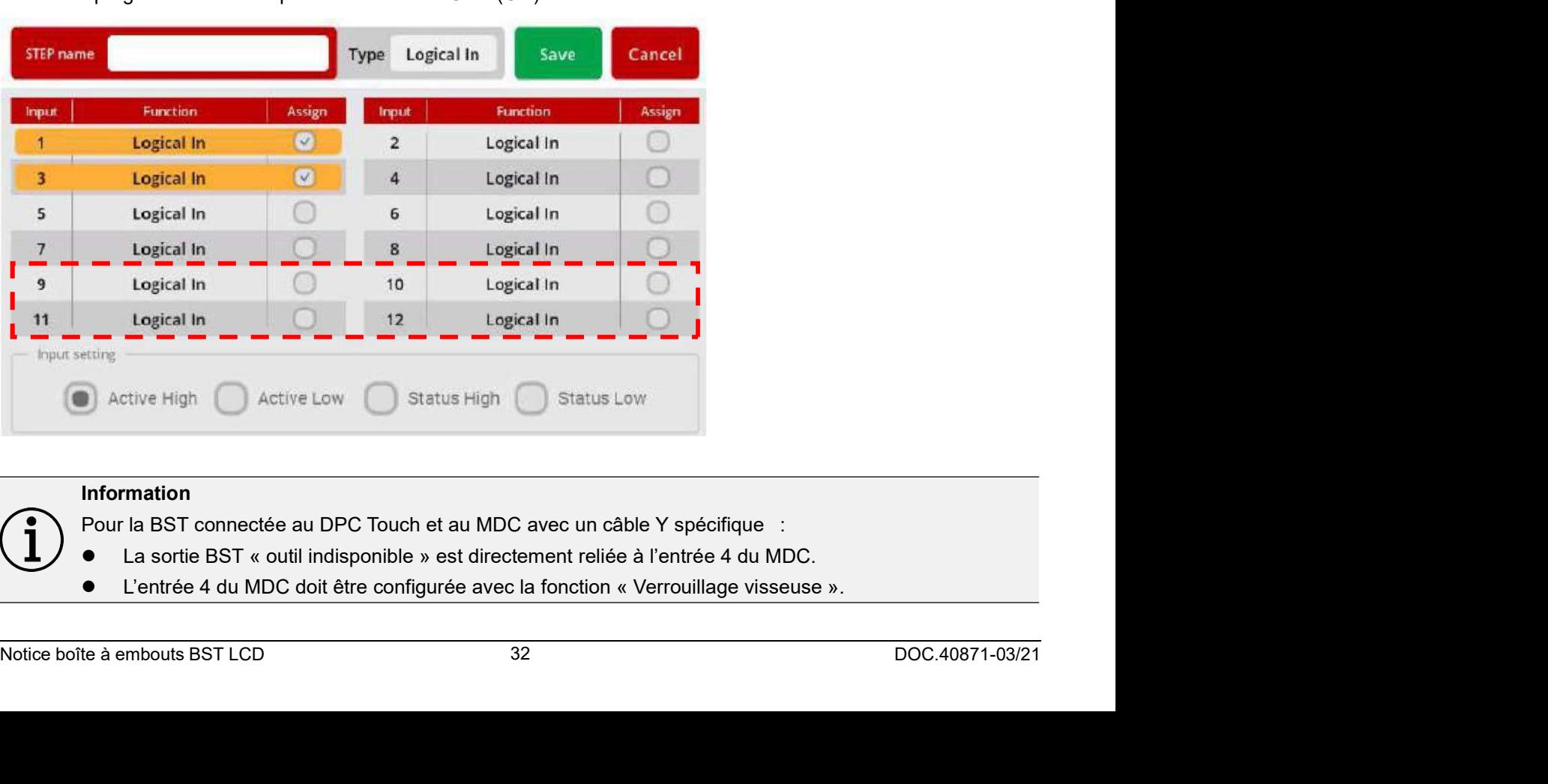

## Information

- 
- 

# **9DOGA** I VISSAGE<br>7.5 Contrôleur STANLEY séries ALPHA V «QBE» Expert et ALPHA V «QBE» Advanced<br>e : sortie binaire + 1<br>we : entrée binaire + 0 %DOGF<br>
7.5 Contrôleur STANLEY séries ALPHA V «QBE» Expert et ALPHA V «QBE» Ad<br>
Mode maître : sortie binaire + 1<br>
Mode esclave : entrée binaire + 0<br>
Les pins F, G, H, J et P, R, S, T permettent de sélectionner l'embout de v **COLCES**<br>
7.5 Contrôleur STANLEY séries ALPHA V «QBE» Expert et ALPHA V «QBE» Adva<br>
Mode maître : sortie binaire + 1<br>
Mode esclave : entrée binaire + 0<br>
Les pins F, G, H, J et P, R, S, T permettent de sélectionner l'embout **COOGA** I VISSAGE<br>
T.5 Contrôleur STANLEY séries ALPHA V «QBE» Expert et ALPHA V «QBE» Advanced<br>
Mode maître : sortie binaire + 1<br>
Mode esclave : entrée binaire + 0<br>
Les pins F, G, H, J et P, R, S, T permettent de sélectio

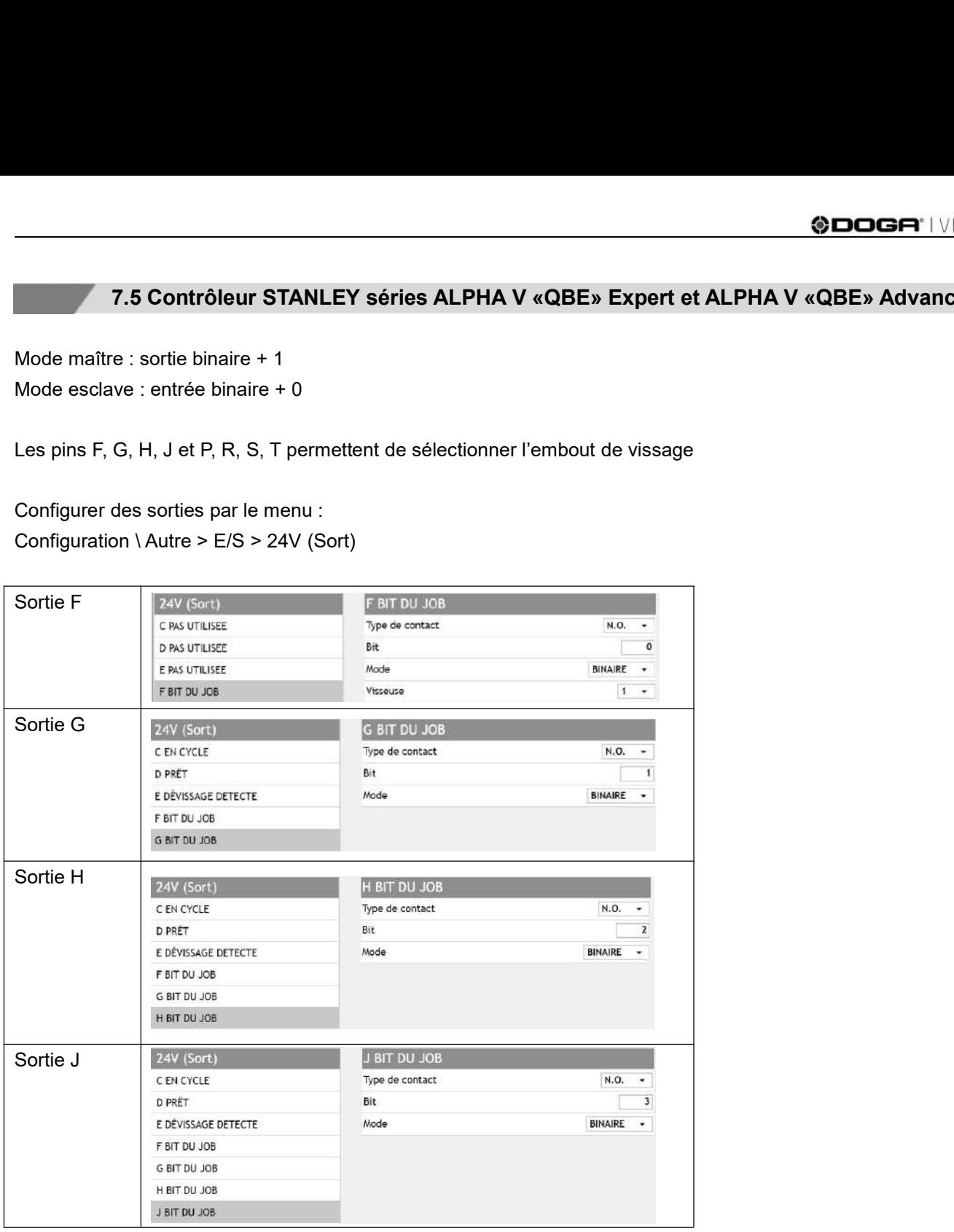

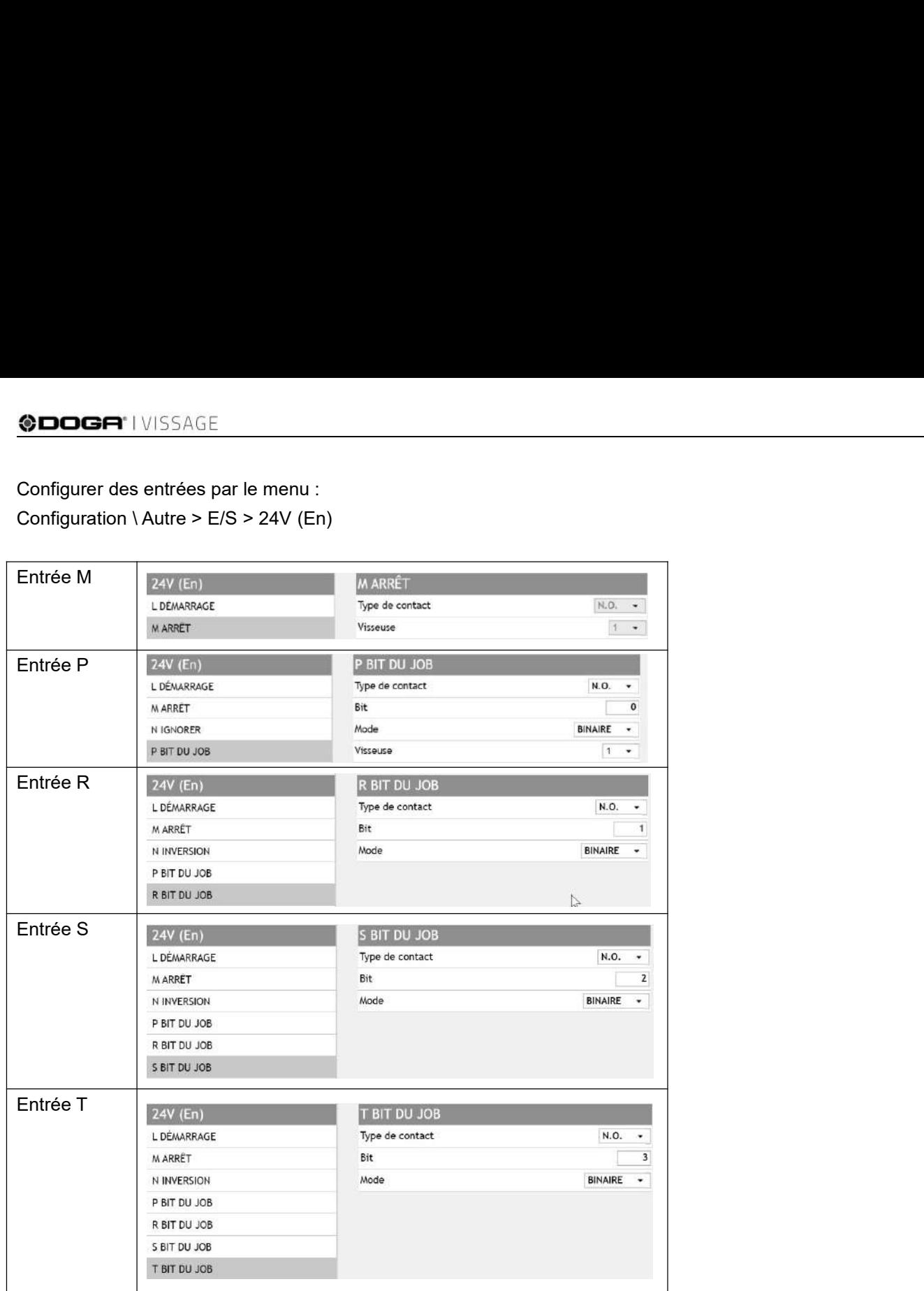

# 8. MAINTENANCE

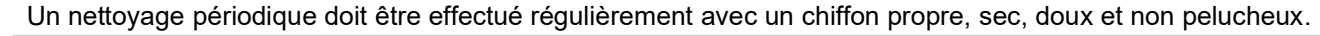

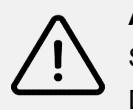

**8. MAINTENANCE<br>19.1 Entretien<br>19.1 Entretien<br>19.1 Entretien<br>19.1 Entretien doit être effectué régulièrement avec un chiffon propre, sec, doux<br>19.1 i vous constatez que votre équipement est endommagé. faites-le réparer ava** SUDDGA" | VISSAGE<br>
8.1 Entretien<br>
Un nettoyage périodique doit être effectué régulièrement avec un chiffon propre, sec, doux et non pelucheux.<br>
Attention<br>
De nombreux accidents sont causés par des équipements en mauvais ét Attention Si vous constatez que votre équipement avec un chiffon propre, sec, doux et non pelucheux.<br>
Si vous constatez que votre équipement est endommagé, faites-le réparer avant de vous en servir.<br>
De nombreux accidents sont causé S. MAINTENANCE<br>
S. MAINTENANCE<br>
De périodique doit être effectué régulièrement avec un chiffon propre, sec, doux et non pelucheux.<br>
Attention<br>
Si vous constatez que votre équipement est endommagé, faites-le réparer avant d

8.<br>
8.1 Entretien<br>
8.1 Entretien<br>
1998 B. MAINTENANCE<br>
1999 Périodique doit être effectué régulièrement avec un chiffon propre, sec, doux et non pelucheux.<br>
1999 document des problèmes<br>
1999 Périodique varies par des équip SCIPCIAN ANTENANCE<br>
B. 1 Entretien<br>
Un nettoyage périodique doit être effectué régulièrement avec un chiffon propre, sec, doux et non pelucheux.<br>
Attention<br>
Si vous constatez que votre équipement est endromagé, faites-le r 8. MAINTENANCE<br>
1999 Marticles<br>
1999 Marticles<br>
1999 Marticles<br>
1999 Marticles<br>
1999 Marticles<br>
1999 Marticles<br>
1999 Marticles<br>
1999 Marticles<br>
1999 Marticles<br>
1999 Marticles<br>
1999 Marticles<br>
1999 Marticles<br>
1999 Marticles Similar de Ce manuel (Similar de l'esplérier de ce manuel (Similar de ce manuel de ce manuel and the policier of the malgré pouver a service Attention<br>Si vous constatez que votre équipement est endommagé, faites-le réparer DOGA. **S.1 Entretien**<br>
Si vous constatez que votre équipement avec un chiffon propre, sec, doux et non pelucheux.<br>
Si vous constatez que votre équipement est endommagé, faites-le réparer avant de vous en servir.<br>
De nombreux acc 8.1 Entretien<br>
age périodique doit être effectué régulièrement avec un chiffon propre, sec, do<br>
Attention<br>
Si vous constatez que votre équipement est endommagé, faites-le réparer ave<br>
De nombreux accidents sont causés par age périodique doit être effectué régulièrement avec un chiffon propre, sec, doux et non pelucheux<br>**Attention**<br>Si vous constatez que votre équipement est endommagé, faites-le réparer avant de vous en servir.<br>De nombreux ac age penodique doit etre effectue regulierement avec un chilfon propre, sec, doux et non pelucheux.<br>Si vous constatez que votre équipement est endommagé, faites-le réparer avant de vous en servir.<br>De nombreux accidents sont Attention<br>Si vous constatez que votre équipement est endommagé, faites-le réparer avant de vous en servir.<br>De nombreux accidents sont causés par des équipements en mauvais état.<br>8.2 Résolution des problèmes<br>adre de la prod

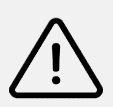

## Attention

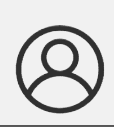

**=**\* l VISSAGE<br>**8.3 Pièces de rechange**<br>aration de votre équipement, n'employez que des pièces de rechange d'origine. L'emploi de<br>ou le non-respect des instructions d'entretien peut créer un risque de choc électrique ou d 8.3 Pièces de rechange<br>Pour la réparation de votre équipement, n'employez que des pièces de rechange d'origine. L'emploi de pièces non<br>autorisées ou le non-respect des instructions d'entretien peut créer un risque de choc 8.3 Pièces de rechange<br>
2.3 Pièces de rechange<br>
Pour la réparation de votre équipement, n'employez que des pièces de rechange d'origine. L'emploi de pièces non<br>
autorisées ou le non-respect des instructions d'entretien peu 8.3 Pièces de rechange<br>
Pour la réparation de votre équipement, n'employez que des pièces de rechange d'origine. L'emploi de pièces non<br>
autorisées ou le non-respect des instructions d'entretien peut créer un risque de cho **8.3 Pièces de rechange<br>
Pour la réparation de votre équipement, n'employez que des pièces de rechange d'origine. L'emploi de pièces non<br>
autorisées ou le non-respect des instructions d'entretien peut créer un risque de ch 8.3 Pièces de rechange**<br> **8.3 Pièces de rechange**<br>
paration de votre équipement, n'employez que des pièces de rechange d'origine. L'emploi de pièce<br>
sou le non-respect des instructions d'entretien peut créer un risque de 8.3 Pièces de rechange<br>
Pour la réparation de votre équipement, n'employez que des pièces de rechange d'origine. L'emploi de pièces non<br>
autorisées ou le non-respect des instructions d'entretien peut créer un risque de ch 8.3 Pieces de rechange<br>
Pour la réparation de votre équipement, n'employez que des pièces de rechange d'origine. L'emplattorisées ou le non-respect des instructions d'entretien peut créer un risque de choc électrique ou<br>
P

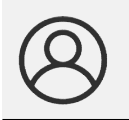

**Rendez-vous dans votre equipement, n'employez que des pièces de rechange d'origine. L'emploi de pièces non<br>ou le non-respect des instructions d'entretien peut créer un risque de choc électrique ou de blessures.<br>commande d 3.** Pièces de rechange<br>paration de votre équipement, n'employez que des pièces de rechange d'origine. L'emploi de pièces non<br>cou le non-respect des instructions d'entretien peut créer un risque de choc électrique ou de bl **3.3 Pièces de rechange<br>
8.3 Pièces de rechange**<br>
aration de votre équipement, n'employez que des pièces de rechange d'origine. L'emploi de pou le non-respect des instructions d'entretien peut créer un risque de choc élect

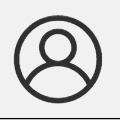

paration de votre équipement, n'employez que des pièces de rechange d'origine. L'emploi de pièce<br>
sou le non-respect des instructions d'entretien peut créer un risque de choc électrique ou de bless<br>
commande de pièce de re is oul le non-respect des instructions d'entretien peut créer un risque de choc électrique ou de blessures,<br>
commande de pièce de rechange, contactez votre technico-commercial DOGA,<br>
aréférence de votre appareil ainsi que commande de pièce de rechange, contactez votre technico-commercial DOGA.<br>
aréférence de votre appareil ainsi que le nom du composant à remplacer.<br>
Mon espace client sur www.doga.fr<br>
Rendez-vous dans votre espace client sur Mon espace client sur www.doga.fr<br> **8.4.2 Pour tout renseignement concernant l'utilisation du vigos de la procession de la procession de la procession de la procession de la procession de la procession de la procession de** Mon espace client sur www.doga.fr<br>
Contact z-vous dans votre espace client sur <u>www.doga.fr</u>, cliquez sur «Vos contacts» puis sélectionnez vot<br>
contact technico-commercial dédié en fonction du type d'appareil.<br>
8.4.1 Pour Neniaz-Vesolatina Jean-Vesolatina Commercial dédié en fonction du type d'appareil.<br>
S.4 Assistance téléphonique<br>
In tout renseignement concernant l'utilisation de l'appareil<br>
Intervente technico-commercial.<br>
Mon espace cli **8.4 Assistance téléphonique**<br> **Rendez-vous dans votre espace client sur www.doga.fr**<br> **Rendez-vous dans votre espace client sur www.doga.fr**<br> **Rendez-vous dans votre espace client sur www.doga.fr**<br> **Rendez-vous dans votre** 

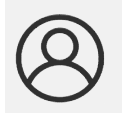

Si notre technicien peut déterminer à distance l'origine de la panne, il vous indique la marche à suivre pour vous<br>permettre d'effectuer la réparation vous-même dans la mesure du possible.<br>Notice boîte à embouts BST LCD 36 **8.4 Assistance téléphonique**<br>
Introducter votre technico-commercial.<br>
Mon espace client sur www.doga.fr<br>
Mon espace client sur www.doga.fr<br>
Rendez-vous dans votre espace client sur www.doga.fr, cliquez sur «Vos contacts» S.4.1 Pour tout renseignement concernant l'utilisation de l'appareil<br>Veuillez contacter votre technico-commercial.<br>
Mon espace client sur www.doga.fr<br>
Simplex vous dans votre sepace client sur www.doga.fr<br>
Simplex contacte **8.4.1 Pour tout renseignement concernant l'utilisation de l'appareil<br>
Veuillez contacter votre technico-commercial.<br>
Mon espace client sur www.doga.fr<br>
Contact technico-commercial dédié en fonction du type d'appareil.<br>
8.** 

**8.5 Retour SAV<br>
SAS Retour SAV**<br>
el doit être impérativement retourné accompagné d'une fiche de retour SAV que vous de<br>
otre colis. S. S. Retour SAV<br>Tout matériel doit être impérativement retourné accompagné d'une fiche de retour SAV que vous devez compléter et<br>joindre à votre colis.<br>La prestation de réparation, de maintenance, d'étalonnage ou de régla **8.5 Retour SAV**<br>
Tout matériel doit être impérativement retourné accompagné d'une fiche de retour SAV<br>
joindre à votre colis.<br>
La prestation de réparation, de maintenance, d'étalonnage ou de réglage ne pourra dé<br>
fiche.<br> La prestation de réparation, de maintenance, d'étalonnage ou de réglage ne pourra débuter qu'à réception de cette ou la prestation de réparation, de maintenance, d'étalonnage ou de réglage ne pourra débuter qu'à réception

fiche.

## Information

**8.5 Retour SAV**<br>
Striel doit être impérativement retourné accompagné d'une fiche de retour SAV que vous devez compléter et<br>
votre colis.<br>
Information<br>
Le respect de cette procédure permet une prise en charge rapide de vot **8.5 Retour SAV**<br>
Siriel doit être impérativement retourné accompagné d'une fiche de retour SAV que vous devez votre colis.<br>
Exition de réparation, de maintenance, d'étalonnage ou de réglage ne pourra débuter qu'à récept<br> **8.5 Retour SAV**<br>
Striel doit être impérativement retourné accompagné d'une fiche de retour SAV que vous devez compléter et<br>
votre colis.<br>
Information de réparation, de maintenance, d'étalonnage ou de réglage ne pourra déb **EDDGF** I VISS<br>
Friel doit être impérativement retourné accompagné d'une fiche de retour SAV que vous devez compl<br>
votre colis.<br>
stiton de réparation, de maintenance, d'étalonnage ou de réglage ne pourra débuter qu'à récep 8.5.1 **Secour SAV**<br> **8.5.1 Retour SAV**<br> **8.5.1 Retour SAV**<br> **1** Tout matériel doit être impérativement retourné accompagné d'une fiche de retour SAV que vous devez compl<br>
ioindre à votre colis.<br> **La prestation de réparatio** 8.5 Retour SAV<br>
Vous materiel doit être impérativement retourné accompagné d'une fiche de retour SAV que vous devez compléter et<br>
lioindre à votre colis.<br>
La prestation de réparation, de maintenance, d'étalonnage ou de rég Le respect de cette procédure permet une prise en charge rapide de votre demande et une diminution des<br>coûts de recherche de panne.<br>La société DOGA se réserve le droit d'appliquer une décote de reprise et de facturer, le c

http://service.doga.fr/syst/dogatech.nsf/liste/00182

https://www.doga.fr/nos-services/maintenance-industrielle

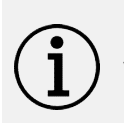

## Information

coûts de recherche de panne.<br>La société DOGA se réserve le droit d'appliquer une décote de reprise et de facturer, le cas échéant, les<br>frais de remise en état et de conditionnement.<br>échargez la fiche de retour SAV<br>vivez té 8.5.1 Téléchargez la fiche de retour SAV<br>Vous pouvez télécharger la fiche en suivant l'un des liens suivants :<br>http://service.doga.fr/syst/dogatech.nsf/liste/00182<br>https://www.doga.fr/nos-services/maintenance-industrielle<br>

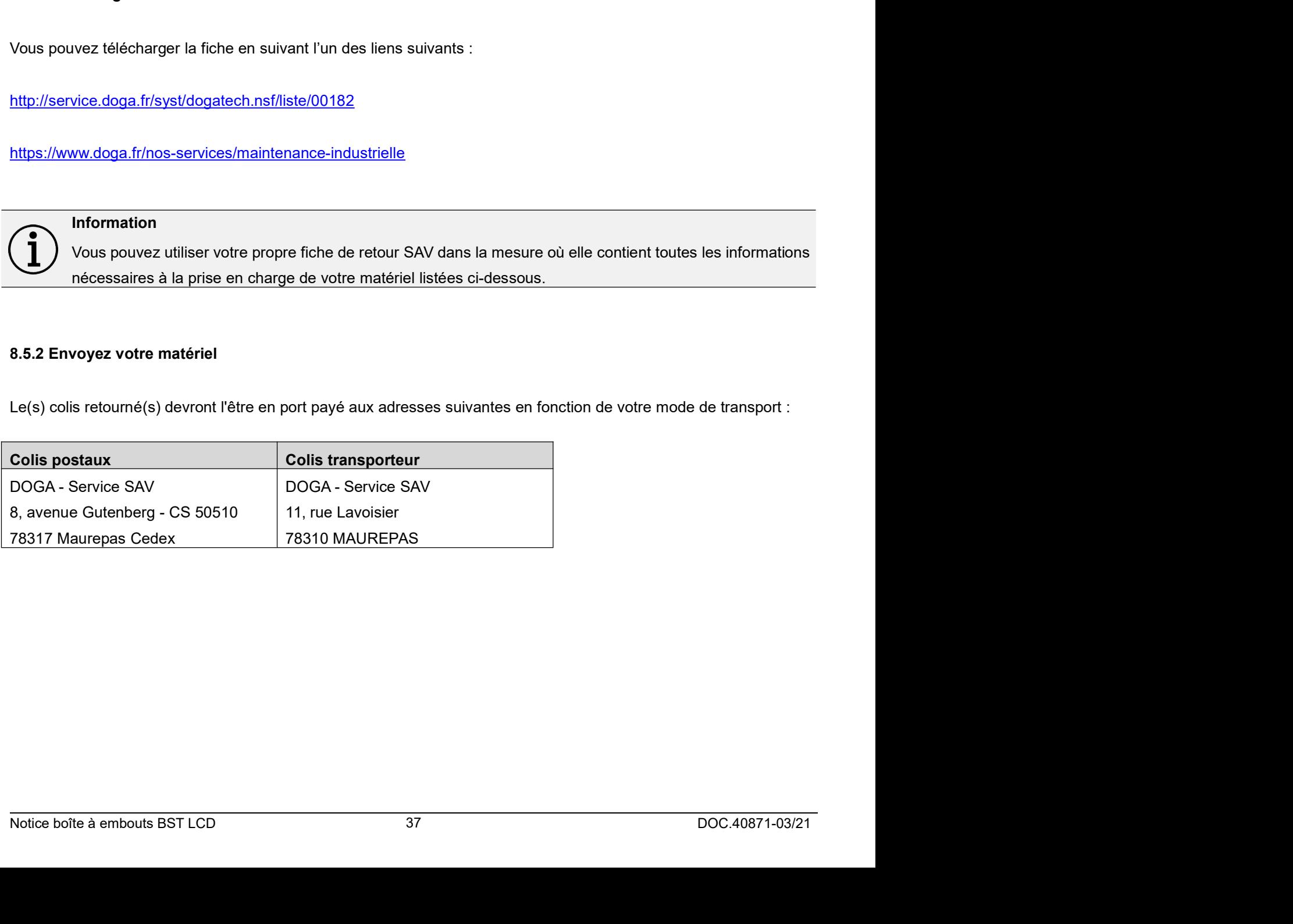

**=**\* l VISSAGE<br>**8.6 Dépannage sur site**<br>ayant, le dépannage sur site constitue rarement la meilleure solution pour les matériels transportab<br>de travail pour le réparateur sont moins bonnes que dans nos ateliers et le dépl 8.6 Dépannage sur site<br>Bien qu'attrayant, le dépannage sur site constitue rarement la meilleure solution pour les matériels transportables. Les<br>conditions de travail pour le réparateur sont moins bonnes que dans nos atelie conditions de travail pour le réparateur sont moins bonnes que dans nos ateliers et le déplacement d'un technicien est<br>conditions de travail pour le réparateur sont moins bonnes que dans nos ateliers et le déplacement d'un onéreux. Si vous devez avoir recours à une intervention sur site, veuillez contacter votre contacter stansportables. Les<br>Si vous devez avoir recours à une intervention sur site, veuillez contacter votre contact Service Après-Vente. **8.6 Dépannage sur site**<br> **8.6 Dépannage sur site**<br>
trayant, le dépannage sur site constitue rarement la meilleure solution pour les matériels transport<br>
de travail pour le réparateur sont moins bonnes que dans nos atelier **Rendez-vous dans votre espace client sur www.doga.fr**<br>etrayant, le dépannage sur site constitue rarement la meilleure solution pour les matériels transportables. Les<br>de travail pour le réparateur sont moins bonnes que dan **action de Service Apparent Service Après-Vente Après**<br>
trayant, le dépannage sur site constitue rarement la meilleure solution pour les matériels transportables. Les<br>
de travail pour le réparateur sont moins bonnes que da Society in the departual of the service service service and the method of the service services procéderont and the services procéderont à line of the service service spredictions of the deplacement d'un technicien est onef **8.6 Dépannage sur site**<br>
ayant, le dépannage sur site constitue rarement la meilleure solution pour les de<br>
de travail pour le réparateur sont moins bonnes que dans nos ateliers et le dépl<br>
vez avoir recours à une interve Dien qu'attrayant, le dépannage sur site constitue rarement la meilleure solution pour les matériels transportables. Les<br>conditions de travail pour le réparateur sont moins bonnes que dans nos ateliers et le déplacement d'

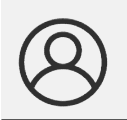

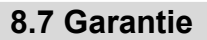

- 
- L'appareil doit avoir été utilisé dans le cadre d'un usage professionnel et conforceix.<br>
Conformément aux conformément aux sites espace client sur www.doga.fr, cliquez sur «Vos contacts» puis sélectionnez votre<br>
contact Se devez avoir recours à une intervention sur site, veuillez contacter votre contact Service Après-Vente.<br> **Monespace client sur www.doga.fr**<br>
Rendez-vous dans votre espace client sur <u>www.doga.fr,</u> cliquez sur «Vos contacts» Si vous devez avoir recours à une intervention sur site, veuillez contacter votre contact Service Après-Vente.<br> **Alon espace client sur www.doga.fr**<br> **Alon espace client sur www.doga.fr**<br> **Alon espace client sur www.doga.** manipulations. Mon espace client sur www.doga.fr<br>
Cappare in Section September 1998-1999<br>
Contact Service Après-Vente dédié en fonction du type d'appareil.<br>
Nos services procéderont à l'organisation de l'intervention.<br>
2.7 Garantite<br>
DOG
- 

# en al vissage

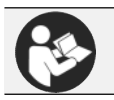

en 19. SÉCURITÉ<br>
9. SÉCURITÉ<br>
9.1 Dispositions générales<br>
tte notice d'utilisation doit être conservée avec soin dans un lieu connu et facilement accessible<br>
isateurs potentiels du produit. SECURITÉ<br>
9.1 Dispositions générales<br>
Cette notice d'utilisation doit être conservée avec soin dans un lieu connu et facilement accessible aux<br>
utilisateurs potentiels du produit.<br>
Attention<br>
Lire et faire lire attentiveme e Door (1)<br>
9. SÉCURITÉ<br>
2011 Dispositions générales<br>
Cette notice d'utilisation doit être conservée avec soin dans un lieu connu et facilement accessible<br>
utilisateurs potentiels du produit.<br>
Attention<br>
L'utilisation ou l

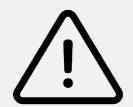

## Attention

SECURITÉ<br>
2. SÉCURITÉ<br>
2. SÉCURITÉ<br>
2. Attention<br>
de notice d'utilisation doit être conservée avec soin dans un lieu connu et facilement accessible aux<br>
attention<br>
Lire et faire lire attentivement à chaque opérateur le pré

**9. SÉCURITÉ<br>
1.1 Dispositions générales<br>
1.1 Dispositions générales<br>
1.1 Dispositions générales<br>
1.1 Dispositions générales<br>
1.1 Dispositions générales<br>
1.1 Dispositions générales<br>
1.1 Dispositions de la rotie d'actilemen** SCURITÉ<br>
9. SÉCURITÉ<br>
19. SÉCURITÉ<br>
20. Cette notice d'utilisation doit être conservée avec soin dans un lieu connu et facilement accessible aux<br>
20. Cette notice d'utilisation de produit.<br>
20. Cette faire line attentiveme SCURITÉ<br>
9. SÉCURITÉ<br>
9. SÉCURITÉ<br>
19. Dispositions générales<br>
Cette notice d'utilisation doit être conservée avec soin dans un lieu connu et facilement accessible aux<br>
Il lie et faire lie in estentivement à chaque opérate 9. SÉCURITÉ<br>
9. SÉCURITÉ<br>
9. SÉCURITÉ<br>
2. Cette notice d'utilisation doit être conservée avec soin dans un lieu connu et facilement<br>
2. Cette notice d'utilisation du produit.<br>
2. Attention<br>
1. La majeure partie des acciden

- **9. SÉCURITÉ<br>
9.1 Dispositions générales**<br> **9.1 Dispositions générales**<br> **9.1 Dispositions dénérales**<br> **9.1 Dispositions dénérales**<br> **1.1** Univisation du Produit.<br> **1.1** Univisation ou la réparation du produit.<br>
L'interes State the distinction of the conservée avec soin dans un lieu connu et facilement accessible aux<br>
(allisatieurs potentiels du produit.<br>
(allisatieurs potentiels du produit.<br>
(allisation ou la réparation du produit.<br>
(allis **9.1 Dispositions générales**<br>
Cette notice d'utilisation doit être conservée avec soin dans un lieu connu et facilement accessible aux<br>
utilisateurs potentiels du produit.<br>
Lite et faire line attentivement à chaque opérate 9.1 Dispositions générales<br>
<br>
Unitisateurs potentiels du produit.<br>
<br>
<br>
Altention<br>
Lire et faire lire attentivement à chaque opérateur le présent manuel avant de procéder à l'installation,<br>
Lire et faire lire attentivement Cette notice d'utilisation doit être conservée avec soin dans un lieu connu et facilement acces<br>
dtilisateurs potentiels du produit.<br>
Attention<br>
Lire et faire lire attentivement à chaque opérateur le présent manuel avant d Cette notice d'utilisation doit être conservée avec soin dans un lieu connu et facilement accessible aux<br>
Il utilisateurs potentiels du produit.<br>
Attention<br>
Line et faire lie attentivement à chaque opérateur le présent man Lette hotoce d'unisation doit et e conserve avec soin dans un leu connuitilisateurs potentiels du produit.<br>
lette et faire lire attentivement à chaque opérateur le présent manuel a<br>
l'utilisation ou la réparation du produi Munistration potentiels ou produit.<br>
1. La majeure prime time attentivement à chaque opérateur le présent manuel avant de procéder à l'installation,<br>
1. La majeure partie des accidents pourrait être évitée en respectant le Materion<br>
1. La majeure partie des accelants pourrait étre évitée en respectant les instructions de la notice d'utilisation,<br>
1. La majeure partie des accelants pourrait étre évitée en respectant les instructions de la not
- 
- 
- 
- 

- Translation of all replaction to ploudit.<br>
In particle des accidents pourrait être évitée en respectant les instructions de la notice d'utilisatie<br>
et défédigées en faisant référence aux directives européennes et leurs div Celles-ci ont été rédigées en faisant référence aux directives européennes et leurs divers amendements, ainsi qu'aux<br>
Dans chaque cas, respecter et se conformer aux normes nationales de sécurité.<br>
<br> **Assurez-vous absolumen** res relatives aux produits.<br>
Schaque cas, respecter et se conformer aux normes nationales de sécurité.<br> **Assurez-vous absolument que l'opérateur a parfaitement compris les règles d'utilisation** et la signification<br>
des éve is chaque cas, respecter et se conformer aux normes nationales de sécurité.<br> **Assurez-vous absolument que l'opérateur a parfaitement compris les règles d'utilisation et la signification<br>
Re pas enlever ou détériorer les ét** Simistane and the state of the state of the state of the state of the state of the state of the state of the state of the production of the pas antever ould deferiore its eigenometric state annotations apposées sur le p des éventuels symboles apposés sur le produit.<br>Ne pas entever ou détériorer les étiquettes et annotations apposées sur le produit et plus particulièrement<br>celles imposées par la loi.<br>Veillez à ce que l'aire de travail soit **Ne pas enlever ou détériorer les étiquettes et annotations** apposées sur le produit et plus particulièrement<br>celles imposées par la loi.<br>Veillez à ce que l'aire de travail soit propre et bien éclairée. Le désordre et le m ■ Veillez à ce que l'aire de travail soit propre et bien éclairée. Le désordre et le manque de lumière favorisent<br>
les scolicells.<br>
Re forcez pas l'apparell. Utillisez l'équipement approprié à la tâche.<br>
■ N'utilisez q Ne forcez pas l'apparell. Utilisez l'équipement approprié à la tâche.<br>N'utilisez que des accessoires que le fabricant recommande pour votre modèle d'apparell.<br>
9.2 Sécurité électrique<br>
Les outils mis à la terre doivent êtr W'utilisez que des accessoires que le fabricant recommande pour votre modèle d'appareil.<br>
9.2 Sécurité électrique<br>
Les outils mis à la terre cloirent être branchés dans une prise de courant correctement installée et mise à 9.2 Sécurité électrique<br>
■ Les outils mis à la terre doivent être branchés dans une prise de courant correctement installée et mise à la terre<br>
conformément à tous les codes et règlements pertinents. Ne modifiez jamais la
- <ul>\n<li>Si vous n'êtes pas certain que la prise de courant est correctement mise à la terre, adressez-vous à un élection equalifie. En cas de défalliance ou de défectuosité électriquée d'Ioulli, une mise à la terre offer un trajet de faible résistance à l'électricité qui autrement risquerait de traverser l'utilisateur.</li>\n<li>Remplacez immédiatement un cordon endommagé. Un cordon endommagé augmente le risque de choc électrique.</li>\n<li>Complace yéurs utilisées un outil électrique à l'extérieur employez un prolongateur pour l'extérieur marqué "W-A" ou "W". Ces cordons sont faits pour être utilisés à l'extérieur et réduisent le risque de choc électrique.</li>\n<li>Debr
- électrique.

**=**\* l ∀ISSAGE<br>**9.3 Risques résiduels<br>piqûre ou de coupure<br>ts disposés dans la boîte à embouts peuvent induire des blessures. Il est conseillé de port<br>ors de l'utilisation d'embouts de petite dimension avec la boîte à emb** SOOGA IVISSAGE<br>
9.3 Risques résiduels<br>
Risque de piqûre ou de coupure<br>
Les embouts disposés dans la boîte à embouts peuvent induire des blessures. Il est conseillé de po<br>
protection lors de l'utilisation d'embouts de petit Sance de piquites de piquites de piquites de piquites de piquites de piquites de piquites de piquite de coupure<br>Les embouts disposés dans la boîte à embouts peuvent induire des blessures. Il est conseillé de porter des gan **9.3 Risques résiduels<br>Protection de l'utilisation d'entre des persents de persents de persents de perfer des gants de<br>Protection lors de l'utilisation d'embouts de petite dimension avec la boîte à embouts.<br>Protection lors** 

**9.3 Risques résiduels<br>
Risque de piqûre ou de coupure<br>
Les embouts disposés dans la boîte à embouts peuvent induire des blessures. Il est c<br>
protection lors de l'utilisation d'embouts de petite dimension avec la boîte à e** 9 DOGR I VISSAGE<br>
9.3 Risques résiduels<br>
Une sembouts disposés dans la boîte à embouts peuvent induire des blessures. Il est conseillé de porter des gants de<br>
protection lors de l'utilisation d'embouts de petite dimension **9DOGFI IVISSAGE**<br> **9.3 Risques résiduels<br>
Risque de piqûre ou de coupure<br>
Les embouts disposés dans la boîte à embouts peuvent induire des blessures. Il est conseillé de porter des gants de<br>
protection lors de l'utilisati 9.3 Risques résiduels<br>
8.3 Risques résiduels<br>
Risque de piqûre ou de coupure<br>
Les embouts disposés dans la bôtie à embouts peuvent induire des blessures. Il e<br>
protection lors de l'utilisation d'embouts de petite dimensio** Similar de projete de projete de coupure<br>
19.3 Risques résiduels<br>
Les embouts disposés dans la boîte à embouts peuvent induire des blessures. Il est conseillé de porter des gants de<br>
protection lors de l'utilisation d'embo **9.3 Risques résiduels**<br> **9.3 Risques résiduels**<br> **Risque de piqūre ou de coupure**<br>
Les embouts disposés dans la boîte à embouts peuvent induire des blessures. Il est consei<br>
protection lors de l'utilisation d'embouts de p 9.3 Risques résiduels<br>
Risque de plqûre ou de coupure<br>
Les embouts disposés dans la botte à embouts peuvent induire des blessures. Il est conseillé de porter des gants de<br>
protection lors de l'utilisation d'embouts de peti 9.3 Risques résiduels<br>
Risque de piqûre ou de coupure<br>
Les embouts disposés dans la boîte à embouts peuvent induire des blessures. Il est conseil<br>
protection lors de l'utilisation d'embouts de petite dimension avec la boî pique ou de coupure<br>
et disposés dans la boîte à embouts peuvent induire des blessures. Il est consors de l'utilisation d'embouts de petite dimension avec la boîte à embouts.<br> **blessure**<br>
enternant à heurter, avec une part protection lors de l'utilisation d'embouts de petite dimension avec la boîte à embouts.<br> **Risque de blessure**<br>
Une personne venant à heurter, avec une partie de son corps (non protégée par de<br>
boîte à embouts contenant des Nisque de blessure<br>
Une personne venant à heurter, avec une partie de son corps (non protégée par de<br>
boîte à embouts contenant des embouts, s'exposerait à des risques de blessure.<br>
Risque d'incendie<br>
Les outils électriqu **Risque de blessure**<br>
Une personne venant à heurter, avec une partie de son corps (non protégée par des équipements de sécurit<br>
botte à embouts contenant des embouts, s'exposerait à des risques de blessure.<br> **Risque d'inc** Une personne venant à heurter, avec une partie de son corps (non protégée par des équipements de sécurit<br>
bothe à embouts contenant des embouts, s'exposerait à des risques de blessure.<br> **Risque d'Incendie**<br>
Les outlis élec

boïte à embouts contenant des embouts, s'exposerait à des risques de blessure.<br>
Risque d'incendie<br>
Les outils électrique<br>
En cas de context de chargue<br>
En cas de context de veu nonducteur sous tension, les pièces métalliq

- 
- 
- 
- 
- 
- 
- 
- Risque d'incendie<br>
Les outils électriques créent des étincelles qui pourraient enflammer les poussières ou les vapeurs.<br>
Risque de choc électrique<br>
En cas de contact avec un conducteur sous tension, les pièces métalliques Risque d'incendie<br>
Les outils électriques créent des étincelles qui pourraient enflammer les poussières ou les vapeurs.<br>
Risque de choc électrique<br>
En cas de contact avec un conducteur sous tension, les pièces métalliques Les outils électriques créent des étincelles qui pourraient enflammer les poussières ou les vapeurs.<br> **Risque de choc électrique**<br>
En cas de contact avec un conducteur sous tension, les pièces métalliques à découvert de l' etc.). 9.4 Contre-indications<br>Ne pas couvrir.<br>Ne pas symerer.<br>Ne pas exposer à des projections liquides.<br>Ne pas exposer à des ambiances poussièreuses.<br>Ne pas exposer à des ambiances poussièreuses.<br>Ne pas exposer à une atmosphère
- 
- N'utilisez pas un outil si son interrupteur est bloqué. Un outil que vous ne pouvez pas commander par son<br>interrupteur est dangereux et doit être réparé.<br>Doc.40871-03/21 DOC.40871-03/21 **Risque de choc électrique<br>
En cas de contact avec un conducteur sous tension, les pièces métalliques à découvert de l'outil transmettraient un<br>
thos électrique à l'utilisateur.<br>
● Ne pas corovir.<br>
● Ne pas exposer à des** is de contact avec un conducteur sous tension, les pièces métalliques à découvert de l'outil transmettraient un<br>
electrique à l'utilisateur.<br>
Ne pas convert.<br>
Ne pas exposer à des projections liquides.<br>
Ne pas exposer à de 9.4 Contre-indications<br>
● Ne pas couvrir.<br>
● Ne pas unimerger.<br>
● Ne pas universe à des projections liquides.<br>
● Ne pas universe à des ambiances poussièreuses.<br>
● Ne pas universe à une ammengemene sexplosive (liquides, ga

# 10. STANDARDS

**10. STANDARDS<br>
10.1 Coordonnées du fabricant<br>
2006<br>
2006<br>
2006<br>
2006<br>
2006<br>
2006<br>
2006<br>
2006<br>
2006<br>
2006<br>
2006<br>
2006<br>
2006<br>
2006<br>
2006<br>
2006<br>
2006<br>
2009<br>
2009<br>
2009<br>
2009<br>
2009<br>
2009<br>
2009<br>
2009<br>
2009<br>
2009<br>
2009<br>
2009<br>
2 10. STANDARDS<br>
10.1 Coordonnées du fabricant<br>
Fabricant : DOGA<br>
Adresse : ZA Pariwest<br>
8 avenue Gutenberg CS 50510<br>
78317 MAUREPAS CEDEX - FRANCE** 10. STANDARDS<br>
10.1 Coordonnées du fabricant<br>
Fabricant : DOGA<br>
Adresse : ZA Pariwest<br>
8 avenue Gutenberg CS 50510<br>
78317 MAUREPAS CEDEX - FRANCE **8DOGA**<br> **10. STANDARDS**<br> **10. STANDARDS**<br> **2006 a**<br> **2006 a**<br> **2006 a**<br> **2008 avenue Gutenberg CS 50510<br>
<b>2008 avenue Gutenberg CS 50510**<br> **2008 avenue Gutenberg CS 50510**<br> **2008 avenue Gutenberg CS 50510 312512 Mariaus Concept State of August 2013**<br>2.1 Coordonnées du fabricant<br>2.2 Pariwest<br>2.2 Pariwest<br>3 avenue Gutenberg CS 50510<br>78317 MAUREPAS CEDEX - FRANCE<br>2.2 Marquages

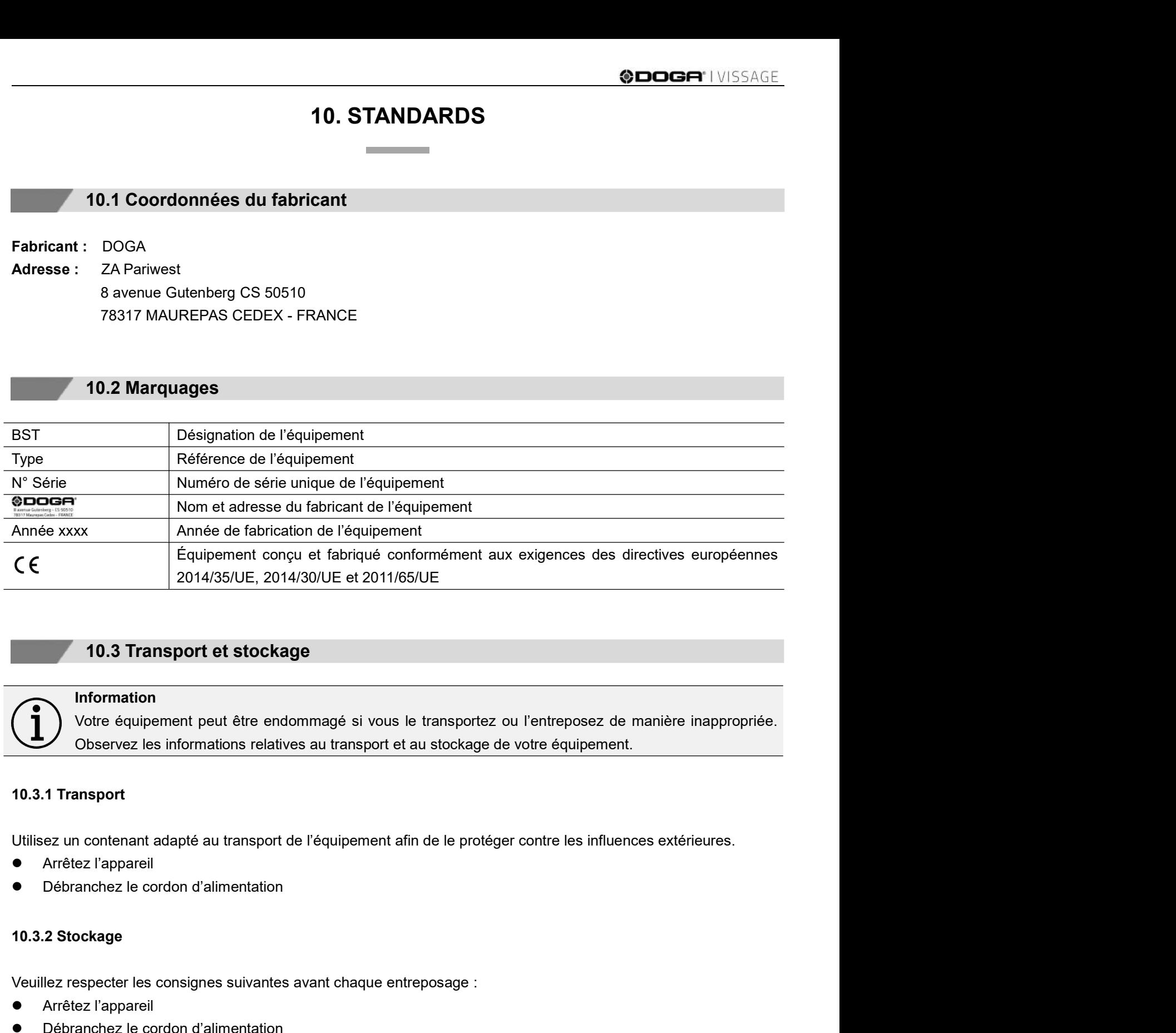

## Information

Verte équipement peut être endommagé si vous le transportez ou l'entreposez de manière inappropriée.<br>
Votre équipement peut être endommagé si vous le transportez ou l'entreposez de manière inappropriée.<br>
10.3.1 Transport<br> 10.3 Transport et stockage<br>
Information<br>
Votre équipement peut être endommagé si vous le transportez ou l'entrepo<br>
Observez les informations relatives au transport et au stockage de votre équip<br>
10.3.1 Transport<br>
10.3.1 Tr 10.3 Transport et stockage<br>
(10.3 Transport et stockage<br>
Unformation<br>
Diver équipement peut être endommagé si vous le transportez ou l'entreposez de manièr<br>
10.3.1 Transport<br>
10.3.1 Transport<br>
IUilisez un contenant adapté Merimation<br>
(Conformátion de conformátions relatives au transport et au stockage de votre équipement.<br>
10.3.1 Transport<br>
10.3.1 Transport<br>
10.3.1 Transport<br>
Ullisez un contenant adapté au transport de l'équipement afin de The Vote équipement peut être endommagé si vous le transportez ou l'entreposez de manière inappropriée.<br>
The second observez les informations relatives au transport et au stockage de votre équipement.<br>
The second of the se Cumere équipement peut être endommagé si vous le transportez ou l'entreposez de manière inappropriée.<br>
10.3.1 Transport<br>
10.3.1 Transport<br>
10.3.1 Transport<br>
10.3.2 Stockage<br>
● Kirélez l'appareil<br>
● Débranchez le cordon d'

- 
- 

- 
- 
- 
- Arrêtez l'appareil<br>
 Débranchez le cordon d'alimentation<br>
10.3.2 Stockage<br>
Veuillez respecter les consignes suivantes avant chaque entreposage :<br>
 Arrêtez l'appareil<br>
 Bangez-le auser au contenant adapté afin de le p
- 

10.4 Recyclage et fin de vie des DEEE<br>pictogramme représentant une poubelle barrée, apposé sur un appareil électrique ou électronique,<br>nifie que celui-ci ne doit pas être éliminé avec les ordures ménagères. **10.4 Recyclage et fin de vie des DEEE<br>Le pictogramme représentant une poubelle barrée, apposé sur un appareil électrique ou électronique,<br>signifie que celui-ci ne doit pas être éliminé avec les ordures ménagères.<br>tions de** signifie que celui-ci ne doit pas être éliminé avec les ordures ménagères.<br>Le pictogramme représentant une poubelle barrée, apposé sur un appareil électrique ou électronique,<br>signifie que celui-ci ne doit pas être éliminé SODGR' IVISSAGE<br>
10.4 Recyclage et fin de vie des DEEE<br>
Le pictogramme représentant une poubelle barrée, apposé sur un appareil électrique ou électronique,<br>
signifie que celui-ci ne doit pas être éliminé avec les ordures m

9 DOGA I VISSAGE<br>
10.4 Recyclage et fin de vie des DEEE<br>
10.4 Recyclage et fin de vie des DEEE<br>
signifie que celui-ci ne doit pas être éliminé avec les ordures ménagères.<br>
Les solutions de collecte sont les suivantes :<br>
10 Conformément aux dispositions de l'environment aux dispositions de l'environnement aux dispositions de collecte sont les suivantes du code de l'environnement en matière de Déchets Équipements Électriques et<br>
Eles solutions SCO CONTRIBUTE:<br>
10.4 Recyclage et fin de vie des DEEE<br>
10.4 Recyclage et fin de vie des DEEE<br>
10.4 et professionnels (art. R543-195 et suivantes :<br>
Les solutions de collecte sont les suivantes :<br>
10.4.1 Dispositif de coll **3DDGFI** IVISSAGE<br> **49DDGFI** 10.4 Recyclage et fin de vie des DEEE<br> **39DFI 10.4** Recyclage et fin de vie des DEEE<br> **39DFI 10.4** Signifie que celul-ci ne doit pas être éliminé avec les ordures ménagères.<br>
Les solutions de c Voltage at fin de vie des DEEE<br>
Vous pouvez ainsi de collecte et de recyclage<br>
Vous pouverte du dispositif de collecte et de recyclage<br>
Les solutions de collecte et de recyclage<br>
Conformément eux dispositions de collecte e des for the professionnels and the view of the solution spread and the professional discrimination of electronique,<br>  $\frac{1}{\sqrt{2}}$  for profession and the point of the electronic surface energy and the surface of the survari **10.4 Recyclage et fin de vie des DEEE**<br>
Versient men représentant une poubelle barrée, apposé sur un appareil électrique ou électronique,<br>
signifie que celui-ci ne doit pas être éliminé avec les ordures ménagères.<br>
Les s Le pictogramme représentant une poubelle barrée, apposé sur un appareil éle<br>
signifie que celui-ci ne doit pas être éliminé avec les ordures ménagères.<br>
Les solutions de collecte sont les suivantes :<br>
10.4.1 Dispositif de Le pictogramme représentant une poubelle barrée, apposé sur un appareil électrique ou électronique,<br>
signifie que celui-ci ne doit pas être eliminé avec les ordures ménagères.<br>
10.4.1 Dispositif de collecte sont les suivan

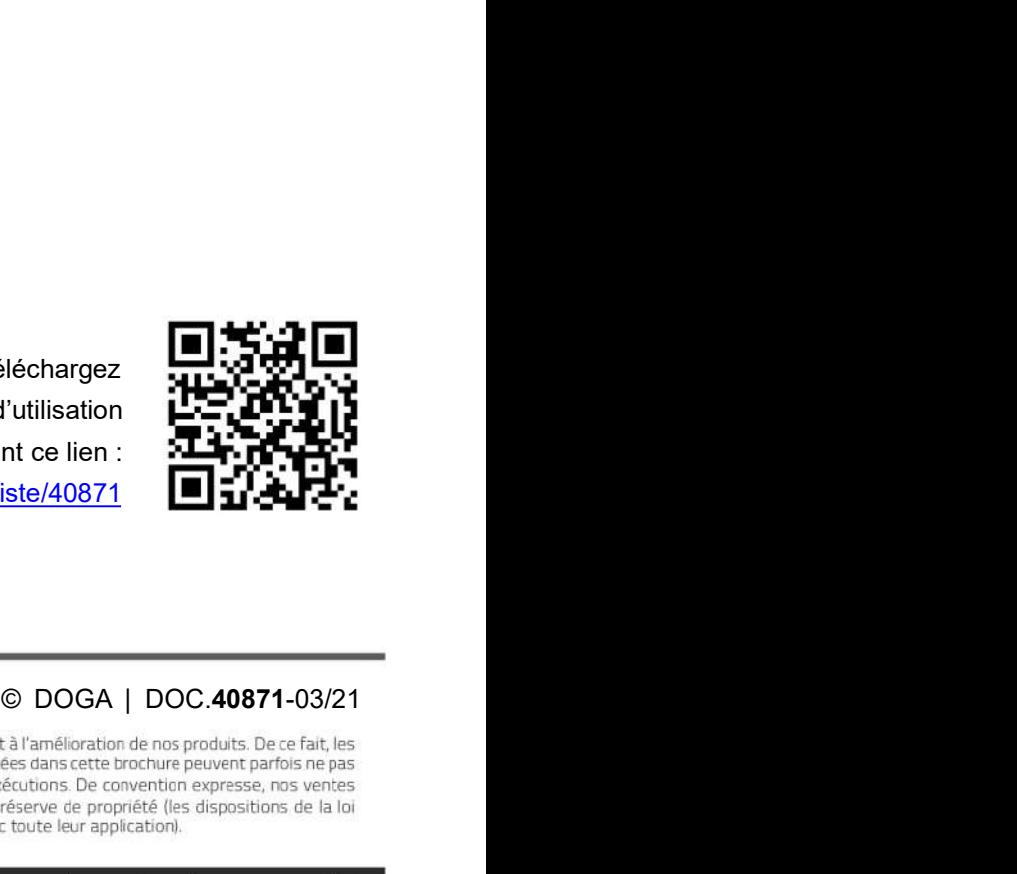

Téléchargez<br>
Mademière version de cette notice d'utilisation<br>
en scannant ce QR code ou en suivant ce lien :<br>
http://service.doga.fr/syst/dogatech.nsf/liste/40871<br>
http://service.doga.fr/syst/dogatech.nsf/liste/40871<br>  $\bullet$ Téléchargez Téléchargez<br>
la dernière version de cette notice d'utilisation<br>
scannant ce QR code ou en suivant ce lien :<br>
scannant ce QR code ou en suivant ce lien :<br>
scannant ce QR code ou en suivant ce lien :<br>
scannant ce QR code ou Téléchargez<br>
la dernière version de cette notice d'utilisation<br>
en scannant ce QR code ou en suivant ce lien :<br>
en scannant ce QR code ou en suivant ce lien :<br>
2014 - 1914 - 1914 - 1914 - 1914 - 1914 - 1914 - 1914 - 1914 http://service.doga.fr/syst/dogatech.nsf/liste/40871

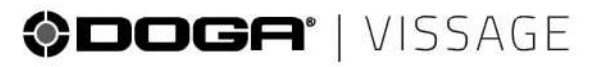